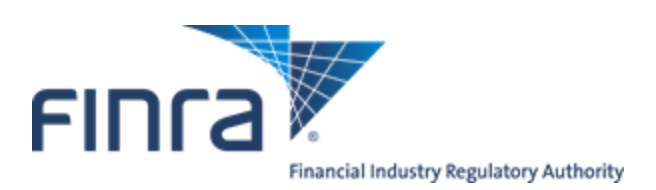

# **FIX Specifications for Trade Reporting to the Alternative Display Facility (ADF)**

Version 1.9 April 24, 2020

## **TABLE OF CONTENTS**

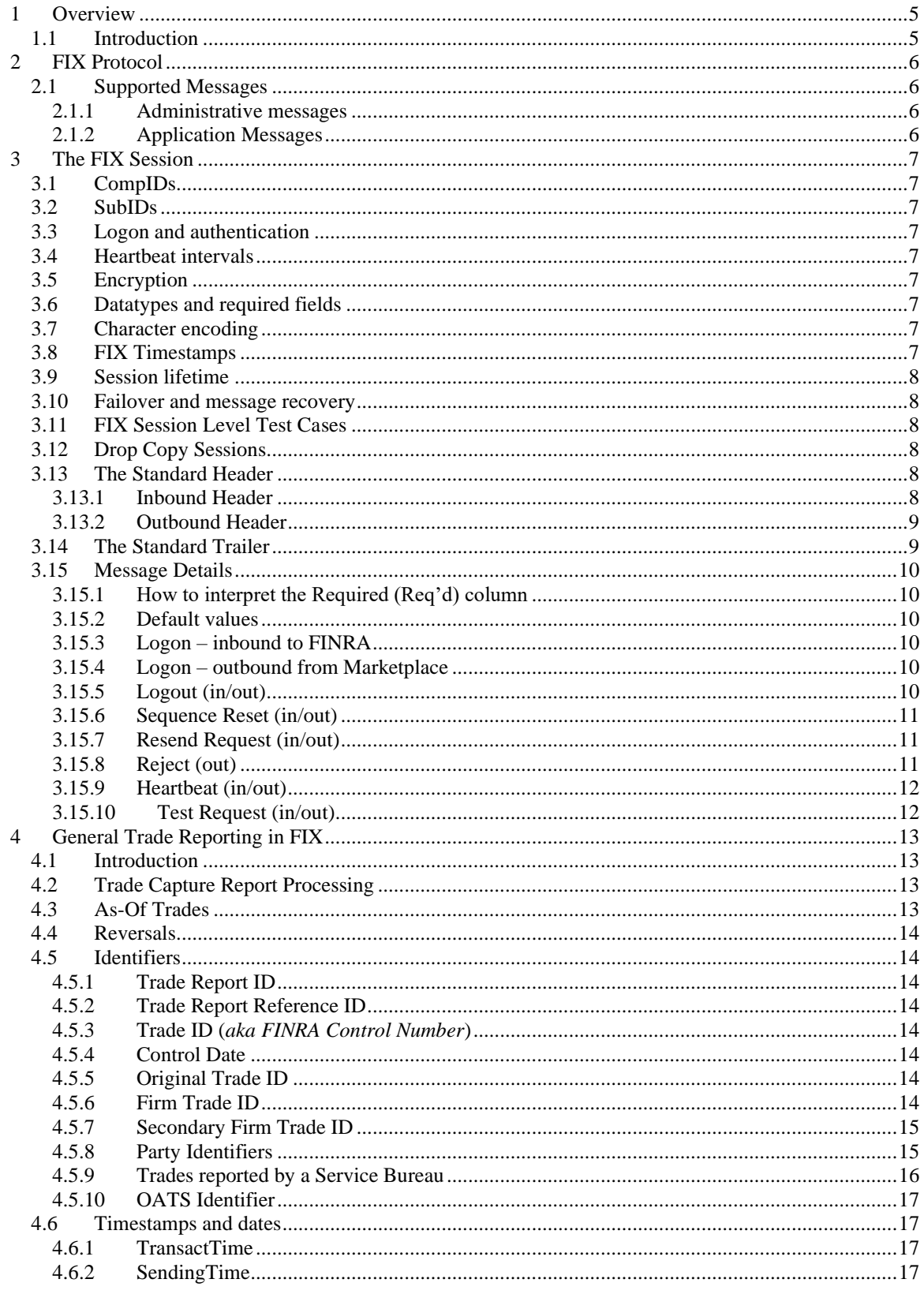

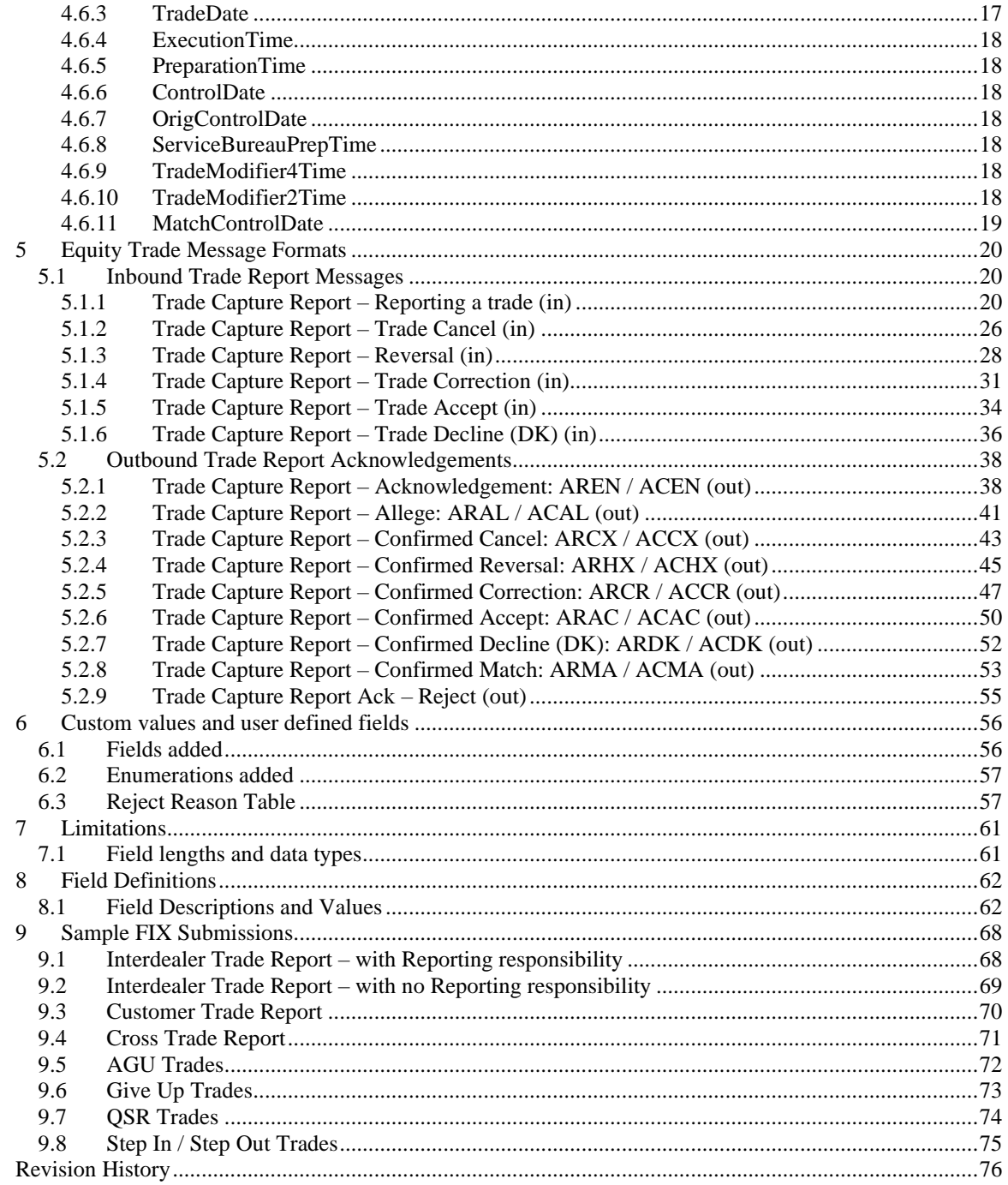

#### **CONFIDENTIAL**

This specification is being forwarded to you strictly for informational purposes. It is solely for the purpose of developing or operating systems for your use that interact with FINRA's Alternative Display Facility (ADF®) system. This specification is proprietary to FINRA. FINRA reserves the right to withdraw, modify, or replace the specification at any time, without notice. No obligation is made by FINRA regarding the level, scope, or timing of FINRA's implementation of the functions or features discussed in this specification. THE SPECIFICATION IS "AS IS", "WITH ALL FAULTS" AND FINRA MAKES NO WARRANTIES, AND DISCLAIMS ALL WARRANTIES, EXPRESSED, IMPLIED, OR STATUTORY RELATED TO THE SPECIFICATIONS. FINRA IS NOT LIABLE FOR ANY INCOMPLETENESS OR INACCURACIESOR FOR ANY CONSEQUENTIAL, INCIDENTAL, OR INDIRECT DAMAGES RELATING TO THE SPECIFICATIONS OR THEIR USE. It is further agreed by you by using this specification, that you agree not to copy, reproduce, or permit access to the information contained in, the specification except to those with a need-to-know for the purpose noted above. Copyright 2020, FINRA, as an unpublished work. All Rights Reserved.

## **1 Overview**

#### <span id="page-4-1"></span><span id="page-4-0"></span>*1.1 Introduction*

The Alternative Display Facility (ADF) is a service of FINRA that supports on-line trade reporting of National Market System (NMS) equity securities. In addition to last sale dissemination of eligible trades, the system also supports trade matching and forwarding to NSCC for clearing. FINRA members (or their designated third parties) are provided with the capability of submitting trade report information on NMS equity securities through the use of the Financial Information eXchange Protocol (FIX) linkage.

The Eastern Time operating hours of the ADF system are as follows:

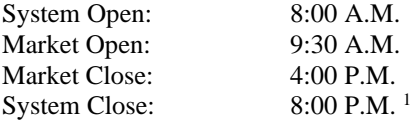

This document describes the new formats of the message text to be used to interface through the NASDAQ network to the FINRA application. Updates to this document will be chronicled in the Revision History section of this document.

For questions concerning FIX connectivity, please contact NASDAQ Technical Support at (212) 231-5180 or via email to: [tradingservices@nasdaq.com.](mailto:tradingservices@nasdaq.com) For questions concerning ADF trade reporting, please contact FINRA Product Management at (866) 899-2107 or via email to: FINRAProductManagement@finra.org.

<sup>1</sup> All entries, including contra party Accepts and Declines, will not be allowed past 8:00pm ET.

ADF FIX Specification ver 1.9

# <span id="page-5-0"></span>**2 FIX Protocol**

The messaging described in this specification adheres to the standard FIX 4.4 protocol. Please refer to <http://fixprotocol.org/specifications/FIX.4.4> for further details.

The interface follows the FIX specifications as far as possible. In the majority of cases the structure and semantics of the messages are identical to the standard.

In some cases, the protocol has been extended to cover functions not considered by the standard. These extensions are clearly detailed in the document. In other cases, the standard is ambiguous or indicates that the details should be bilaterally agreed between the parties. In these cases this manual provides a detailed description to avoid any possible ambiguity.

#### <span id="page-5-1"></span>*2.1 Supported Messages*

#### <span id="page-5-2"></span>2.1.1 Administrative messages

Logon (in/out) Logout (in/out) Sequence Reset (in/out) Resend Request (in/out) Reject (out) Heartbeat (in/out) Test Request (in/out)

#### <span id="page-5-3"></span>2.1.2 Application Messages

Trade Capture Report (in) Trade Capture Report (out) Trade Capture Report Ack (out)

# <span id="page-6-0"></span>**3 The FIX Session**

The session layer conforms to the standard FIX session. Please see the standard FIX specification for additional details.

## <span id="page-6-1"></span>*3.1 CompIDs*

The Sender- and TargetCompID uniquely define the FIX session. A session can only be active (established) between two hosts simultaneously. Any attempts to establish a second FIX session using the same CompIDs (for instance to a backup gateway) in parallel will be rejected.

- The TargetCompID (56) on all *inbound* transactions must be set to "FNRA".
- The SenderCompID (49) on all *outbound* transactions will always be set to "FNRA".

<span id="page-6-2"></span>The Sender- and TargetCompID used by the client are defined in a separate agreement.

#### *3.2 SubIDs*

For *inbound* transactrions:

• The TargetSubID (57) must be set to "ADFT".

The SenderSubID (50) must be set to the user ID defined in a separate agreement. For *outbound* transactions:

- The TargetSubID (57) will be set to the user ID (same as inbound SenderSubID).
- The SenderSubID (50) will be set to "ADFT".

#### <span id="page-6-3"></span>*3.3 Logon and authentication*

At Logon, clients are identified by:

- CompIDs (SenderCompID and TargetCompID)
- IP Address

<span id="page-6-4"></span>When the client is authenticated, the system responds with a Logon message to the client.

#### *3.4 Heartbeat intervals*

Heartbeat intervals are negotiated at Logon using the HeartBtInt (108) field. The system accepts a heartbeat interval set to 30 s

#### <span id="page-6-5"></span>*3.5 Encryption*

<span id="page-6-6"></span>The system does not support encryption.

#### *3.6 Datatypes and required fields*

This specification does not change the data type on any fields defined in the standard FIX specification. There may be places where this specification restricts the value range of a field further than specified in standard FIX. This will be clearly marked in the spec.

All fields listed in this specification that are marked as required in the standard specification, are required also in this specification. This document specifies additional fields as required by FINRA. These fields are marked with an 'F' in the required column of the message listings.

## <span id="page-6-7"></span>*3.7 Character encoding*

<span id="page-6-8"></span>Standard FIX 7-bit US-ASCII character encoding is used.

#### *3.8 FIX Timestamps*

In FIX all timestamps are expressed in GMT/UTC. Please refer to the standard FIX specification for additional details.

## <span id="page-7-0"></span>*3.9 Session lifetime*

The FIX session lifetime is restricted to one trading day. The session lifetime is not ended at connectivity loss or even Logouts. The sequence numbers are reset to one each morning.

## <span id="page-7-1"></span>*3.10 Failover and message recovery*

At reconnect and Logon standard FIX message recovery is performed. All FIX sessions have at least one primary and one secondary gateway to which the session states are fully replicated. This means that regardless to which gateway a client connects, full message recovery is provided.

<span id="page-7-2"></span>A client cannot have the same FIX session active towards multiple gateway instances simultaneously.

## *3.11 FIX Session Level Test Cases*

This implementation is fully compliant with the session-level test cases specified in the standard FIX 4.4 Specification, Volume 2, section "FIX Session-level Test Cases and Expected Behaviors". The only exception is the encryption test cases.

## <span id="page-7-3"></span>*3.12 Drop Copy Sessions*

Drop Copy Sessions, or Drops, can be set up to mirror outbound traffic on one or more FIX sessions. All outbound Quote Status Reports will be seen on the Drop.

Drop Copy Sessions are separate FIX sessions from the sessions which it replicates. This means the Drop session will have its own CompIDs, so the copied messages will differ slightly from the originals. All copied messages will have the CopyMsgIndicator (797) tag set to "Y".

Note that this is an extension to standard FIX where only Execution Reports and Trade Capture Reports can be copied to a drop.

## <span id="page-7-4"></span>*3.13 The Standard Header*

All FIX messages contain a Standard Header. The header contains important information such as session identifiers (CompIDs), sequence numbers and message type and length etc.

| <b>Tag</b> | <b>FIX Field name</b> | Req'd | <b>Comment</b>                                                                                              |
|------------|-----------------------|-------|----------------------------------------------------------------------------------------------------|
| 8          | BeginString           | Y     |                                                                                                    |
| 9          | BodyLength            | Y     |                                                                                                    |
| 35         | MsgType               | Y     |                                                                                                    |
| 49         | SenderCompID          | Y     | As specified in separate agreement                                                                          |
| 50         | SenderSubID           | F     | Your User ID as defined in separate agreement.                                                              |
| 56         | TargetCompID          | Y     | Valid values:<br>"FNRA"                                                                                     |
|            |                       |       | Valid values:                                                                                               |
| 57         | TargetSubID           | F     | "ADFT"                                                                                                    |
| 34         | MsgSeqNum             | Y     |                                                                                                    |
| 43         | PossDupFlag           |       | Always required for retransmitted messages                                                                  |
| 97         | PossResend            |       |                                                                                                    |
| 52         | SendingTime           | Y     | Time of message transmission (always expressed in UTC<br>(Universal Time Coordinated, also known as "GMT")) |
|            |                       |       | If present, this MPID will be passed to the ADF<br>application. If not present, the value in Tag 49 will be |
|            |                       |       | passed to the application. This allows you to use multiple                                                  |
|            |                       |       | MPIDs through a single connection.                                                                          |
|            |                       |       | For Service Bureaus, if you are sending this message on                                                     |
| 115        | OnBehalfOfCompID      |       | behalf of your customer, their 4-character MPID is placed                                                   |

<span id="page-7-5"></span>3.13.1 Inbound Header

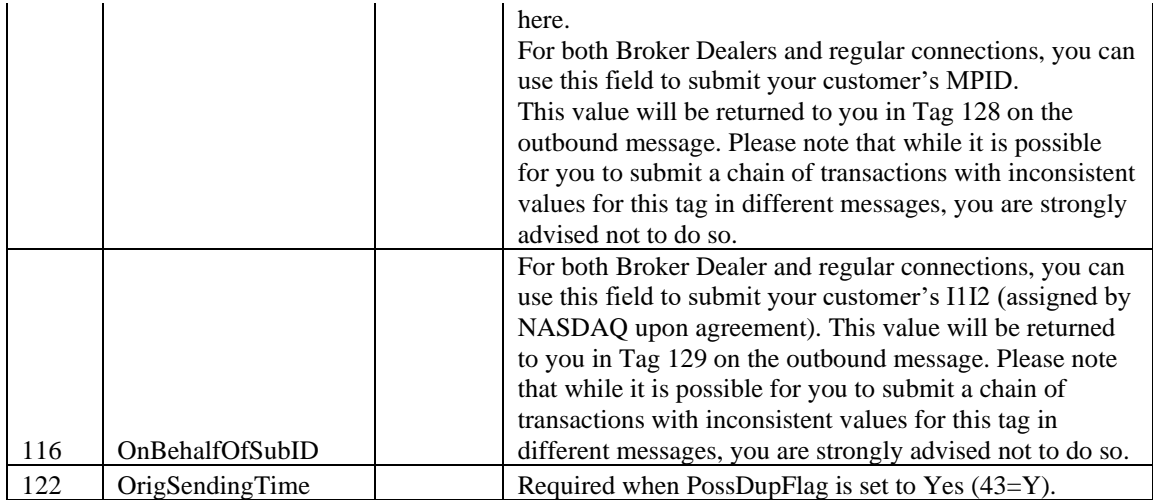

## <span id="page-8-0"></span>3.13.2 Outbound Header

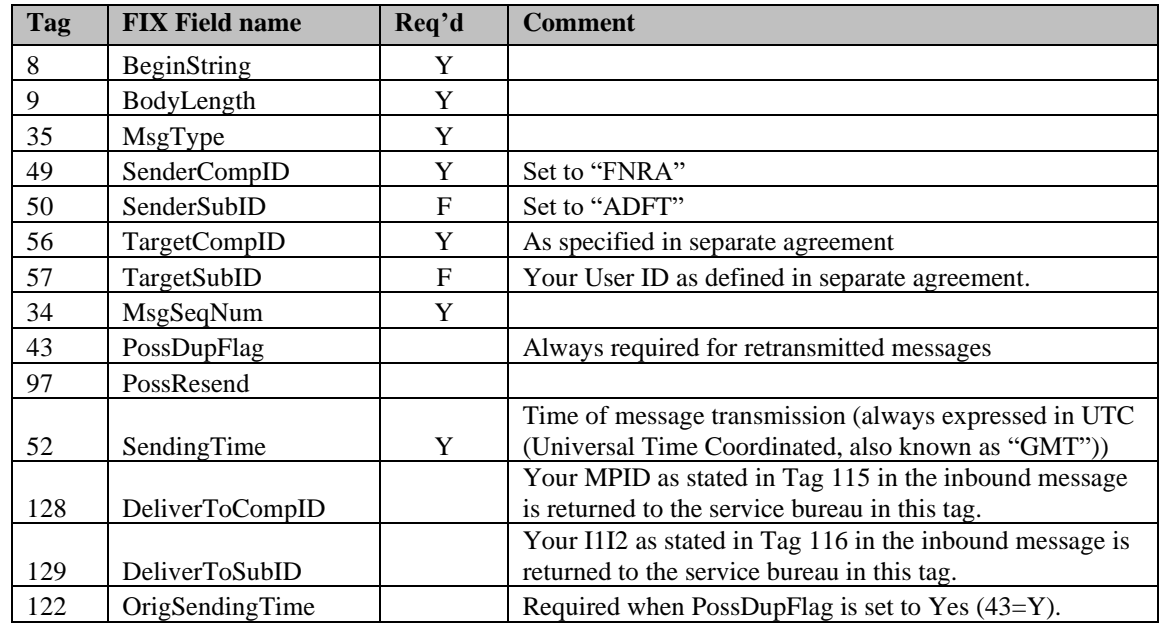

## <span id="page-8-1"></span>*3.14 The Standard Trailer*

All FIX messages end with a Standard Trailer. The trailer only includes a simple checksum field. The details on how to calculate the checksum can be found in the standard FIX specification.

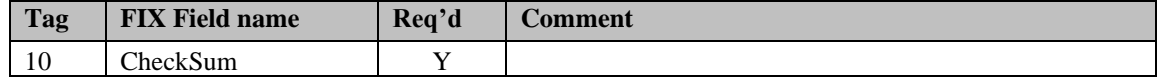

## <span id="page-9-0"></span>*3.15 Message Details*

## <span id="page-9-1"></span>3.15.1 How to interpret the Required (Req'd) column

A 'Y' marks the field as required in standard FIX (and of course also in this implementation). An 'F' means that the field is required in this implementation although it is not required in standard FIX. No entry at all means the field is optional.

## <span id="page-9-2"></span>3.15.2 Default values

Fields which has enumerated values, where one is marked as "default value" need not be included in the message at all if the default value is used.

#### <span id="page-9-3"></span>3.15.3 Logon – inbound to FINRA

The response to a logon is either a Logon, which denotes a successful logon, or a Logout.

A client must be prepared to handle failure scenarios including (but not limited to):

A Logon attempt may fail or be rejected for several reasons. The FIX gateway will react differently depending on the kind of failure. The two different actions it may take are:

#### **Silently ignore the Logon.**

- If the wrong Sender or Target CompID is specified.
- For other reasons specified in the standard FIX specifications.

#### **Respond with a Logout.**

- If the FIX gateway has no connection with the back-end system.
- Logon failure for other reasons than authentication/security.

The Logout response to a Logon will always contain a note on why in the Text (58) field.

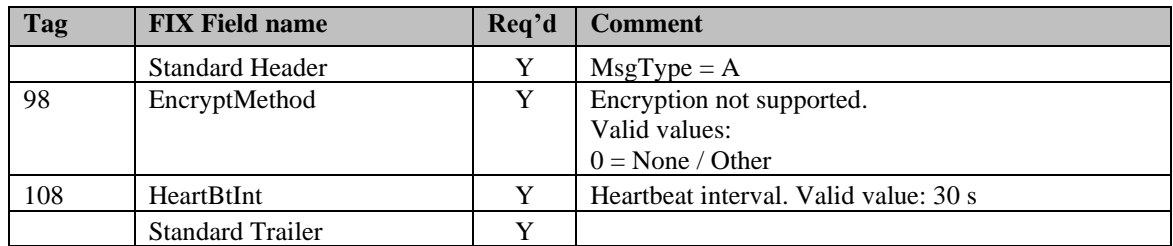

#### <span id="page-9-4"></span>3.15.4 Logon – outbound from Marketplace

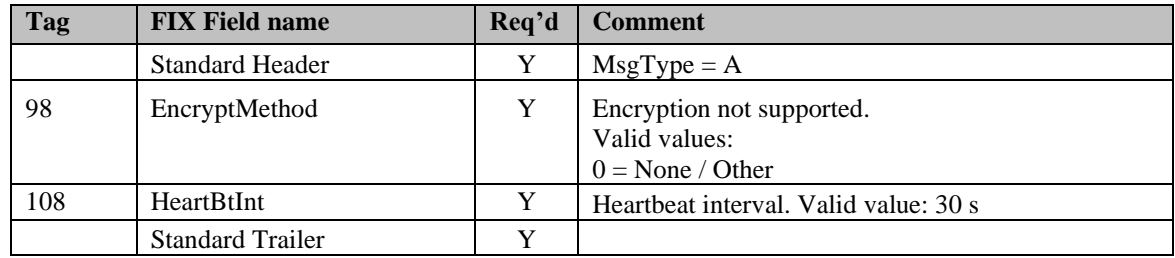

## <span id="page-9-5"></span>3.15.5 Logout (in/out)

The Logout message is used to gracefully disconnect a FIX session. When receiving a Logout, the counterparty should respond with a Logout. A Logout can also be the response to an unsuccessful Logon attempt.

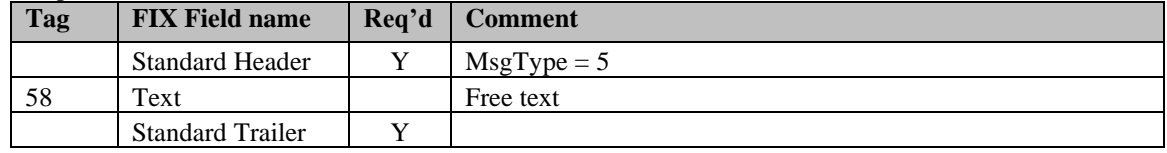

## <span id="page-10-0"></span>3.15.6 Sequence Reset (in/out)

This message has two uses. The common usage is with GapFillFlag set to 'Y', which is used in a response to a Resend Request to indicate that a range of messages will not be resent. This is commonly used to avoid resending administrative messages like Heartbeats.

The other (very rare) usage is to reset the sequence numbers to a higher number to get out of a deadlock. This is only triggered by manual intervention.

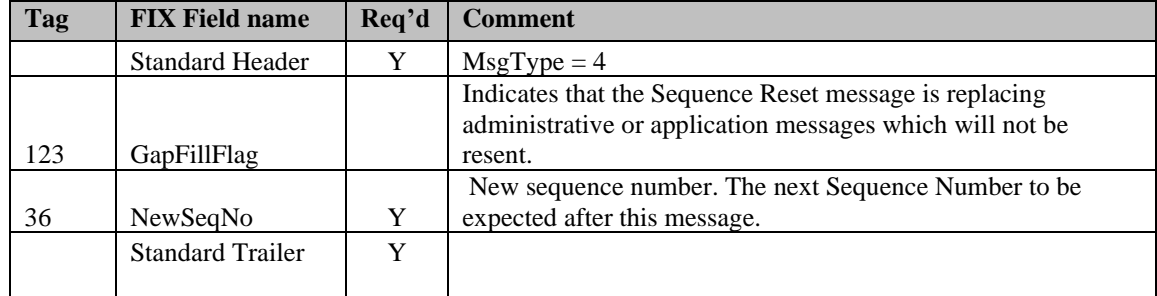

## <span id="page-10-1"></span>3.15.7 Resend Request (in/out)

Resend Request is used to recover messages when a sequence number gap has been detected.

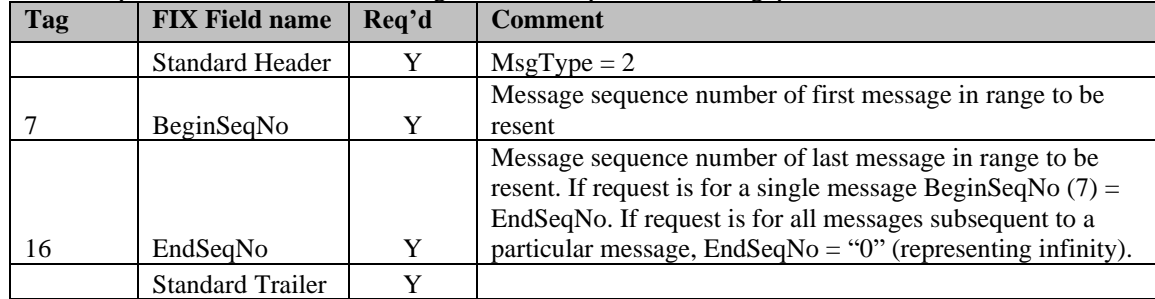

## <span id="page-10-2"></span>3.15.8 Reject (out)

The Reject, or session-level reject, message is sent whenever the FIX gateway is able to at least partially parse the message, but the message does not adhere to the specification and cannot be delivered to the backend system.

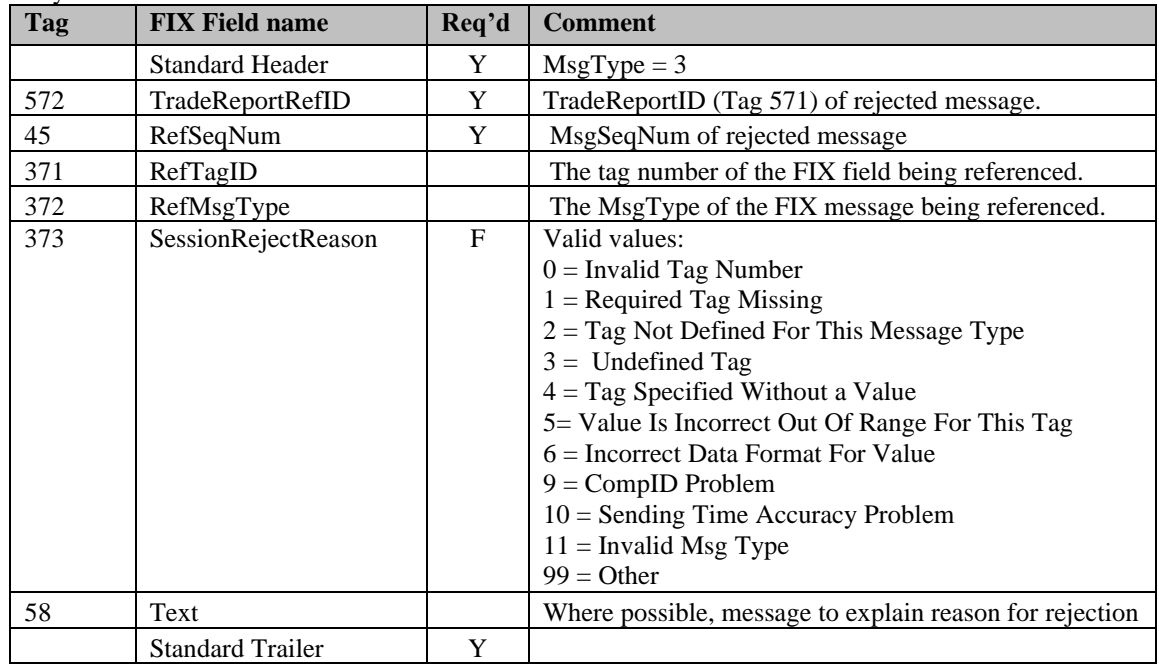

## <span id="page-11-0"></span>3.15.9 Heartbeat (in/out)

A heartbeat message is sent at the interval set at Logon. It is also the response to a Test Request message.

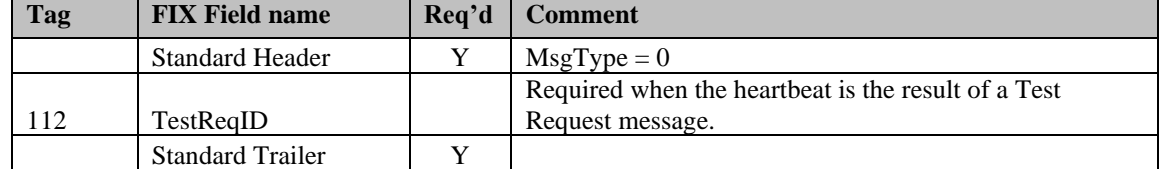

## <span id="page-11-1"></span>3.15.10 Test Request (in/out)

Test Request is used to "ping" the counterparty whenever a heartbeat has not arrived at the negotiated heartbeat interval.

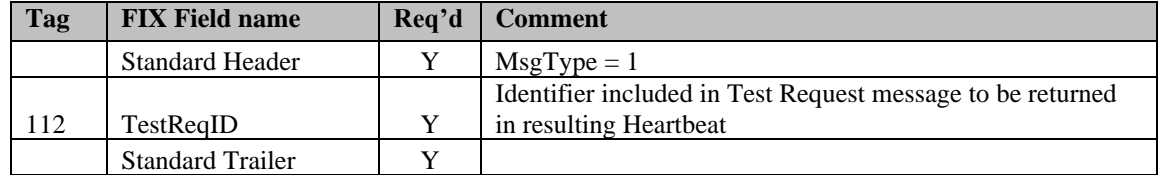

# <span id="page-12-0"></span>**4 General Trade Reporting in FIX**

## <span id="page-12-1"></span>*4.1 Introduction*

Trades may, subject to regulations or bilateral agreement, be reported to the marketplace in the following cases:

- Trades negotiated between market participants without using execution mechanisms provided by the Marketplace
- Trades formed at other execution venues but reported to the marketplace for regulatory or publication reasons. Such execution venues may include (systematic) internalizers, ECN's, ATS's, and others regulated markets.

## <span id="page-12-2"></span>*4.2 Trade Capture Report Processing*

Trade Capture Reports (TCR) have two related purposes; to confirm trades and reporting of privately negotiated trades. Usage of tags differ slightly depending on the purpose of the message:

The confirmed Trade:

Identifier: **TradeID** Action: **TradeReportType**

The process of confirming a trade:

Identifier: **TradeReportID**. Each actor issues their own id for every message sent (excluding TCR Ack messages). To reference a previous message, the **TradeReportRefID** tag is used.

- An initiator always uses TradeReportRefID when referring to a previous report.
	- The marketplace uses TradeReportRefID in confirmed trades to reference external actors previous TradeReportIDs.

<span id="page-12-3"></span>Action: **TradeReportTransType**

## *4.3 As-Of Trades*

In FIX, an As-Of Trade is submitted by setting the TradeDate field to the date when the trade occurred and setting the AsOfIndicator (1015) to 1. An original T Date Trade is reported by setting TradeDate to the current date and setting the AsOf Indicator to 0 or omitting the tag.

For As-Of Reporting beyond T+365, Tape Only or No Tape and No Clearing designations may be submitted on trade entry. For As-Of Reporting beyond  $T+365$  where the client publish indicator = 'Y', the trade must be suppressed from dissemination (Publish Indicator must be set to "N"). For As-Of Reporting beyond T+365 the clearing number is required and must be a valid NSCC clearing number on report date and a valid relationship on Trade Date.

As-of trade reports with an execution date that is a non-business date must be submitted as non-clearing and may be published or non-published. Non-business dates are considered to be weekend days and any day the US markets are closed. If the Publish Indicator is "Y" and the trade is executed on a non-business day, the trade must be appended with the "outside normal market hours" modifier in Trade Modifier 3.

If the Publish Indicator is 'Y', and the trade is executed on a non-business day, the trade must be reported by 8:15 a.m. the next business day following execution. Trades not reported by this time must be appended with the "outside normal market hours reported late" modifier in Trade Modifier 3.

## <span id="page-13-0"></span>*4.4 Reversals*

The FINRA reporting facility system is designed to retain 4 business days of trade report data, inclusive of the current day (T date through T minus 3), on a rolling basis. A deletion of a previously reported trade submitted prior to this rolling T-3 day period is allowed via submission of a *Reversal*. This message is used to cancel a trade entry which was originally reported prior to T-3, including trades submitted prior to the migration of the ADF from the legacy FINRA system to the new technological platform. A Reversal must contain all the values submitted in the original Trade, including the Side code (Buy or Sell) that was originally submitted. Trade identifiers generated on the original trade are required on Reversals. See section 5.1.3 for message details. To correct a trade entry which was submitted on a previous day, a Reversal, followed by an As-Of Trade with the correct trade details, are required.

Reversals are also used to support the cancellation of a trade originally reported to another FINRA reporting facility (e.g., ORF, FINRA/NYSE TRF, FINRA/NASDAQ TRF Carteret, FINRA/NASDAQ TRF Chicago) in the event the security has moved from one market place to another (e.g., listed to unlisted). The reversal message layout includes a field that indicates which reporting facility the trade was originally reported. This supports proper audit trail processing of historical reports. Note that in these cases, the Original Trade ID (Tag 1126) must be a 10-digit "dummy" number that starts with the digit "6", followed by all zeros (e.g., 6000000000).

## <span id="page-13-1"></span>*4.5 Identifiers*

## <span id="page-13-2"></span>4.5.1 Trade Report ID

The TradeReportID (571) is similar to the ClOrdID used for orders and executions. A unique Trade Report ID assigned by the reporting executing broker/dealer must be set on all reported trades (TCR) inbound to the marketplace. There is one important exception to the analogy of ClOrdIDs. The marketplace sets its own TradeReportIDs on outbound TCRs (like confirmed trades).

## <span id="page-13-3"></span>4.5.2 Trade Report Reference ID

The TradeReportRefID (572) is used to refer to a previous TCR. The marketplace, which sets its own TradeReportIDs on outbound trade confirmations, uses the TradeReportRefID to reference *the submitters TradeReportID* from the original trade report, for example on confirmations to reported trades.

## <span id="page-13-4"></span>4.5.3 Trade ID (*aka FINRA Control Number*)

*TradeID (1003) is a FINRA extension to FIX 4.4.* TradeID carries the ten digit FINRA Control Number assigned to the trade upon acceptance. All Control Numbers shall start with the digit "6" followed by nine digits (numeric) representing the incremental sequence number of the trade. All Control Numbers will be unique within a given day.

#### <span id="page-13-5"></span>4.5.4 Control Date

*ControlDate (22011) is a FINRA extension to FIX 4.4.* ControlDate, in combination with Control Number, uniquely identifies a trade throughout the life of the system. Since Control Numbers can be duplicated from day to day, ControlDate allows for the specific identification of a trade record based on the date of entry. ControlDate shall be generated in the format YYYYMMDD and shall reflect the date that the trade was received by FINRA from the submitting firm. ControlDate is required on all subsequent Trade Cancels and Corrections.

## <span id="page-13-6"></span>4.5.5 Original Trade ID

*OrigTradeID (1126) is a FINRA extension to FIX 4.4.* OrigTradeID carries the ten digit FINRA control number referenced on Corrections and Reversals.

## <span id="page-13-7"></span>4.5.6 Firm Trade ID

*FirmTradeID (1041)* contains the internal ID assigned to a trade by the reporting firm (Client Trade Identifier). Must not exceed 20 characters.

## <span id="page-14-0"></span>4.5.7 Secondary Firm Trade ID

*SecondaryFirmTradeID (1042) is a FINRA Extension to FIX 4.4.* It contains the internal ID assigned to a trade by the contra side (Contra Client Trade Identifier). This field can only be submitted on Locked-In (AGU/QSR) trades, Cross trades and Customer trades.

#### <span id="page-14-1"></span>4.5.8 Party Identifiers

There may be many parties involved in a trade. In FIX, the identifiers and roles of each party is defined in the Parties block. The Parties block is a repeating group of identifiers which can carry an unlimited number of parties and their roles. The Parties block consists of the following fields:

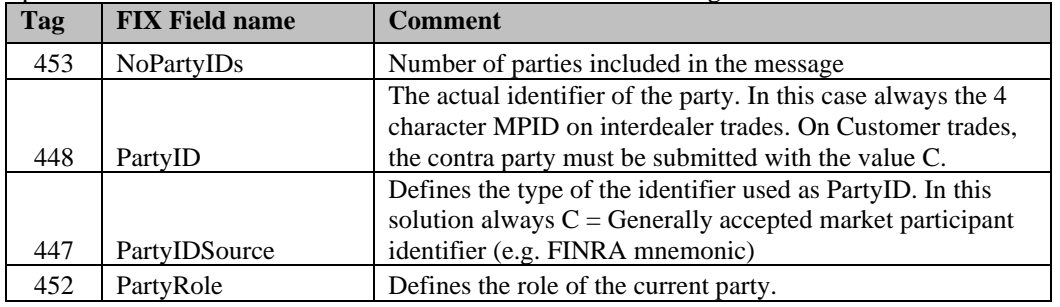

The last three fields listed above are required for each party.

| <b>Party Role</b>     | Comment                                                                      |  |
|-----------------------|------------------------------------------------------------------------------|--|
|                       | MPID of the Giveup Firm, when applicable. A Uniform Service                  |  |
|                       | Bureau/Executing Broker Agreement (Attachment A of the Agreement)            |  |
|                       | must be in place in order for firms to submit trade reports on behalf of     |  |
| Giveup Firm           | their give ups.                                                              |  |
| <b>Executing Firm</b> | MPID of Reporting party (owner of the trade).                                |  |
|                       | Clearing Firm ID Number assigned by the NSCC. Not really a party but         |  |
|                       | treated as such in FIX. If not submitted on the reporting side, will default |  |
|                       | to the primary clearing number for the reporting party. On Locked-In         |  |
| Clearing Firm         | trades, may be submitted on both the reporting and the contra side, else     |  |
| Number                | will default to the primary clearing firms of both sides.                    |  |
|                       | MPID of Contra party or "C" to denote the contra is a non-FINRA              |  |
|                       | member (Customer trade). An AGU or QSR trade can be submitted as a           |  |
|                       | Locked-in trade provided the reporting party has Uniform Service             |  |
| Contra Firm           | Agreement with the contra party.                                             |  |

The following party roles are supported:

In addition to the above three main party identifier fields, there is also a Parties Sub identifier group that may be added to certain parties. This group contains the following fields:

- **NoPartySubIDs** (802) Number of Party sub identifiers. In this solution always set to 1 if present.
- **PartySubID** (523) The actual Party Sub Identifier. In this solution only used for identifying a branch office of a reporting party or a contra party (Contra party branch office may only be submitted on Locked-In trades). Maximum of 8 alphanumeric characters allowed.
- **PartySubIDType** (803) Type of sub identifier. In this solution always set to 24 = Department.

The Parties sub identifiers are only allowed to be attached to the reporting party or to the contra party (on Locked-In trades). These fields are optional.

In this solution the Trade Capture Reports contains one set of parties for each Side (Buy/Sell) of the trade. The parties are found in the repeating group called TrdCapRptSideGrp. This group will always contain two sides (NoSides  $= 2$ ), one buy and one sell<sup>2</sup>. Each of these contains a Parties repeating group.

- The reporting side (buy or sell) *must* contain a PartyID with PartyRole = Executing Firm.
- The contra side (opposite of reporting side) *must* contain a PartyID with PartyRole = Contra Firm.

For Cross trades (Tag  $54$  Side = 8), the reporting and contra sides must be the same and must both be submitted, therefore the NoSides must also be set to "2".

The field Reporting Obligation (Tag 22030) is a FINRA required field that allows the submitter of the trade report to identify whether or not they are the party that has the responsibility to report the trade, as defined in FINRA Rule  $6282(b)^3$ .

For the purpose of reporting Step-Outs/ Step-Ins, the firm stepping-out (transferring the position out) must always populate the Reporting Obligation Flag with a 'Y' value, and the firm stepping-in (receiving the shares in) must always populate the field with an 'N' value. The rule for Step-Outs includes Special/Step-Out, Step-Out with Fees and Special/Step-Out with Fees. The rule for Step-Ins includes Special/Step-In.

Cross trades and Customer trades may never be submitted with the Reporting Obligation value of "N", they must always be submitted with the value "Y".

On trades where the firm submitted Publish Indicator = Y, the Reporting Obligation must also = Y, otherwise ADF shall reject the trade.

PartyIDs with other Party Roles may be added as necessary to both sides.

#### <span id="page-15-0"></span>4.5.9 Trades reported by a Service Bureau

In order to report trades as a Service Bureau, you would need to utilize the "On Behalf Of" FIX functionality. In the header of the message, you must include Tags 115 (OnBehalfOfCompID) and 116 (OnBehalfOfSubID). Tags 128 (DeliverToCompID) and 129 (DeliverToSubID) will be returned in the outbound messages to you. You will set up a standard FIX session with your MPID. For additional clients, the port will be turned into a service bureau port and client connections can be added to it. In order for you to send trade reports on behalf of these clients, you must send Tags 115 and 116 with the corresponding values given to you by NASDAQ for each client.

**Note: A fully executed Uniform Service Bureau/Executing Broker Agreement (Attachment A of the Agreement) must be in place in order for service bureaus to submit trade reports on behalf of their clients**.

Here is a sample set up of a service bureau port with multiple clients (MPIDs, I1I2s and port used for illustrative purposes):

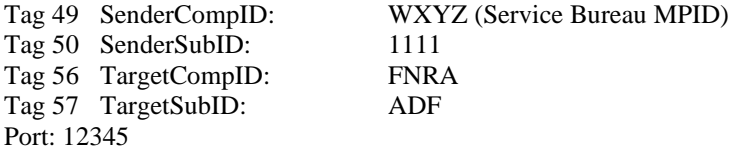

Client #1

<sup>&</sup>lt;sup>2</sup> The exception is Trade Cancels, which only contains one side (the reporting side).

<sup>&</sup>lt;sup>3</sup> In transactions between two members, the executing party shall report the transaction. In transactions between a member and a non-member or customer, the member shall report the transaction. The "executing party" shall mean the member that receives an order for handling or execution or is presented an order against its quote, does not subsequently re-route the order, and executes the transaction. In a transaction between two members where both members may satisfy the definition of executing party (e.g., manually negotiated transactions via the telephone), the member representing the sell-side shall report the transaction, unless the parties agree otherwise and the member representing the sell-side contemporaneously documents such agreement.

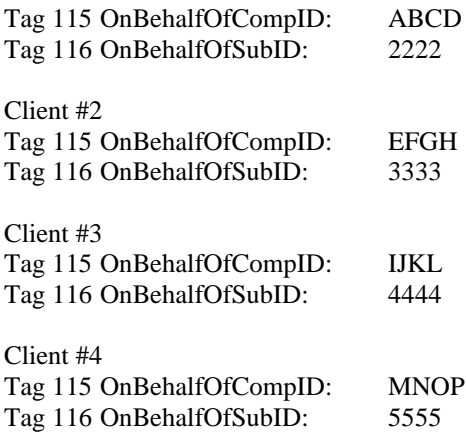

#### <span id="page-16-0"></span>4.5.10 OATS Identifier

Required by FINRA on all trade reports where either the reporting or contra party was also required to submit an OATS Execution Report to FINRA pursuant to FINRA Rule 7450. The OATS Identifier shall be reported in Tag 376 ComplianceID. This field allows up to 20 alphanumeric characters. Allowed on Locked-In (AGU/QSR) trades (Tag 22013=Y), Cross trades (Side = 8), and Customer (Contra Firm MPID = C) trades. Allowed on Trade Accepts. Allowed on trades where the contra party will not submit a matching trade or trade accept.

## <span id="page-16-1"></span>*4.6 Timestamps and dates*

Timestamps and dates can be represented in several was in FIX. The data types used in this solution are:

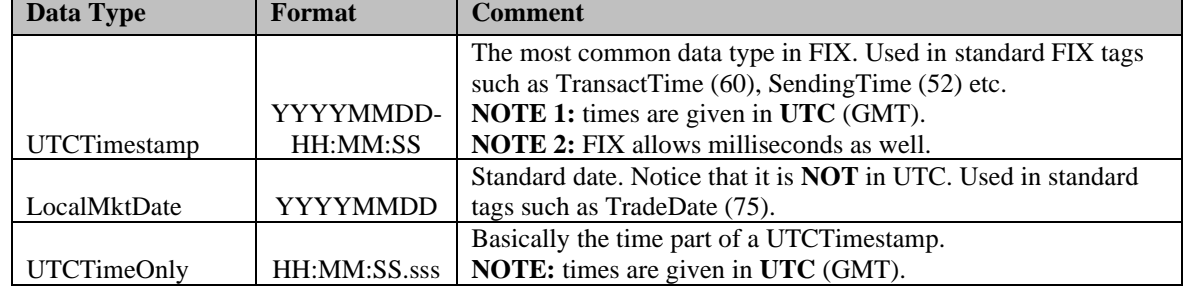

#### <span id="page-16-2"></span>4.6.1 TransactTime

TransactTime (60) is a standard FIX tag that is set to the time the transaction it is contained in occurred. On Trade Entry, Trade Cancel, Trade Correction and Trade Reversal messages, TransactTime must be used to indicate the Execution Time of the trade.

**Format:** UTCTimestamp

#### <span id="page-16-3"></span>4.6.2 SendingTime

SendingTime (52) is contained in the header of every FIX message and must contain the time of message transmission.

**Format:** UTCTimestamp

#### <span id="page-16-4"></span>4.6.3 TradeDate

TradeDate (75) is used to indicate the date the trade occurred. Non-business days are allowed to be reported as valid Trade Dates. Non-business dates are considered to be weekend days and any day the US markets are closed. Refer to section 4.3 for processing of non-business day trade reports. **Format:** LocalMktDate

#### <span id="page-17-0"></span>4.6.4 ExecutionTime

ExecutionTime (22007) is no longer used by FINRA. It can be removed from all inbound messages. If it is sent to FINRA, we will ignore the tag and will not return it on an acknowledgement. Going forward, Tag 60 will be used as the official Execution Time

**Format:** UTCTimeOnly

#### <span id="page-17-1"></span>4.6.5 PreparationTime

PreparationTime (22009) is an optional field defined by FINRA. Denotes the time the submitter prepared the transaction for submission. Outbound messages contain the value set in the inbound message. **Format:** UTCTimeOnly

#### <span id="page-17-2"></span>4.6.6 ControlDate

ControlDate (22011) is a field defined by FINRA. ControlDate shall be generated byFINRA in the format YYYYMMDD and shall reflect the date that the trade was received by FINRA from the participant firm. The ControlDate together with the Control Number (TradeID) uniquely identifies a trade throughout the life of the system. Control Date is required in conjunction with Control Number (TradeID) to subsequently cancel or correct a trade.

**Format:** LocalMktDate

#### <span id="page-17-3"></span>4.6.7 OrigControlDate

OrigControlDate (22012) is a field defined by FINRA. The OrigControlDate reflects the date when the system received and processed the *original* trade entry. It is found on trade reversal inbound and outbound messages, and on trade correction outbound messages. **Format:** LocalMktDate

#### <span id="page-17-4"></span>4.6.8 ServiceBureauPrepTime

ServiceBureauPrepTime (22022) is an optional field defined by FINRA. If a participant firm used a Service Bureau to submit the trade, this field denotes the time the Service Bureau prepared the transaction for submission. Outbound messages contain the value set in the inbound message. **Format:** UTCTimeOnly

#### <span id="page-17-5"></span>4.6.9 TradeModifier4Time

TradeModifier4Time (22018) is a conditionally required field defined by FINRA. If a participant firm reports a TradeModifier4 (22004) value of "S" (Stopped Stock) or "P" (Prior Reference Price), this field would be required and must denote the time associated with this condition. Outbound messages contain the value set in the inbound message. ADF shall validate that the Modifier 4 Time field is populated when the Modifier 4 field is populated with either Prior Reference Price or Stop Stock. If the validation fails, the trade will reject.

**On T-Date trades** (i.e., non-As Of trades), the Modifier 4 Time field, when present, must be more than 10 seconds prior to both the execution time of the trade and the time the trade is reported to ADF, otherwise the trade will reject. On As-Of trades, this time validation is not required and the trade will be accepted regardless of the Modifier 4 Time in comparison to the Execution Time and report time.

**Format:** UTCTimeOnly

#### <span id="page-17-6"></span>4.6.10 TradeModifier2Time

TradeModifier2Time (22033) is a conditionally required field defined by FINRA. If a participant firm reports a TradeModifier2 (22002) value of "3" (Intermarket Sweep Outbound, *aka* ISO), this field would be required and must denote the time associated with this condition. Outbound messages contain the value set in the inbound message. ADF shall validate that the Modifier 2 is populated with Outbound ISO when the

Modifier 2 Time field is populated. If the validation fails, the trade will reject.

The Modifier 2 Time field, when present, must be prior to or equal to the execution time of the trade, otherwise the trade will reject.

**Format:** UTCTimeOnly

#### <span id="page-18-0"></span>4.6.11 MatchControlDate

MatchControlDate (22027) is a field defined by FINRA (YYYYMMDD format). Reflects the date when the system matched the trade on match/compared trades. If the trade was matched against the contra party's trade report (where ReportingObligation =  $\overline{N}$ ), then this tag will contain the Control Date of the contra party's trade report (Tag 9857 will be set to "C"). If the contra party accepted the executing reporting party's trade report, then this tag will be omitted. It is found on outbound confirmed match messages (ARMA/ACMA).

**Format:** LocalMktDate.

# <span id="page-19-0"></span>**5 Equity Trade Message Formats**

## <span id="page-19-1"></span>*5.1 Inbound Trade Report Messages*

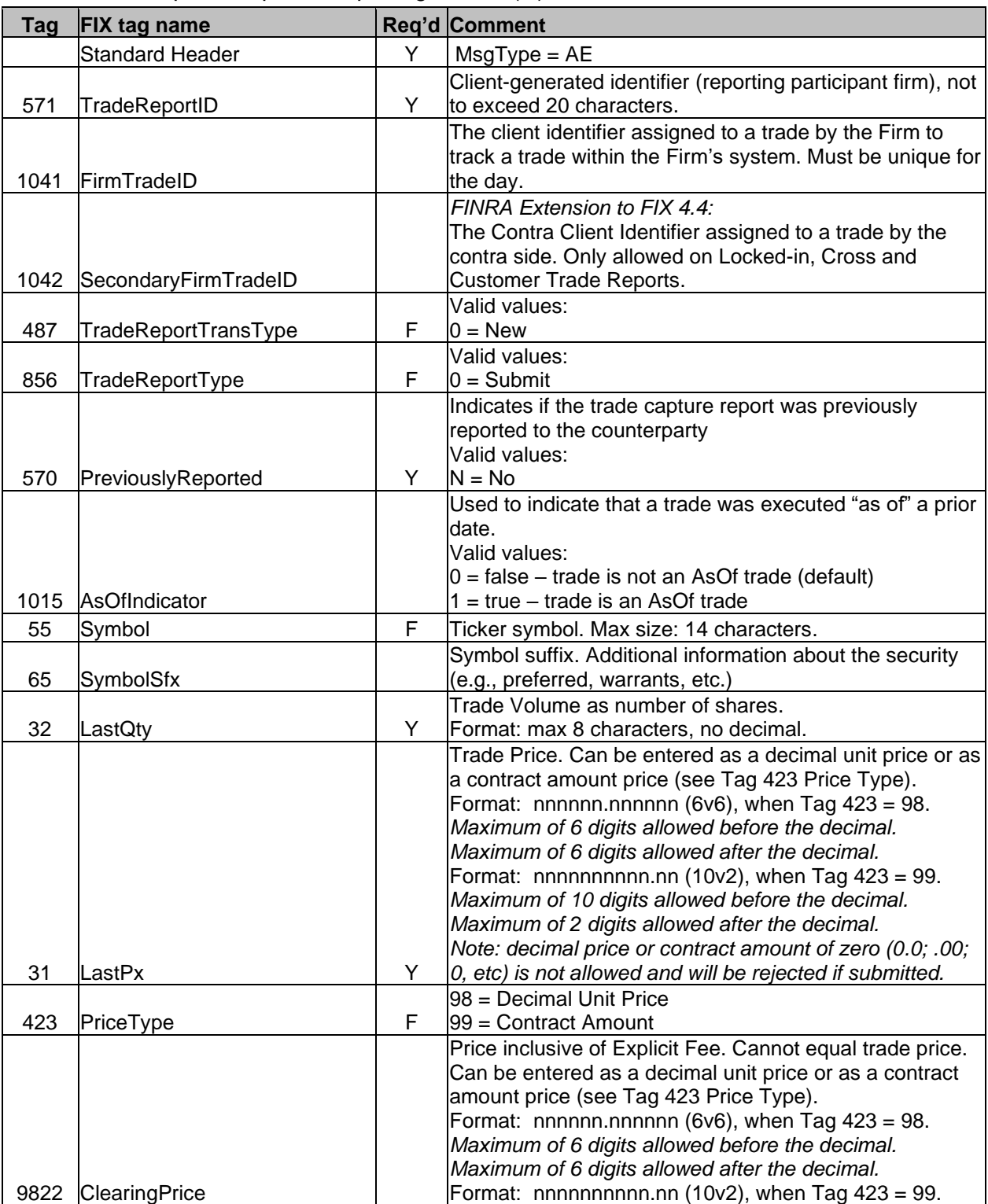

## <span id="page-19-2"></span>5.1.1 Trade Capture Report – Reporting a trade (in)

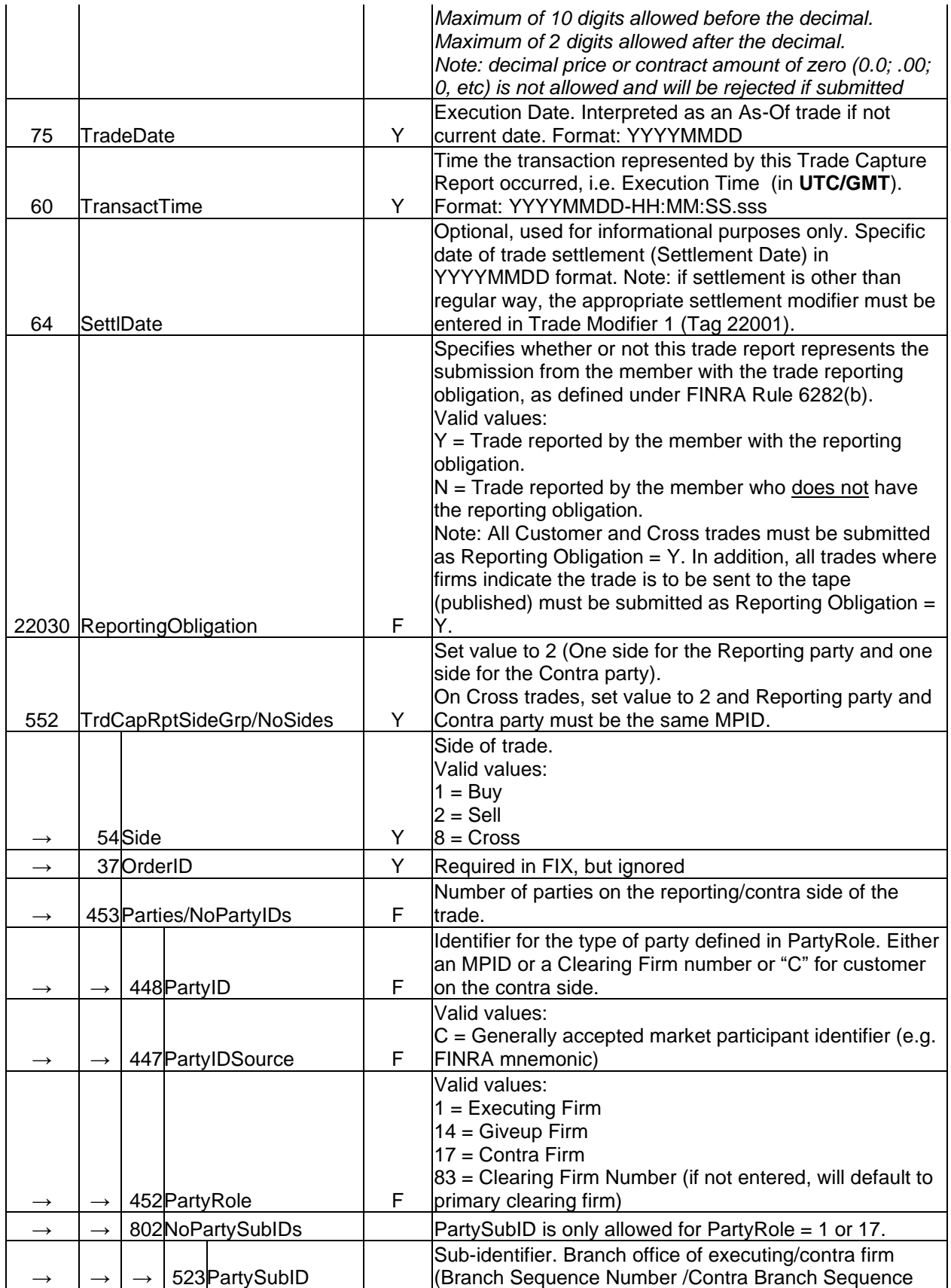

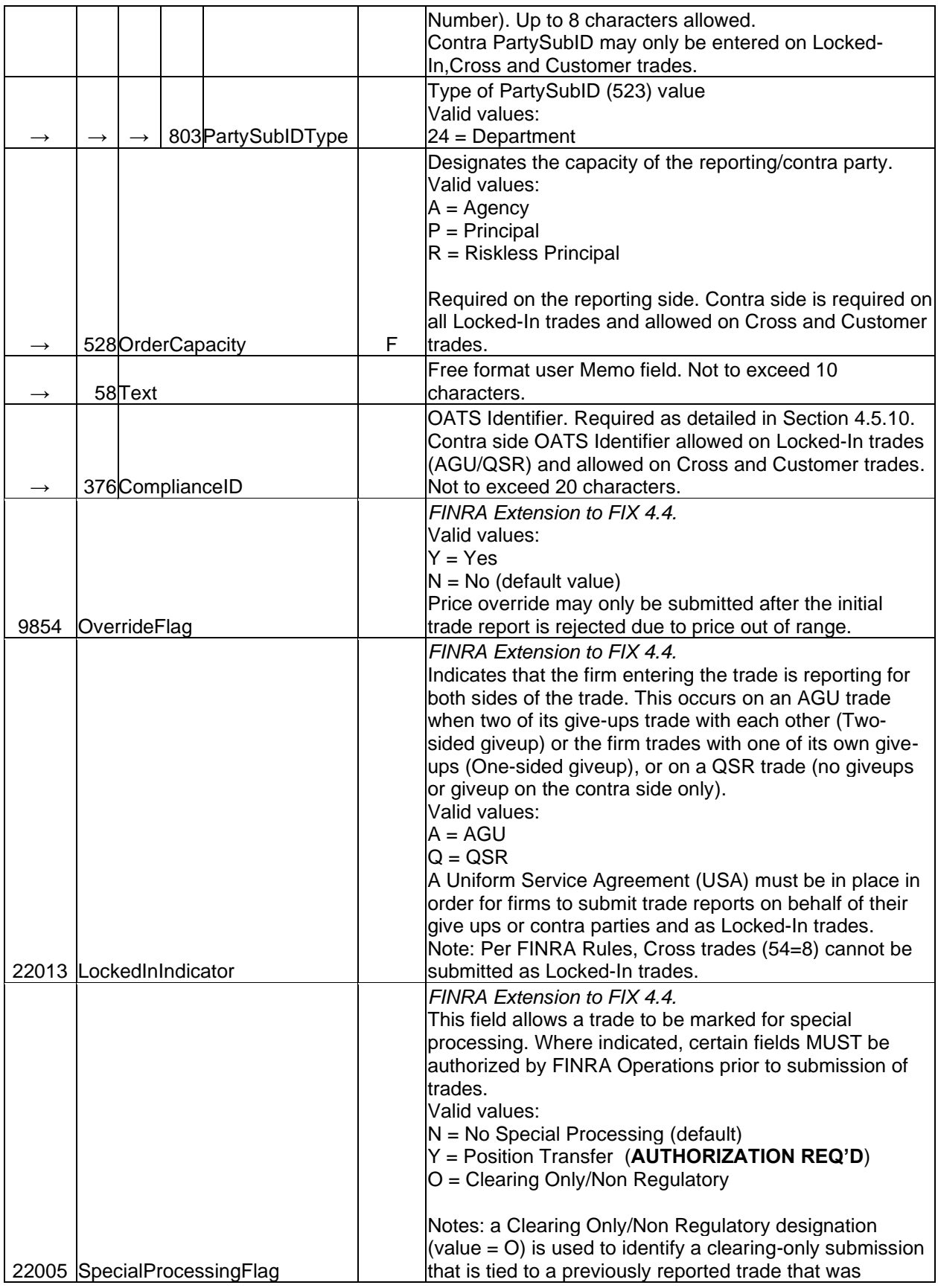

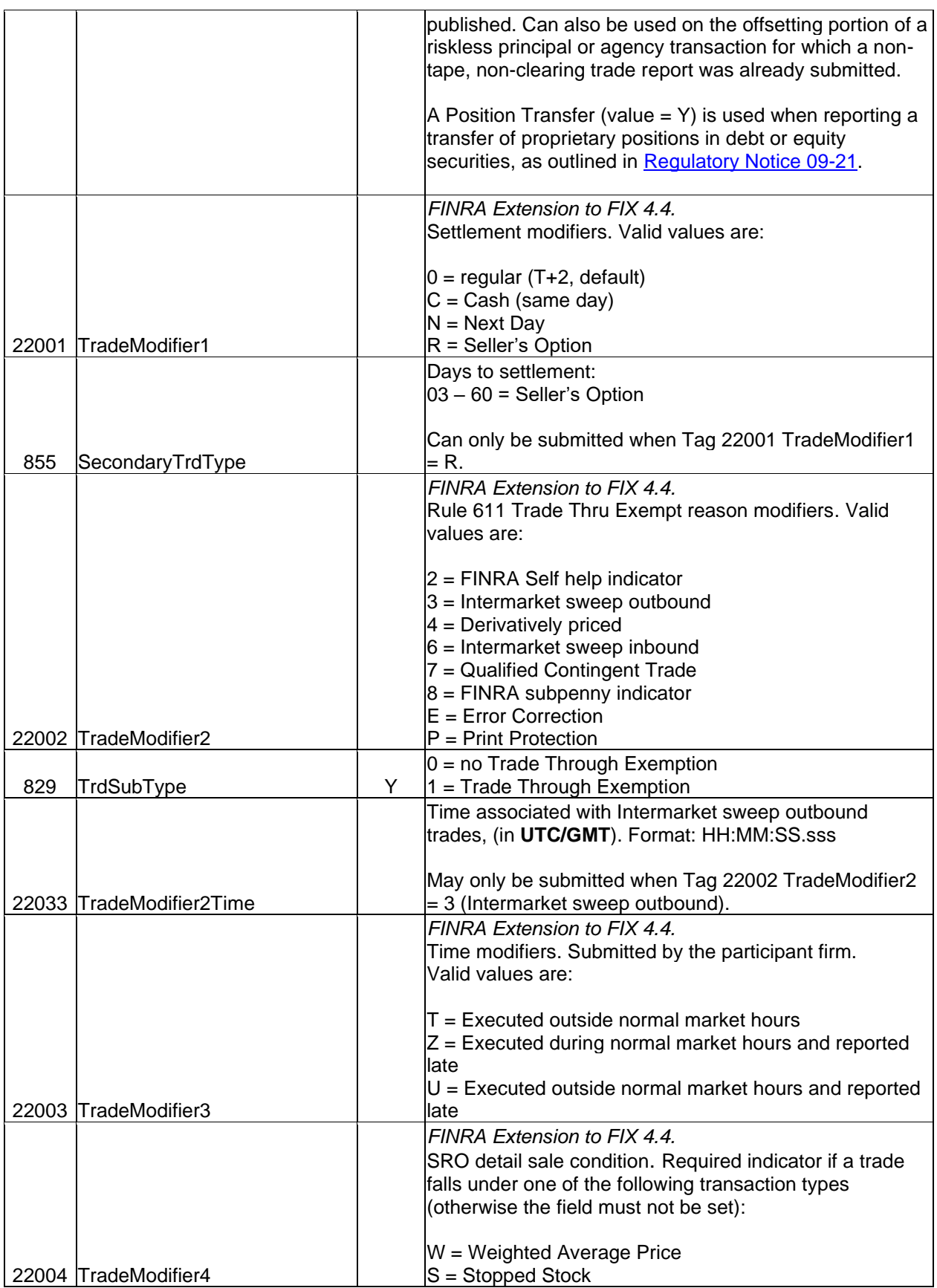

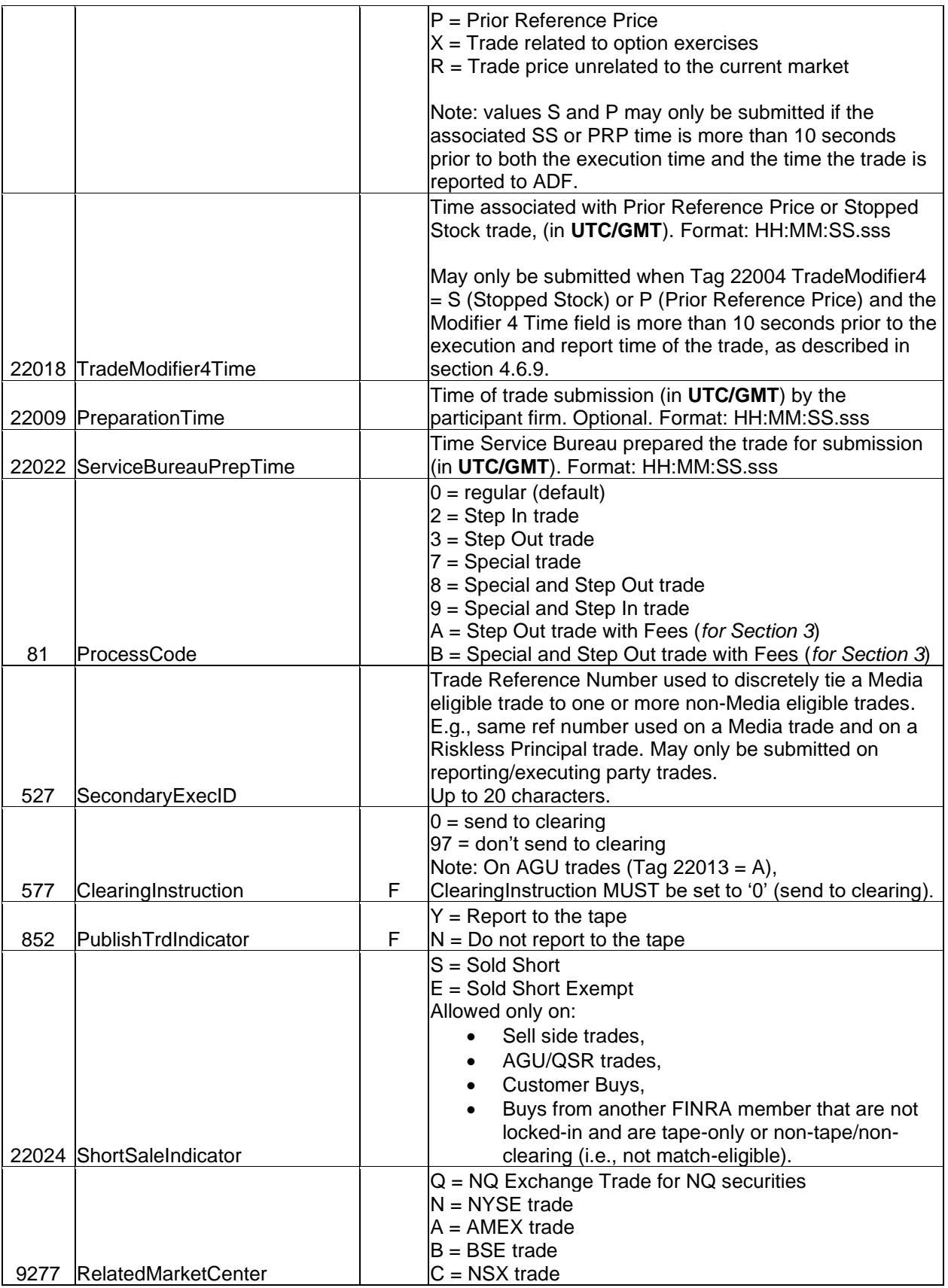

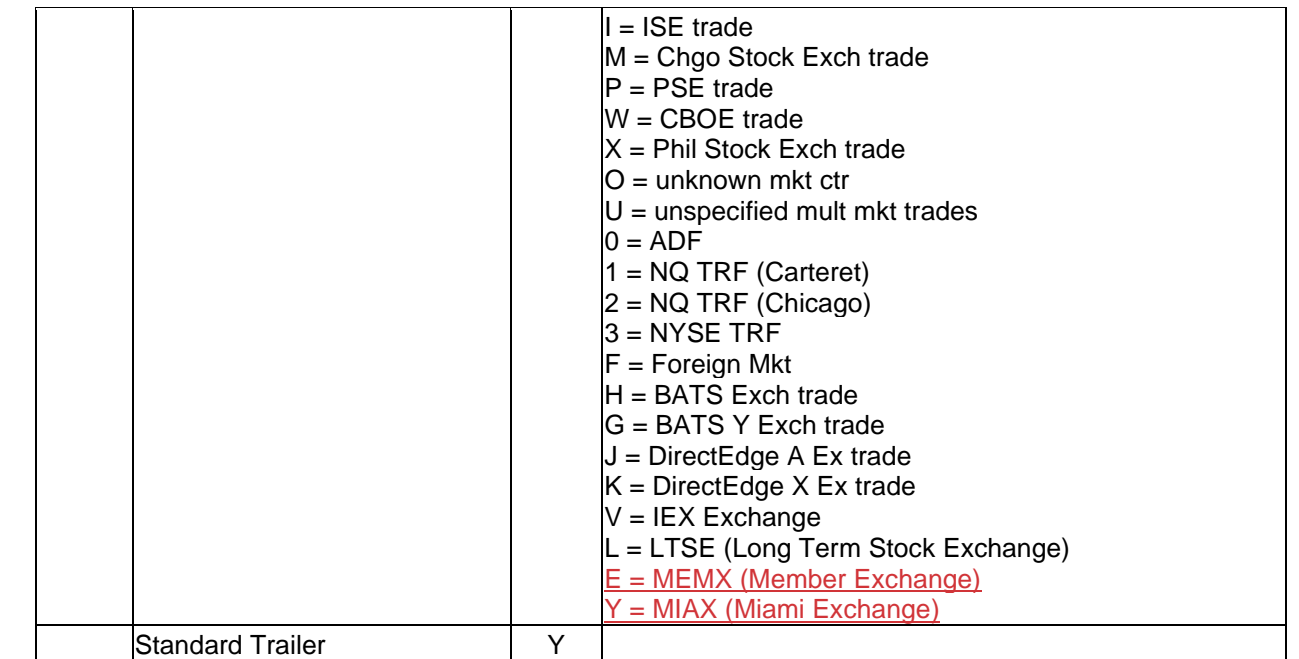

## <span id="page-25-0"></span>5.1.2 Trade Capture Report – Trade Cancel (in)

To be used to cancel trades submitted T-Date through T-3. Cancels may also be used to Break a matched/locked-in trade (matched by trade comparison or matched by acceptance). Trades that were matched by comparison may be broken by both reporting parties using the TradeReportType value "6" (Tag 856=6) as outlined below. On matched trades where the reported trade was Accepted by the alleged contra party, the contra party must use the TradeReportType value "7" (Tag 856=7) as outlined below to indicate they are breaking their acceptance of the trade. ADF will automatically send a reversal to DTCC if the trade was originally submitted with instructions to send to clearing. Unless otherwise noted, all fields follow rules/definitions as outlined in the Comments column of the Trade Capture Report inbound message.

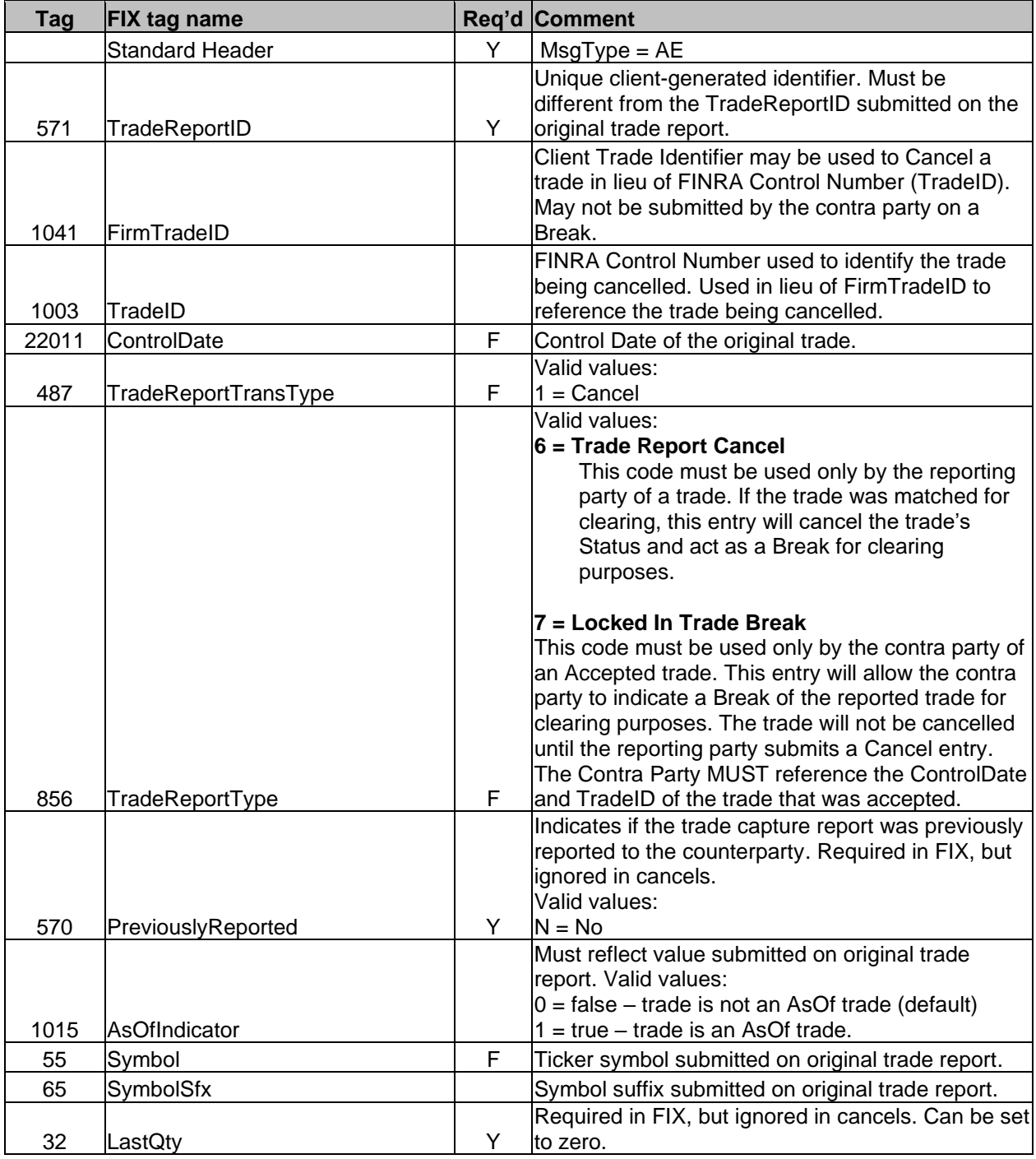

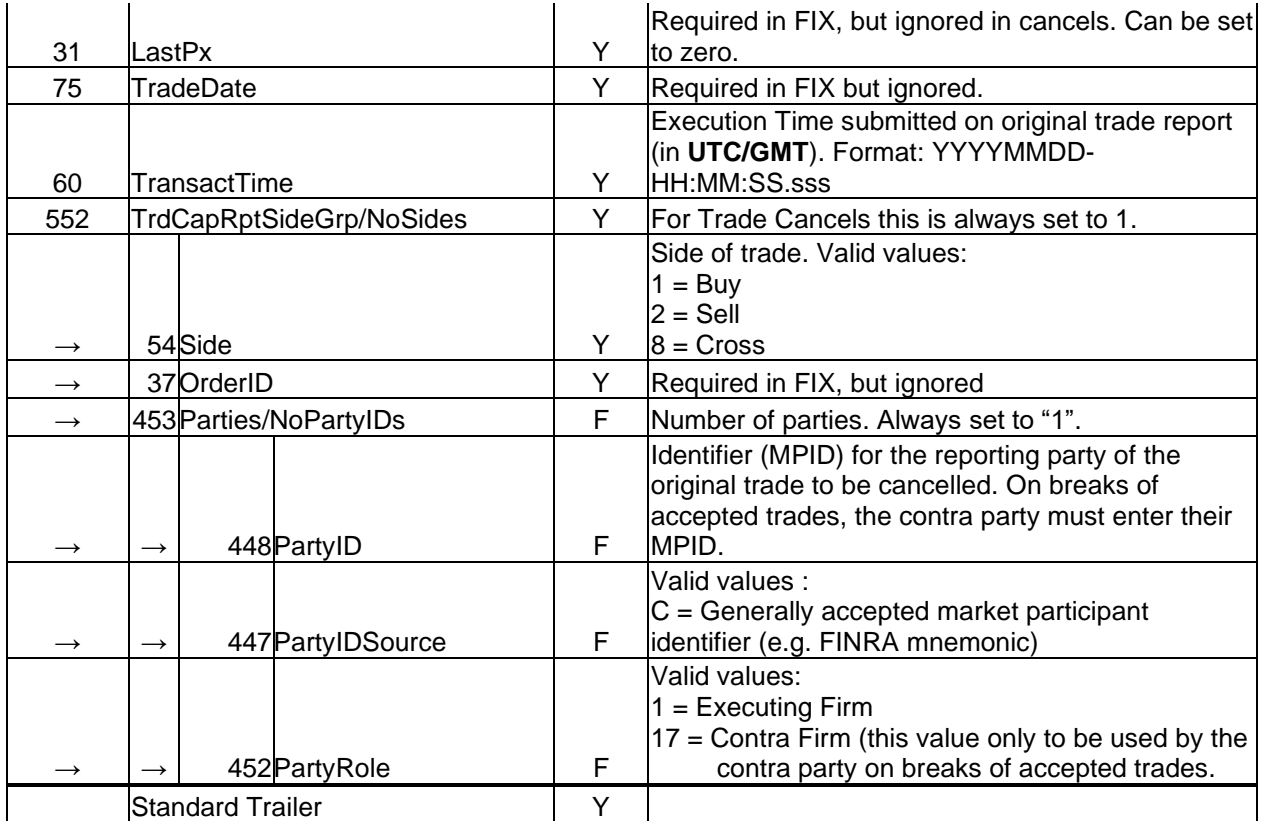

## <span id="page-27-0"></span>5.1.3 Trade Capture Report – Reversal (in)

To be used to cancel trades submitted prior to the T-3 day period. May also be used to correct any prior day trade (submitted in conjunction with a separate As-Of trade report). Unless otherwise noted, all fields follow rules/definitions as outlined in the Comments column of the Trade Capture Report inbound message.

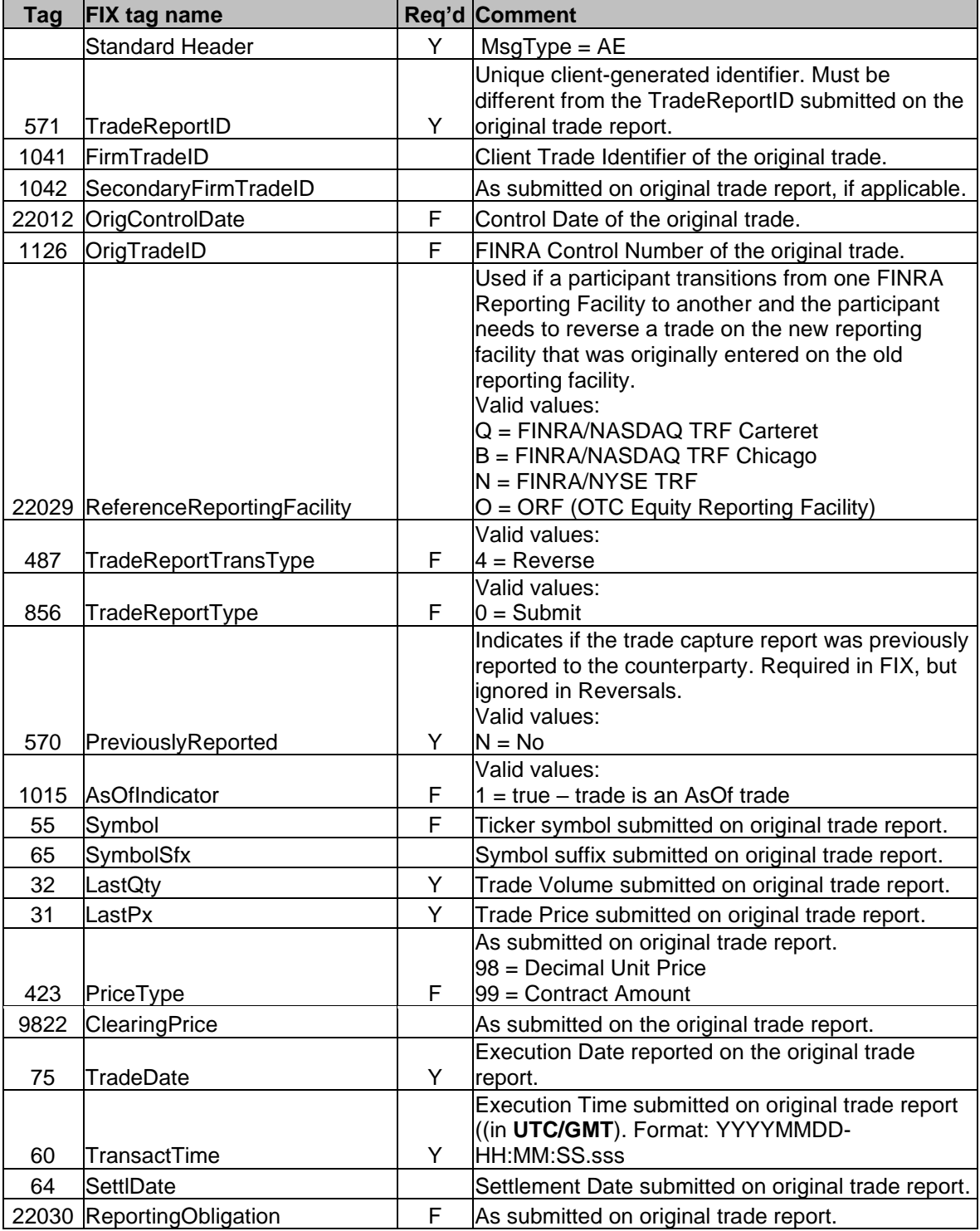

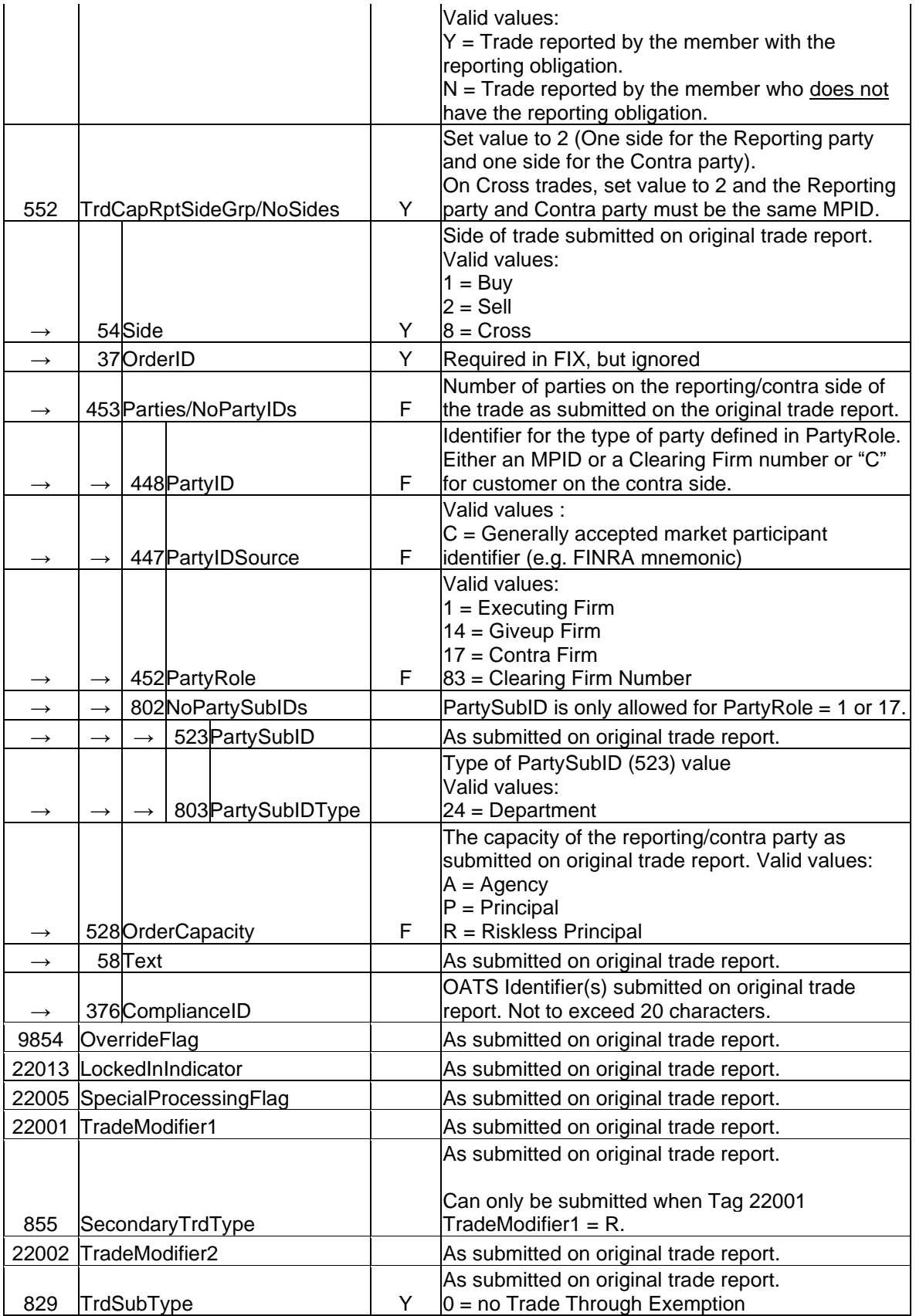

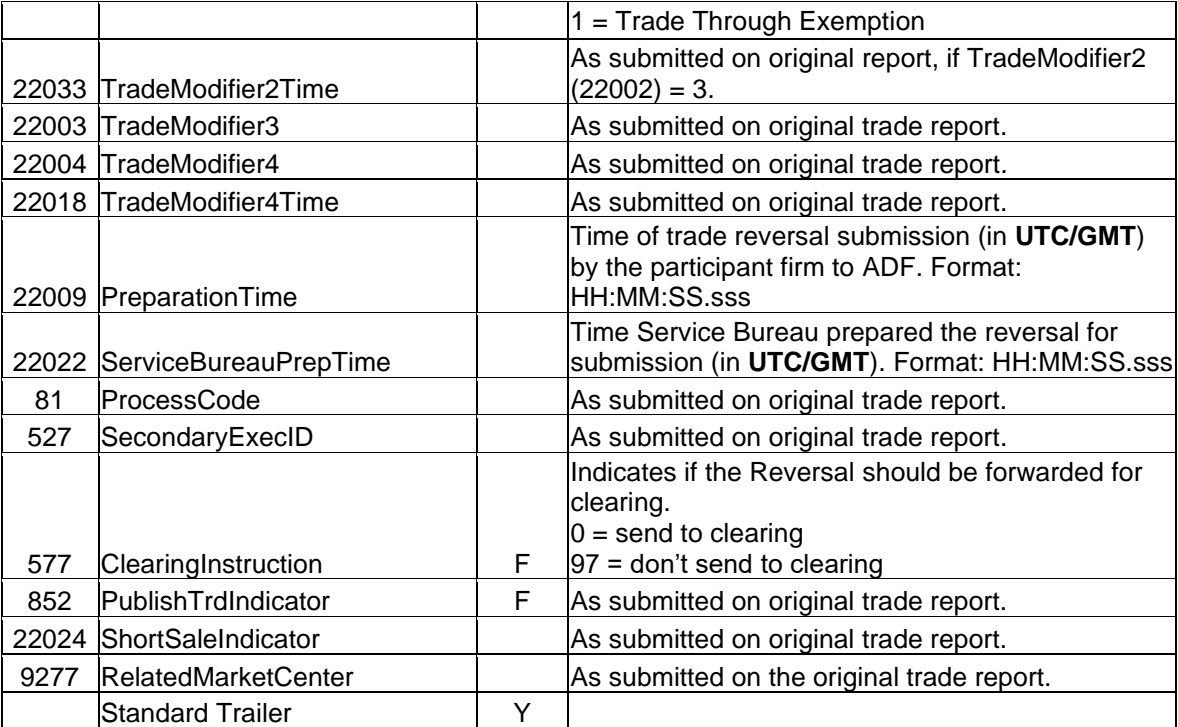

## <span id="page-30-0"></span>5.1.4 Trade Capture Report – Trade Correction (in)

To be used to correct same day trades only. (For prior day corrections, see Trade Capture Report – Reversal.) Please note that only unmatched trades and trades submitted as Locked-In (AGU or QSR) can be corrected. Matched trades (by trade comparison or by acceptance, or auto-locked by ADF on T+1 2:30pm ET), must be Canceled (Broken) first, and then a new trade entered. ADF will automatically send a reversal and new clearing instructions to DTCC if the trade was originally submitted with instructions to send to clearing. If the correction only involves editing of a non-clearing relevant field (e.g., ComplianceID, SecondaryExecID, etc), ADF will NOT send a reversal/new clearing instructions to DTCC.

Unless otherwise noted, all fields follow rules/definitions as outlined in the Comments column of the Trade Capture Report inbound message.

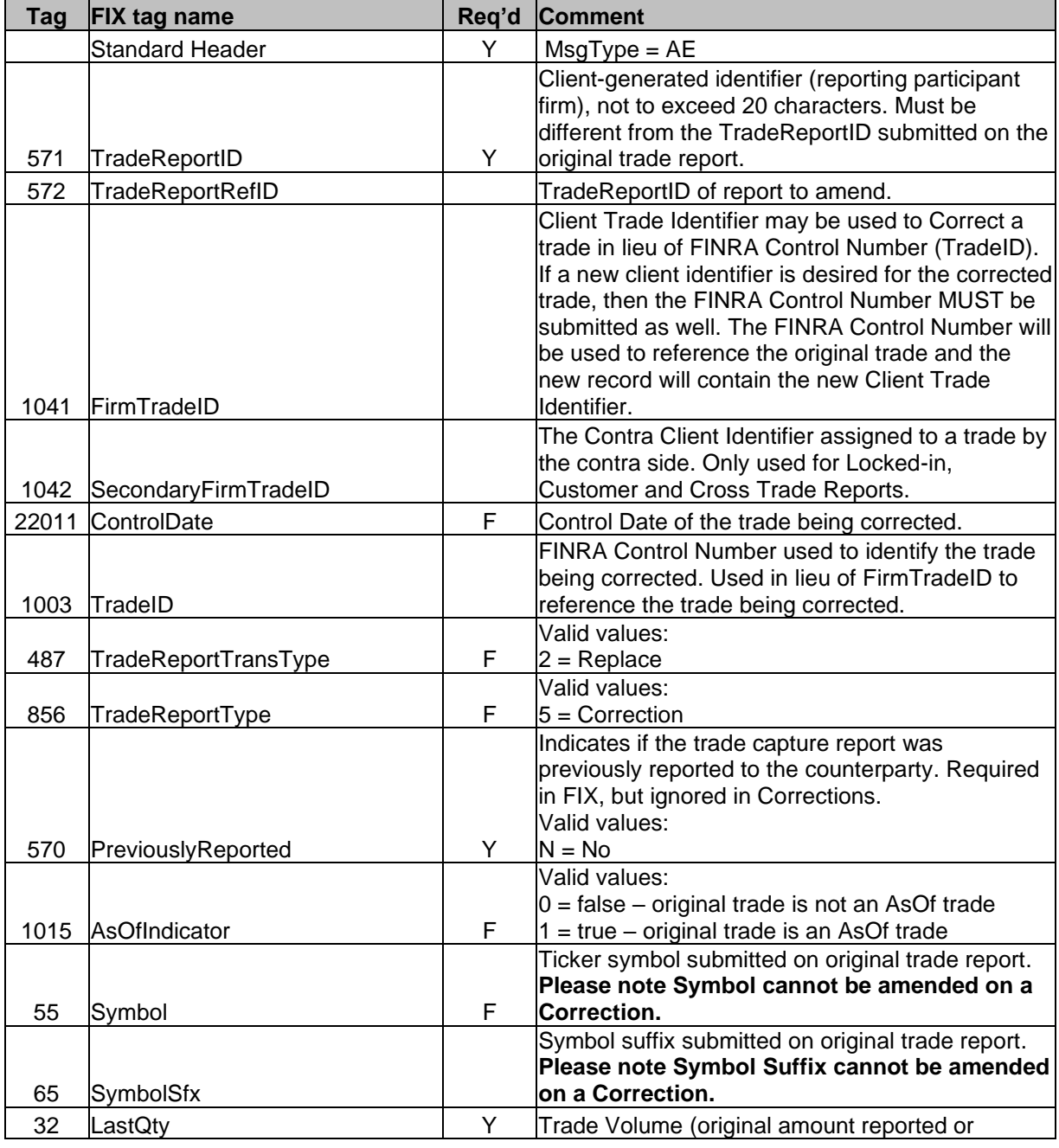

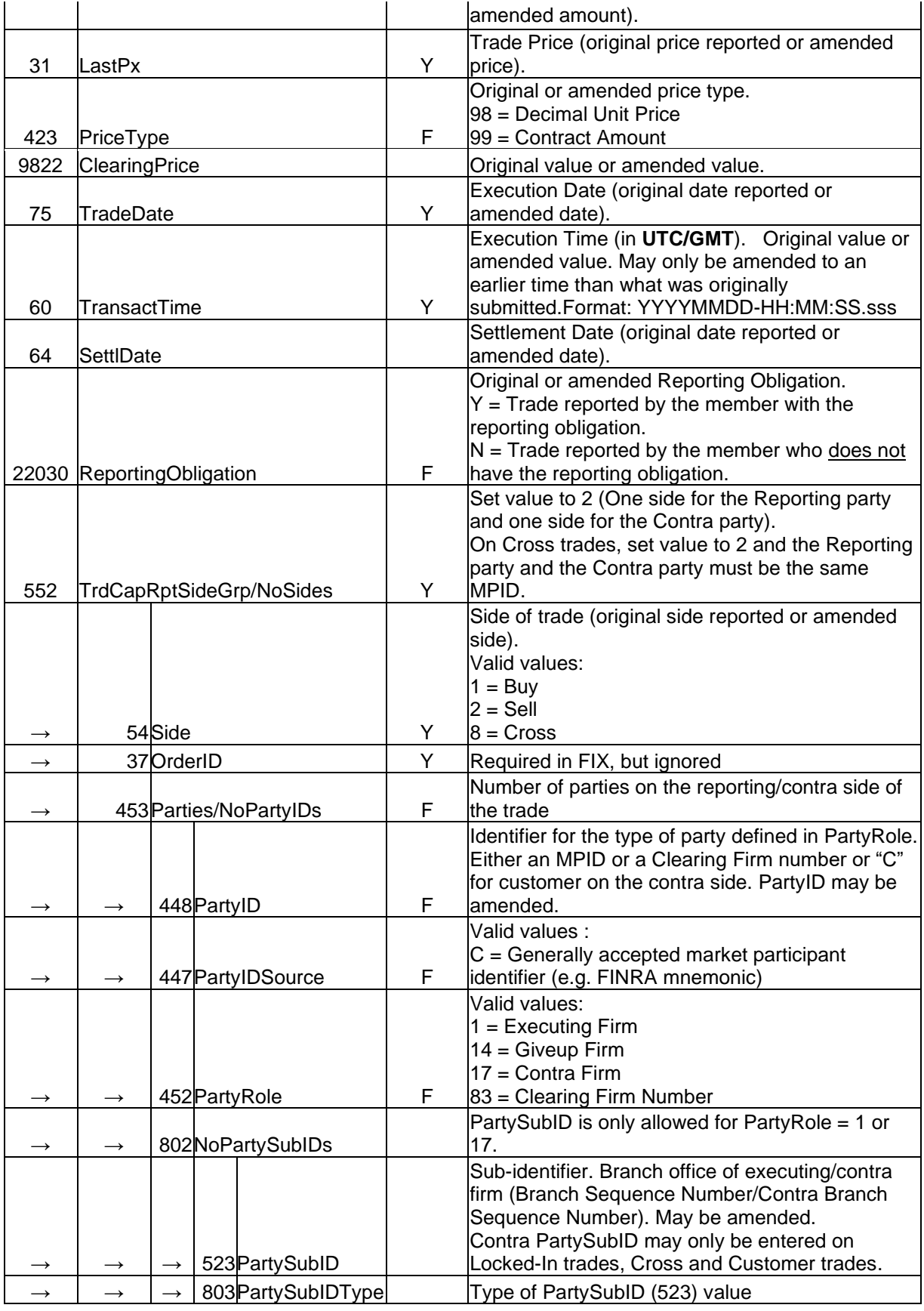

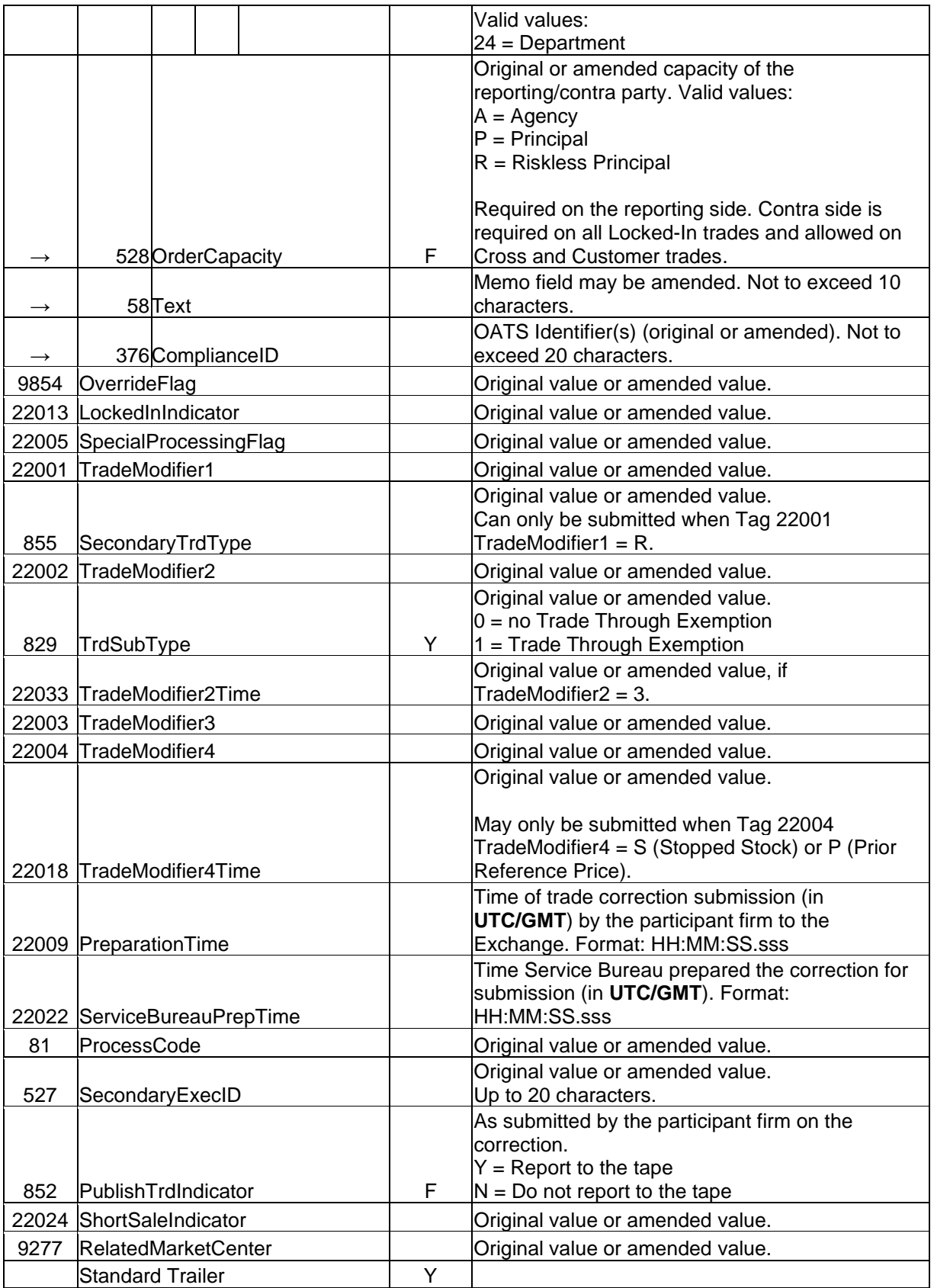

## <span id="page-33-0"></span>5.1.5 Trade Capture Report – Trade Accept (in)

Can be used by the contra party (the member who does not have the reporting obligation) alleged on a trade report to confirm and accept trade details, in lieu of submission of their version of the trade. Unless otherwise noted, all fields follow rules/definitions as outlined in the Comments column of the Trade Capture Report inbound message.

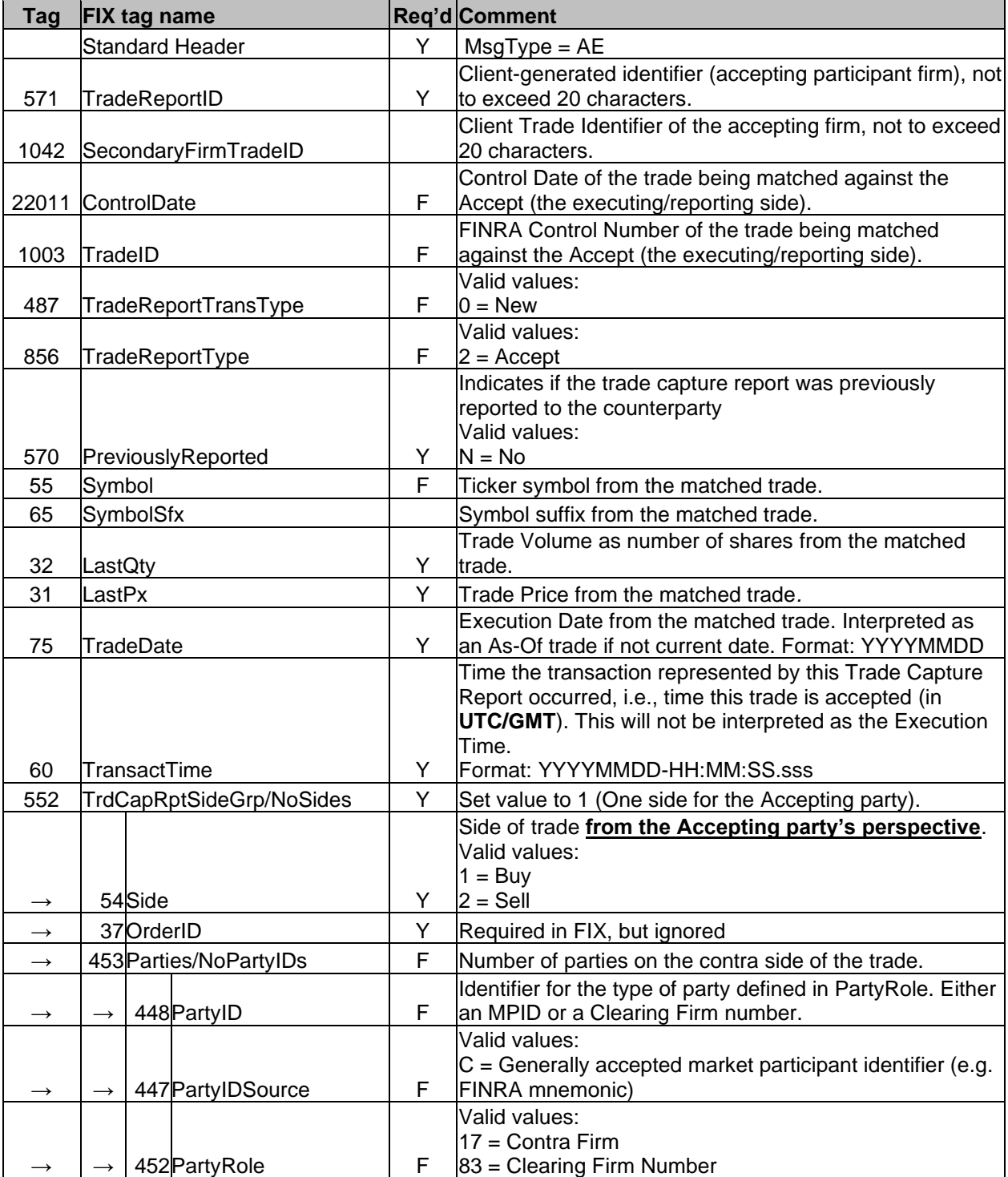

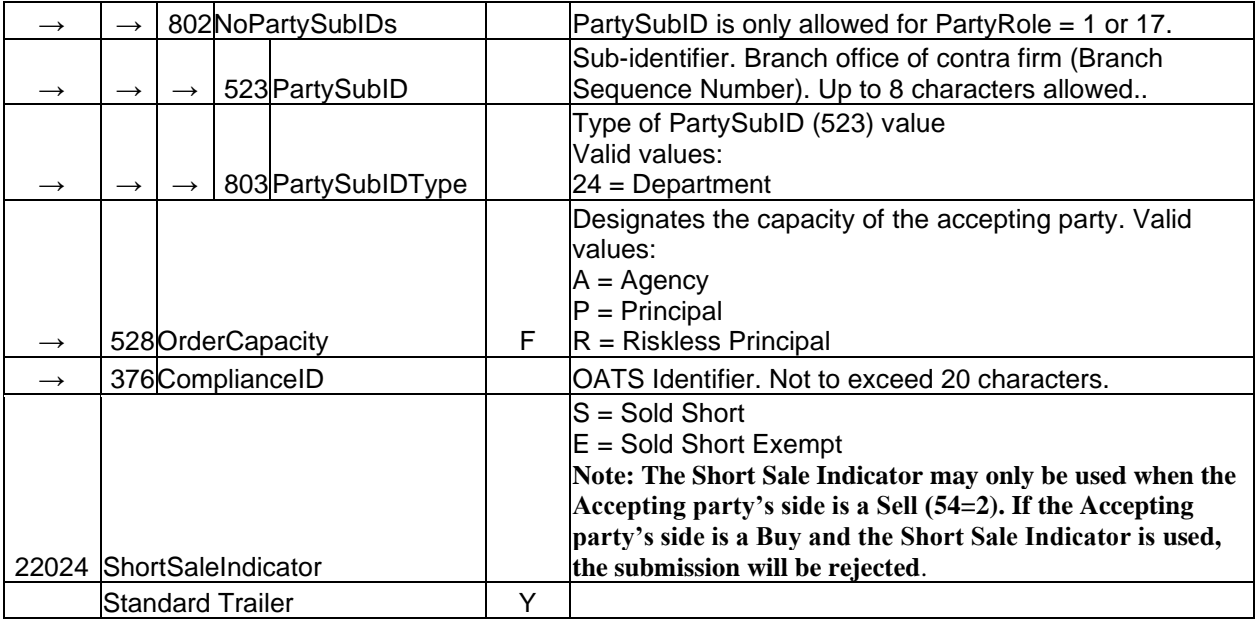

## <span id="page-35-0"></span>5.1.6 Trade Capture Report – Trade Decline (DK) (in)

To be used by either side alleged on a trade report to decline the trade report. Either party to a trade will use this message to decline (DK) a trade that is alleged against them. ADF will forward an ARDK (Decline confirmation) message to both parties of the trade to advise them that the specified trade has been declined by the contra party. Trades that have been declined are carried over to the next business day and remain available for cancellation or correction by the reporting party, or for Accepting by the contra party until 2:30 p.m. ET of T+1. Declined trades that are carried over are not eligible for the automatic lock-in at 2:30 p.m. ET and will not be sent to clearing unless the parties take action. Reporting firms must Cancel a declined trade that was previously reported for dissemination purposes to have the trade removed from the tape.

Unless otherwise noted, all fields follow rules/definitions as outlined in the Comments column of the Trade Capture Report inbound message.

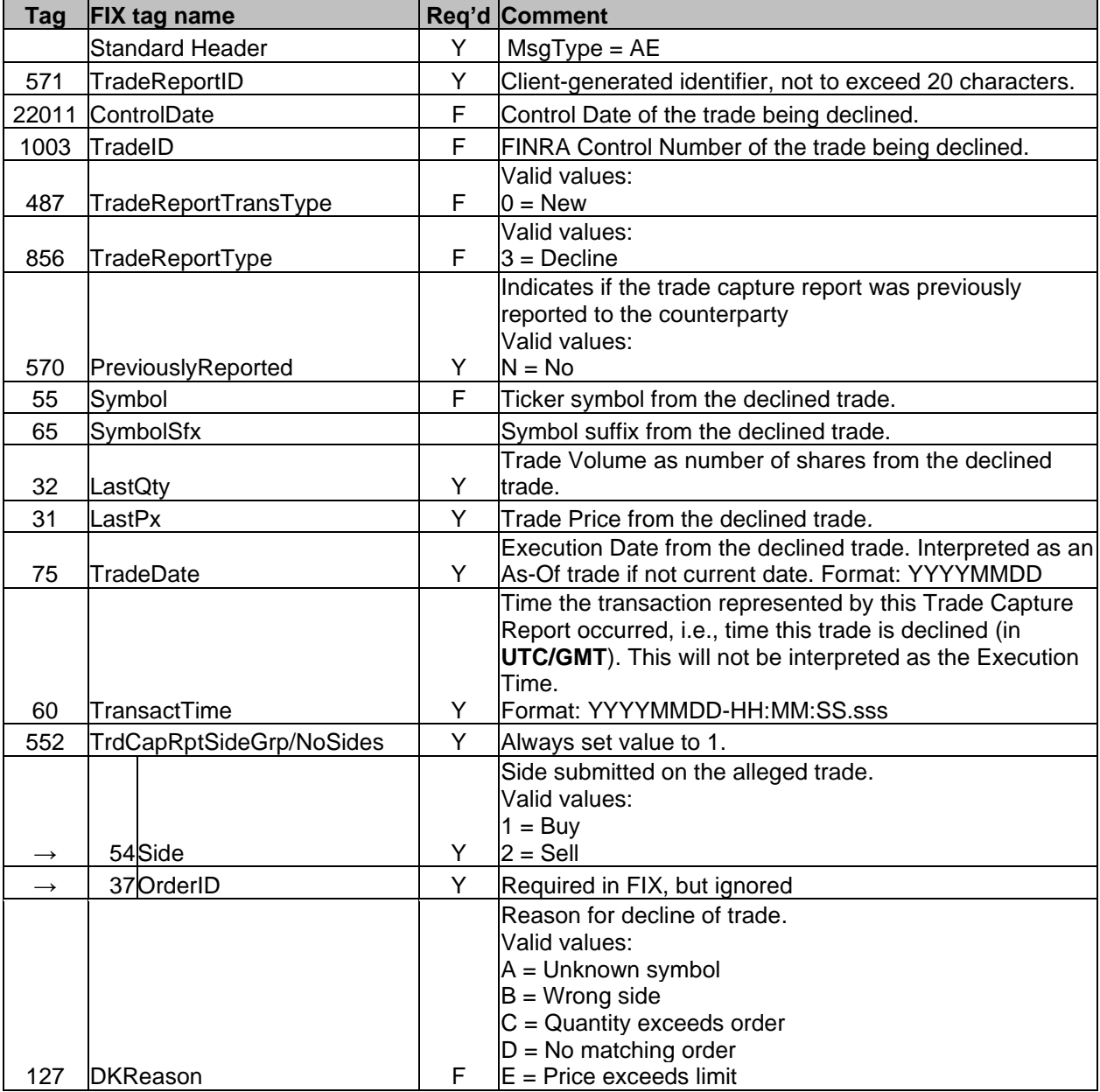
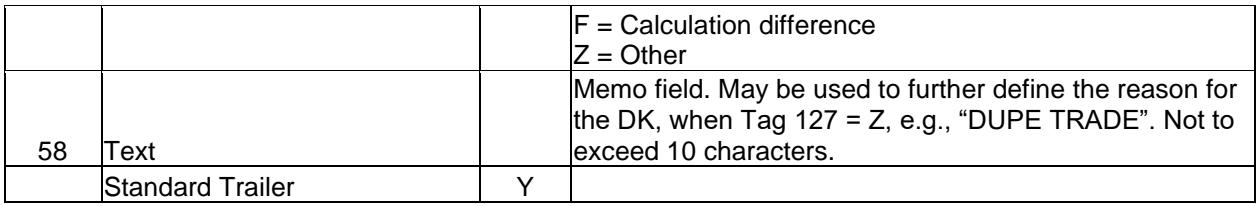

### *5.2 Outbound Trade Report Acknowledgements*

All inbound messages accepted by the system will produce an acknowledgement confirming the details submitted to FINRA. Reporting party and contra party will receive the proper acknowledgement. These acknowledgments are identified by the first two characters "ARxx" in Tag 1011. If elected, correspondent clearing firm copies of these acknowledgments will also be forwarded to the specified clearing firms of each party. The clearing copies are identified by the first two characters "ACxx" in Tag 1011 and are identical to the AR versions.

### 5.2.1 Trade Capture Report – Acknowledgement: AREN / ACEN (out)

Unless otherwise specified, the fields returned on the acknowledgement will echo back the values submitted on the Trade Capture Report.

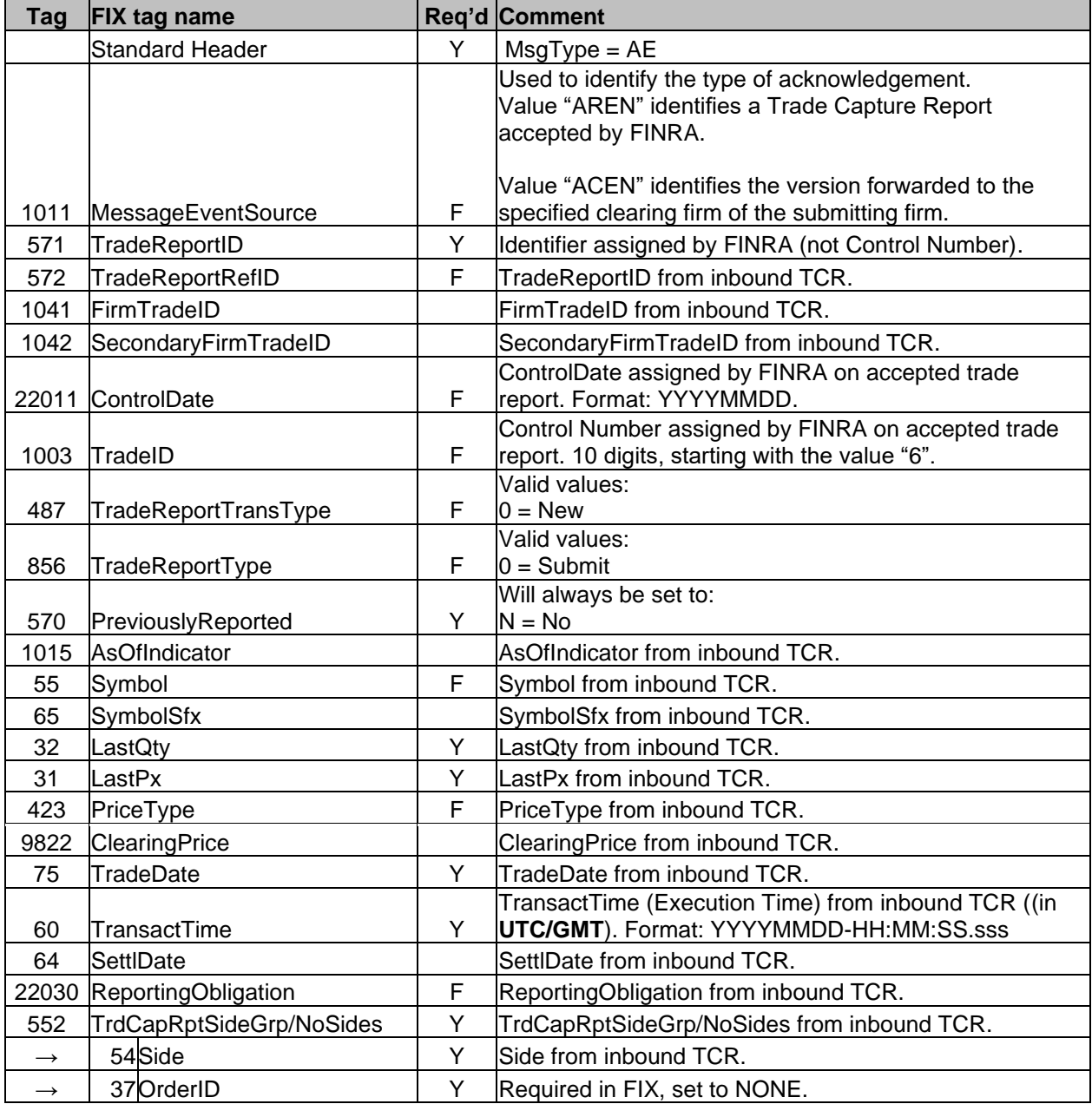

ADF FIX Specification ver 1.9

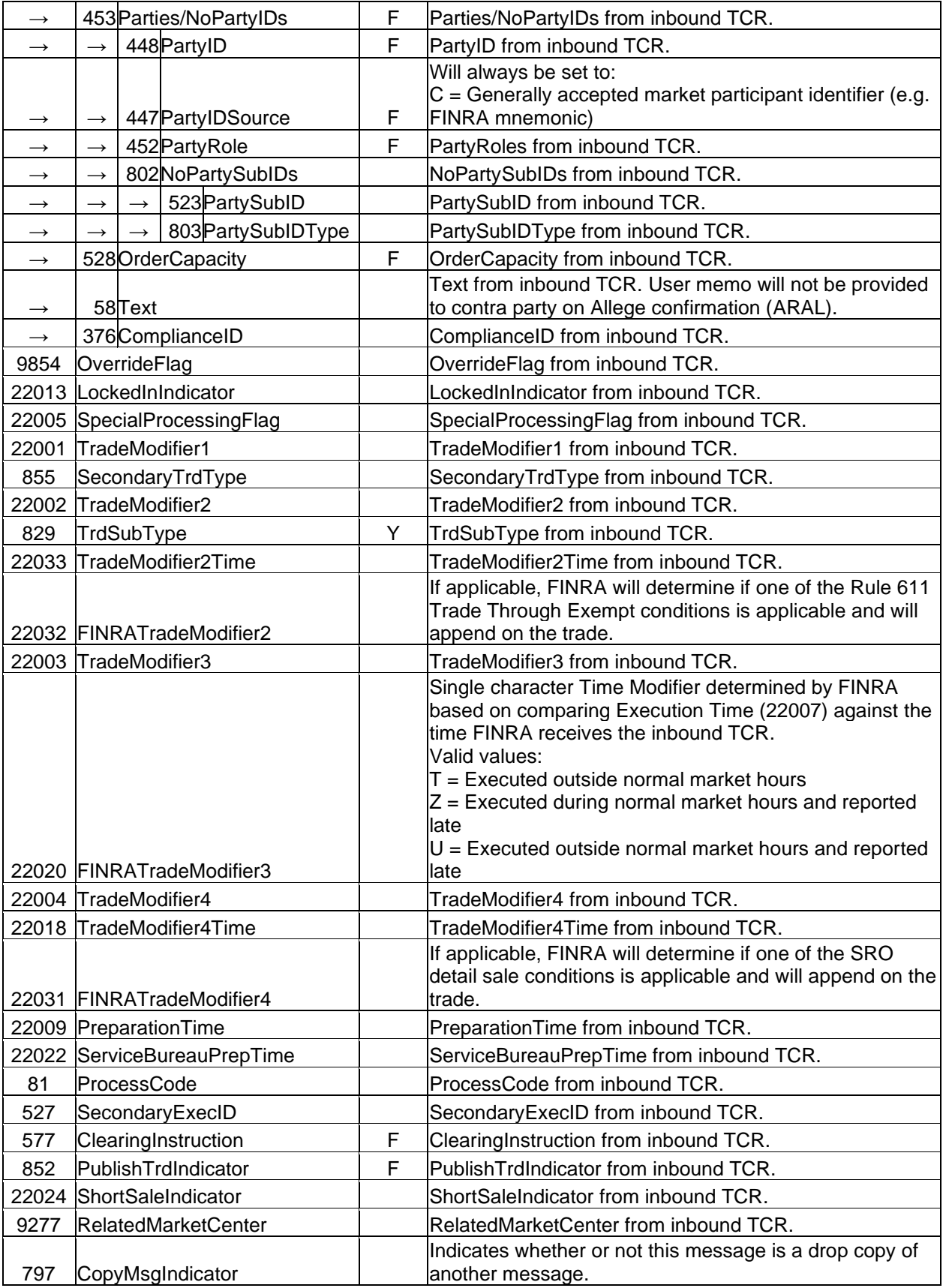

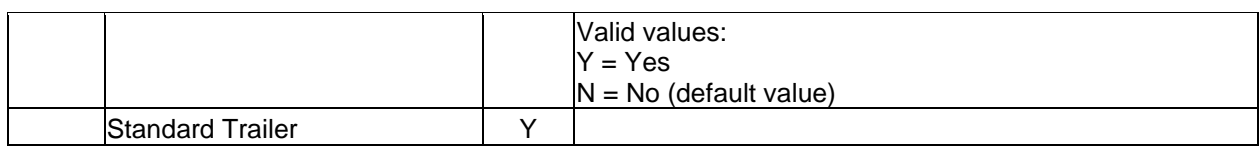

### 5.2.2 Trade Capture Report – Allege: ARAL / ACAL (out)

Confirmation sent to the contra party alleged on the reported trade. Unless otherwise specified, the fields returned on this allege confirmation will echo back the values submitted on the Trade Capture Report (TCR) by the reporting party.

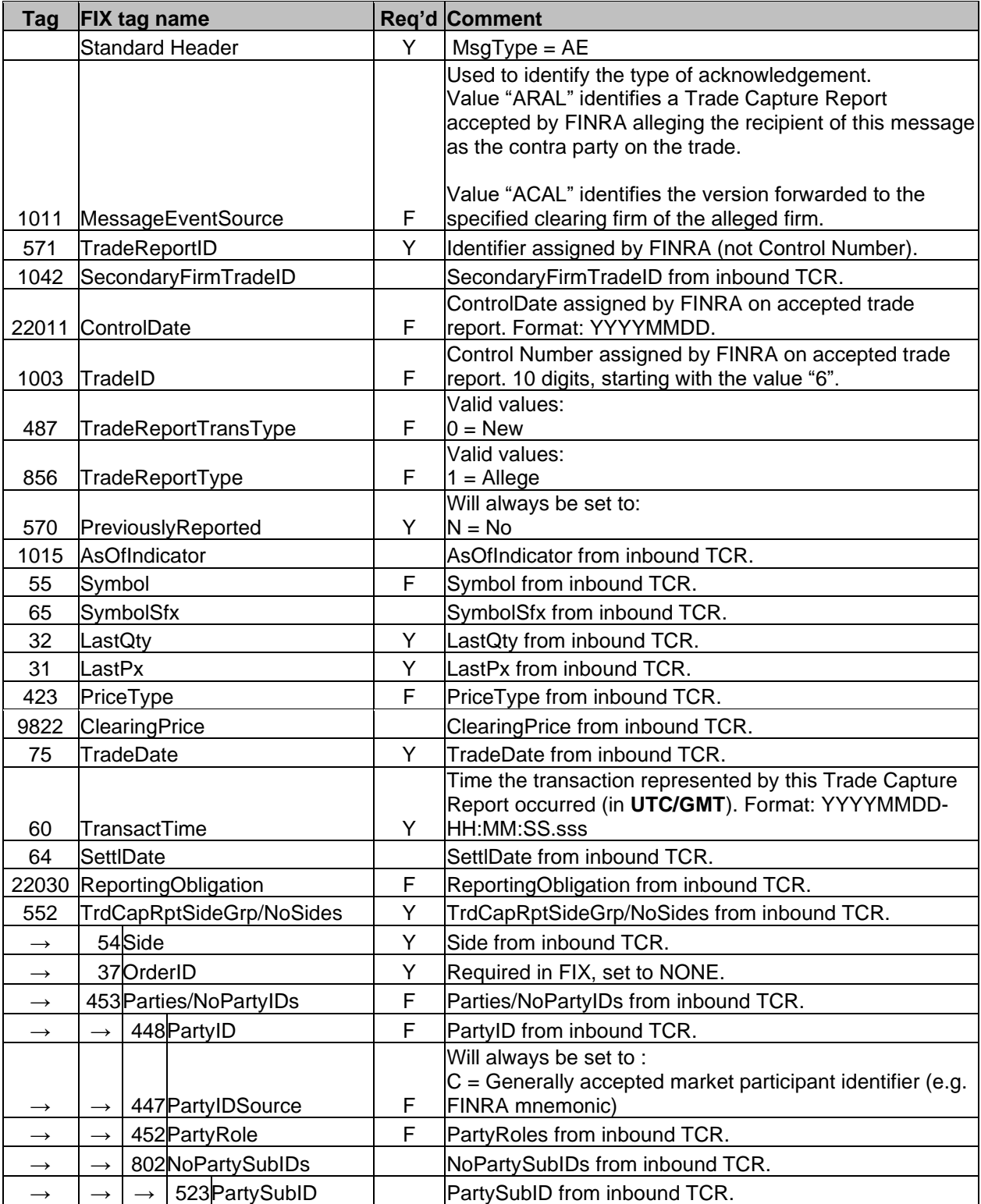

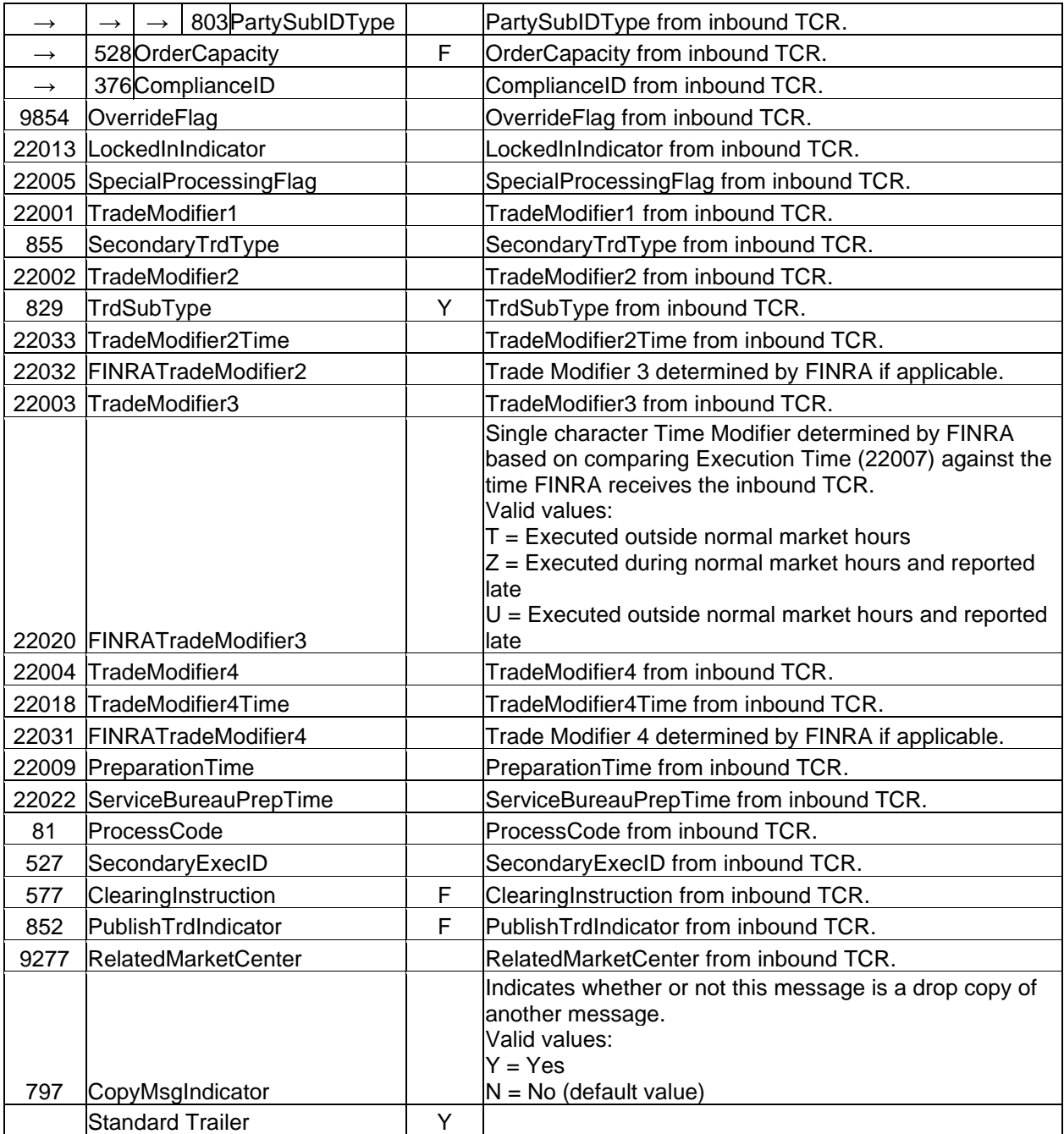

# 5.2.3 Trade Capture Report – Confirmed Cancel: ARCX / ACCX (out)

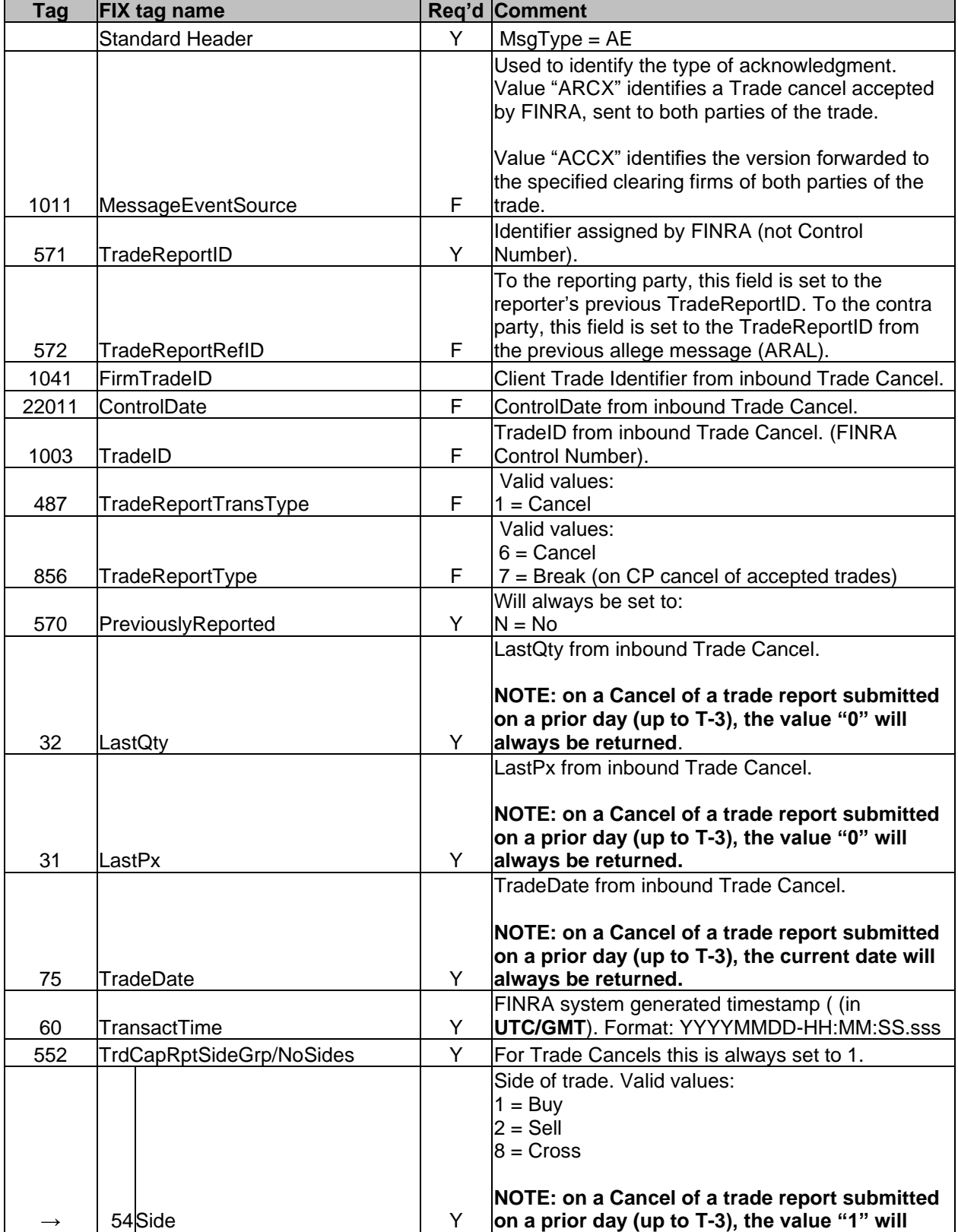

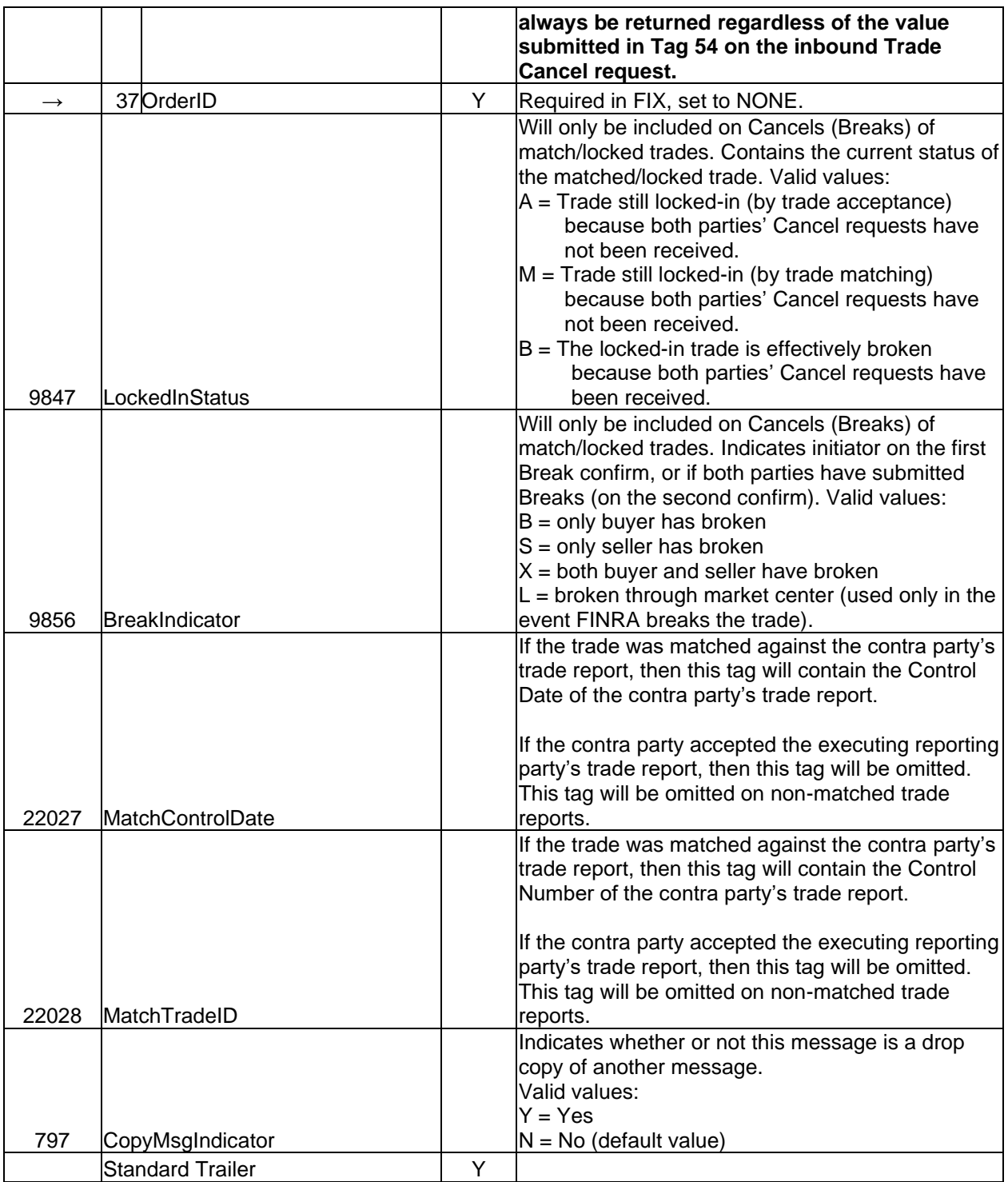

### 5.2.4 Trade Capture Report – Confirmed Reversal: ARHX / ACHX (out)

Unless otherwise specified, the fields returned on the acknowledgement will echo back the values submitted on the Trade Reversal.

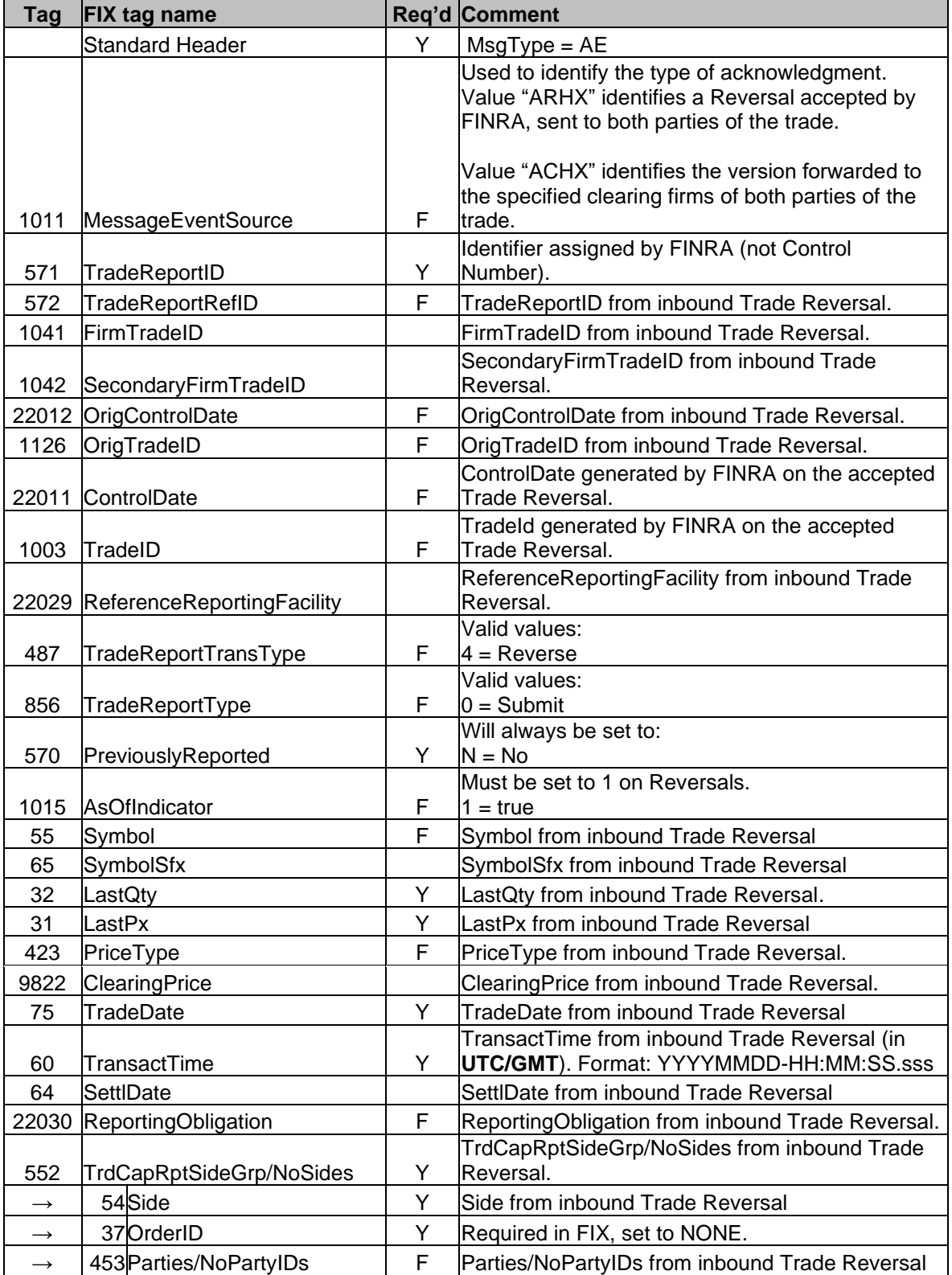

ADF FIX Specification ver 1.9

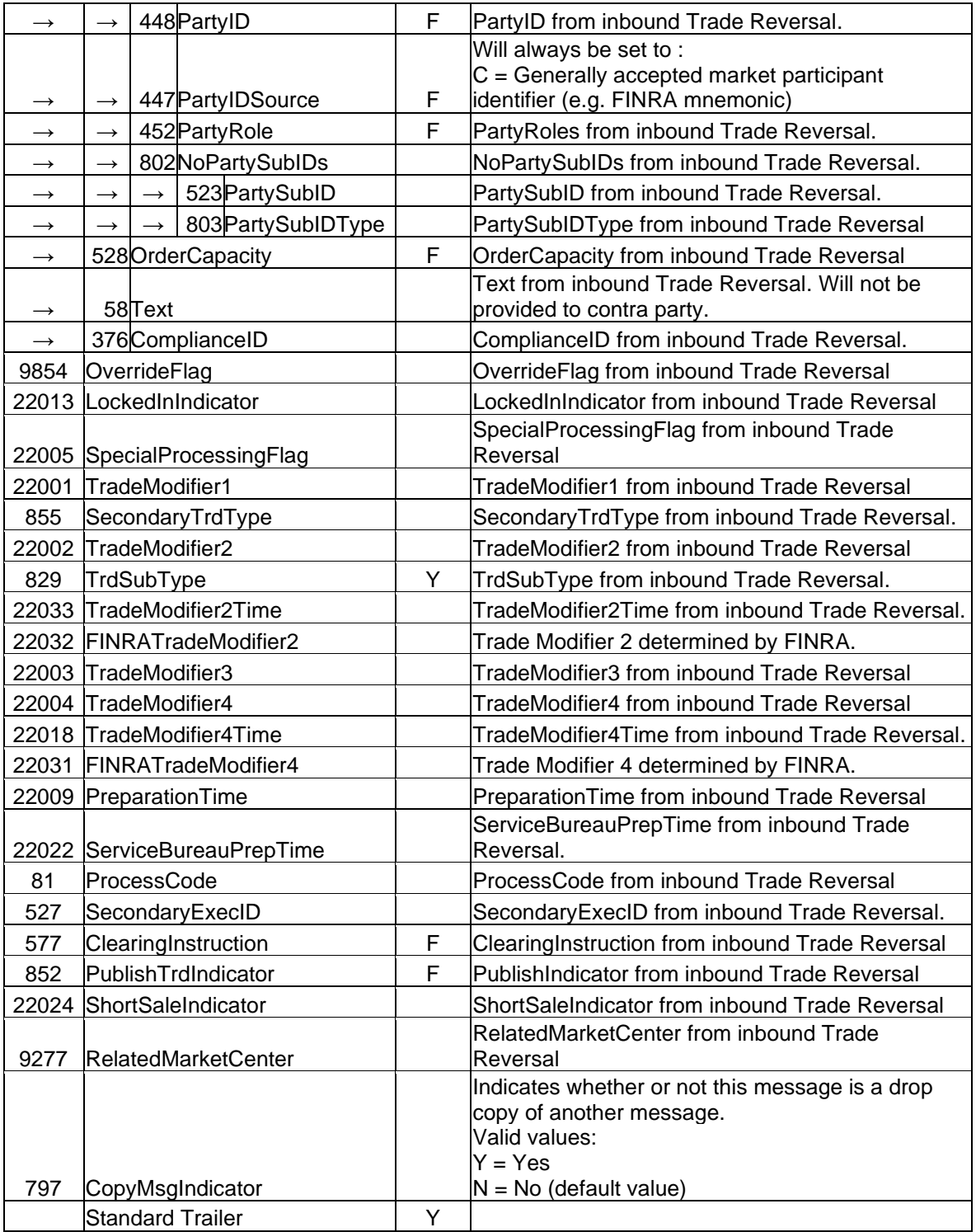

## 5.2.5 Trade Capture Report – Confirmed Correction: ARCR / ACCR (out)

Unless otherwise specified, the fields returned on the acknowledgement will echo back the values submitted on the Trade Correction.

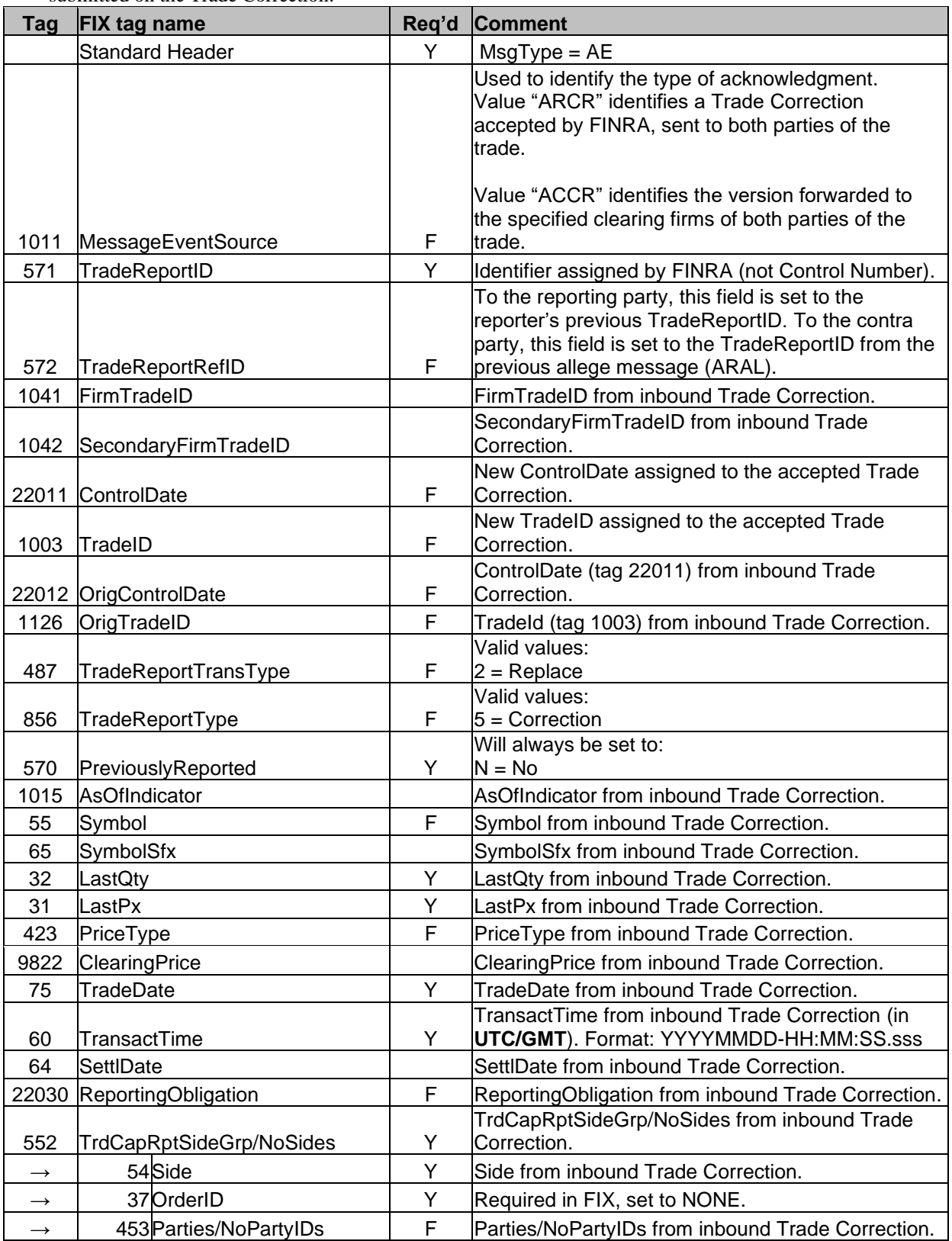

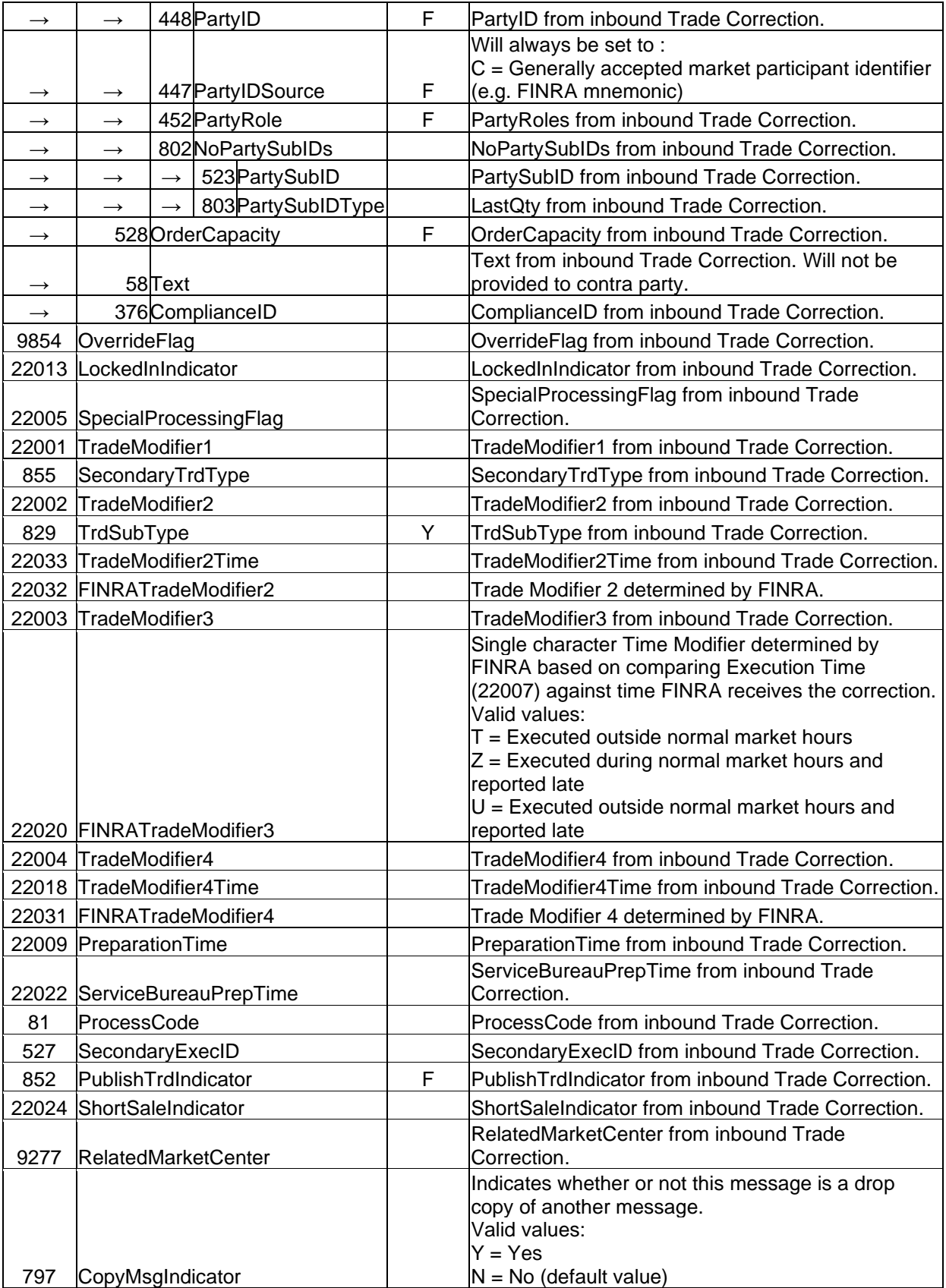

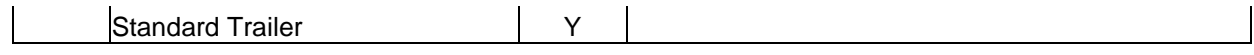

# 5.2.6 Trade Capture Report – Confirmed Accept: ARAC / ACAC (out)

Unless otherwise specified, the fields returned on the acknowledgement will echo back the values submitted on the Trade Accept.

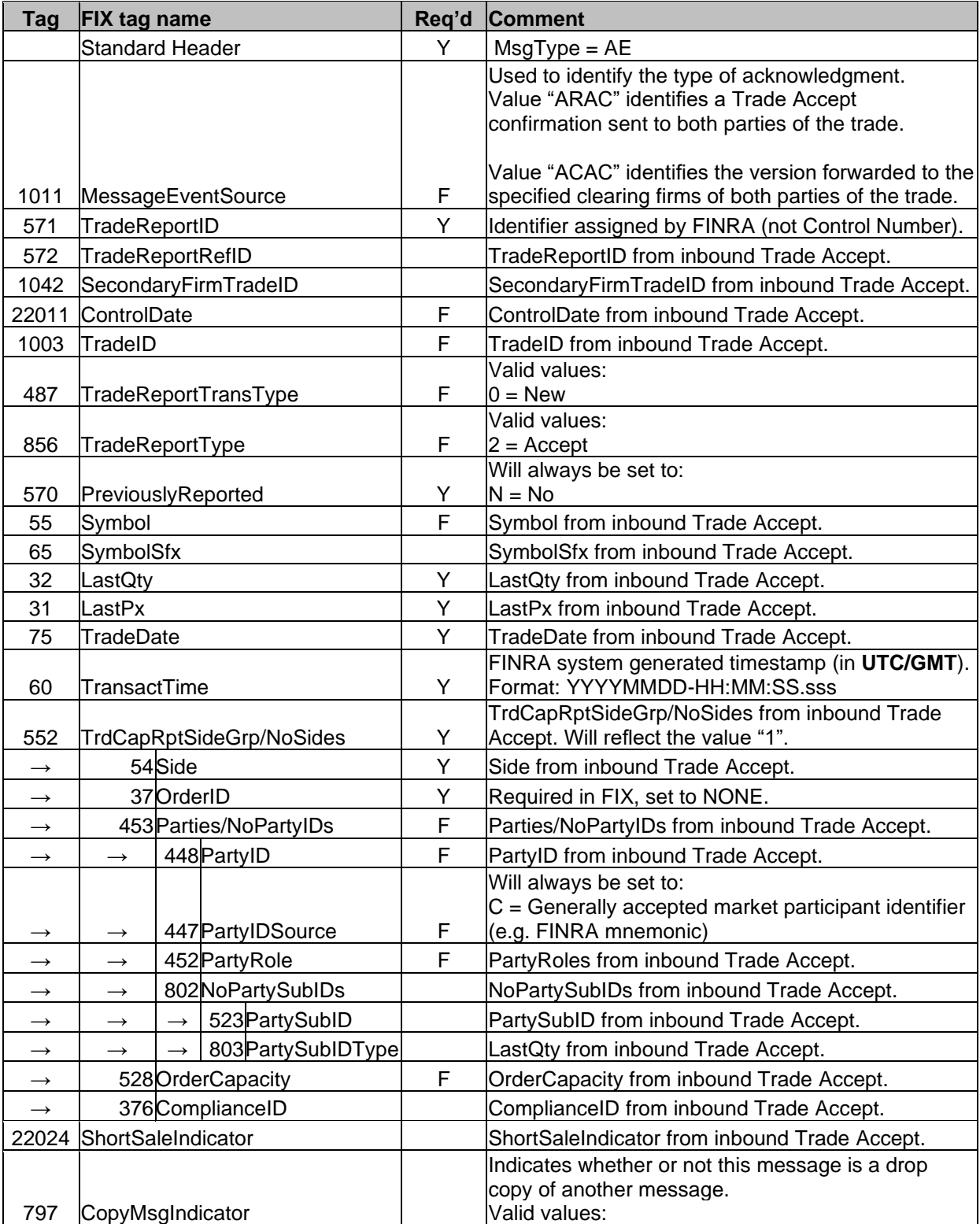

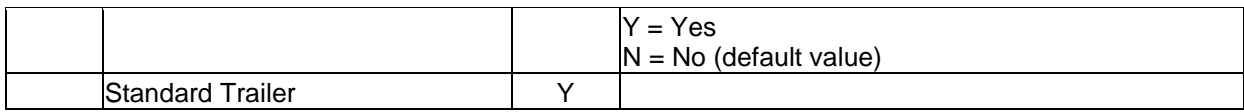

### 5.2.7 Trade Capture Report – Confirmed Decline (DK): ARDK / ACDK (out)

Unless otherwise specified, the fields returned on the acknowledgement will echo back the values submitted on the Trade Decline.

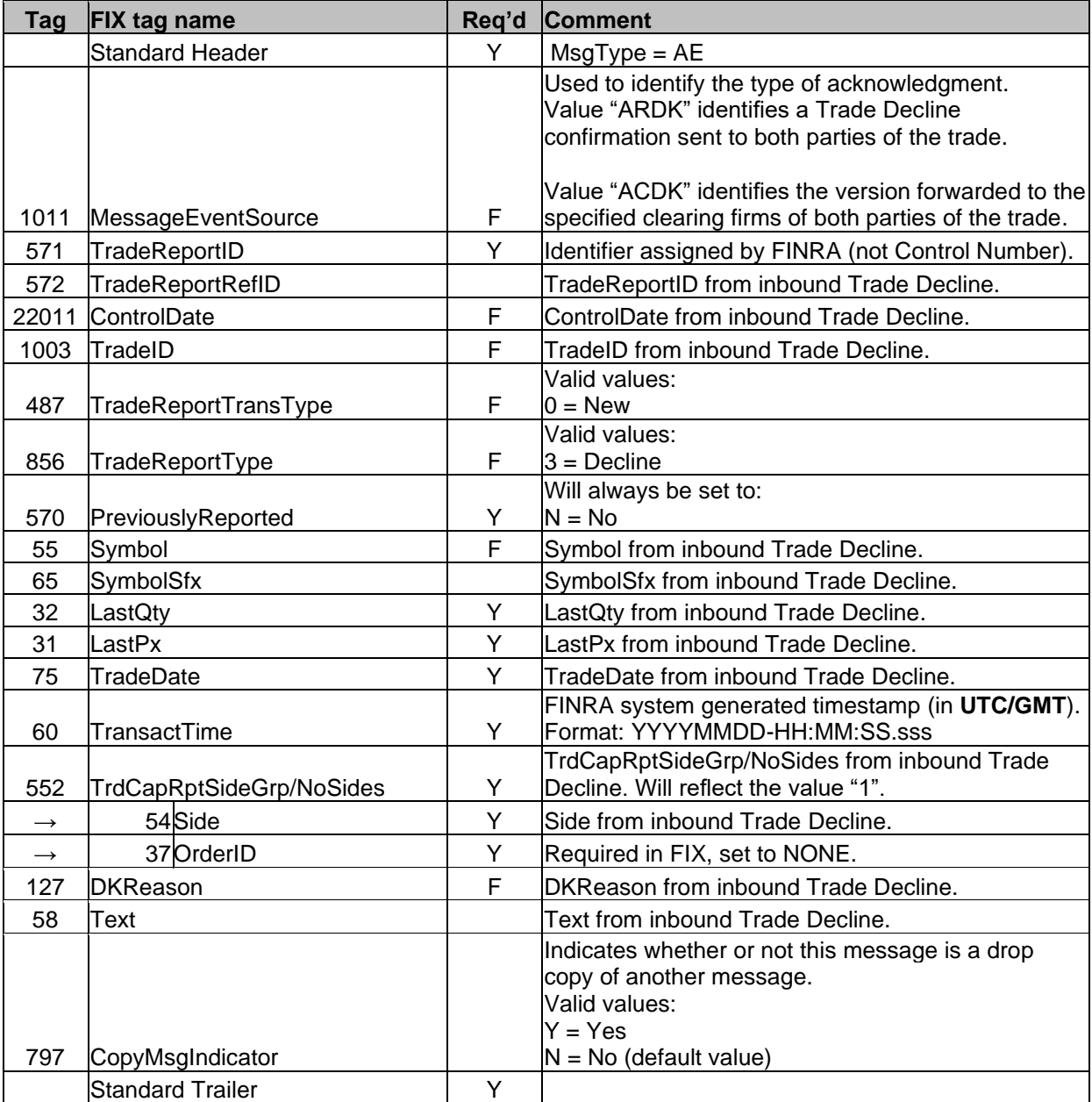

### 5.2.8 Trade Capture Report – Confirmed Match: ARMA / ACMA (out)

Match/locked-in trades (by trade report comparison, trade acceptance or auto-lock) will generate a Match confirmation. Trades submitted as AGU or QSR trades (LockedInIndicator = A or Q) will not generate a Match confirmation.

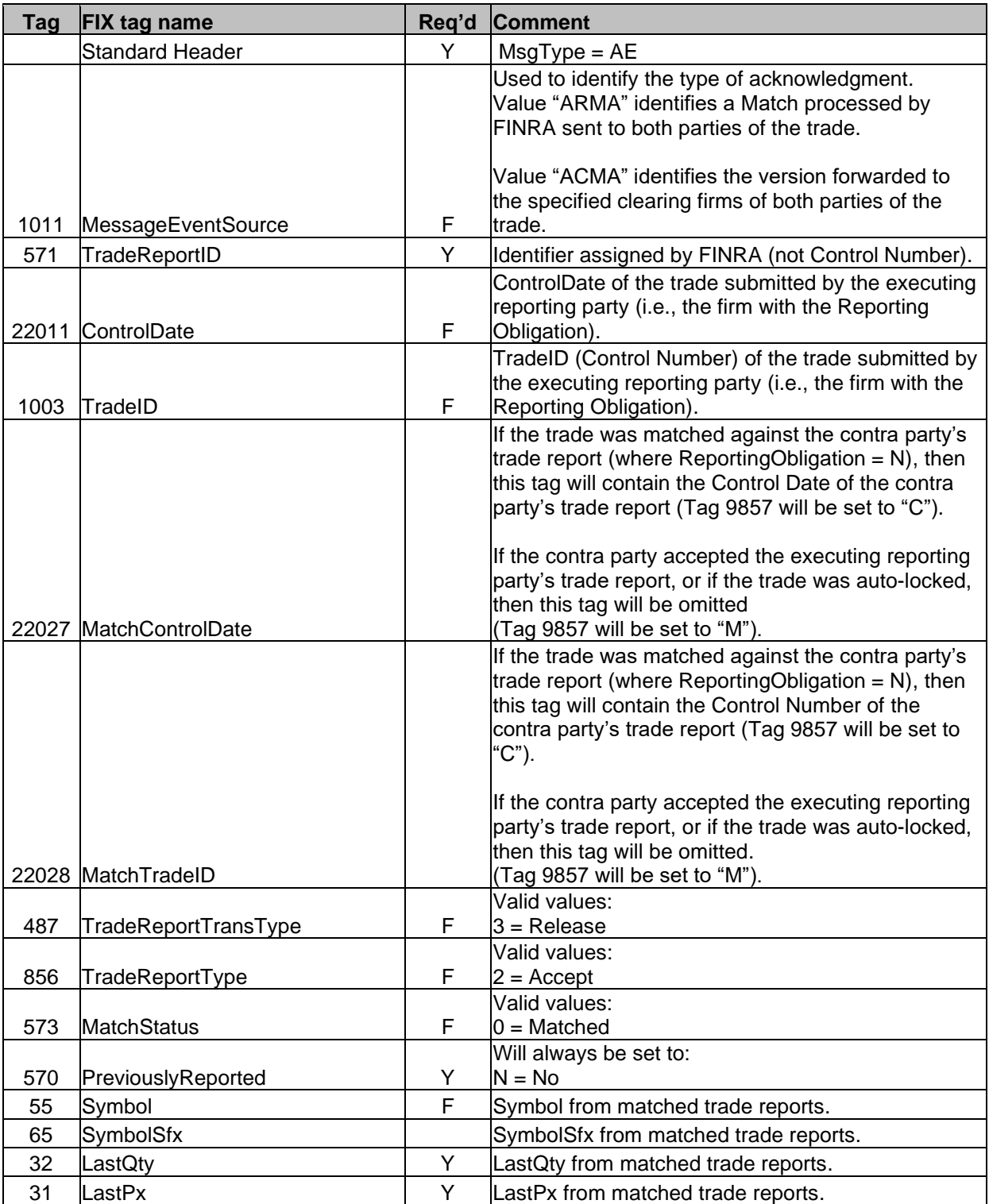

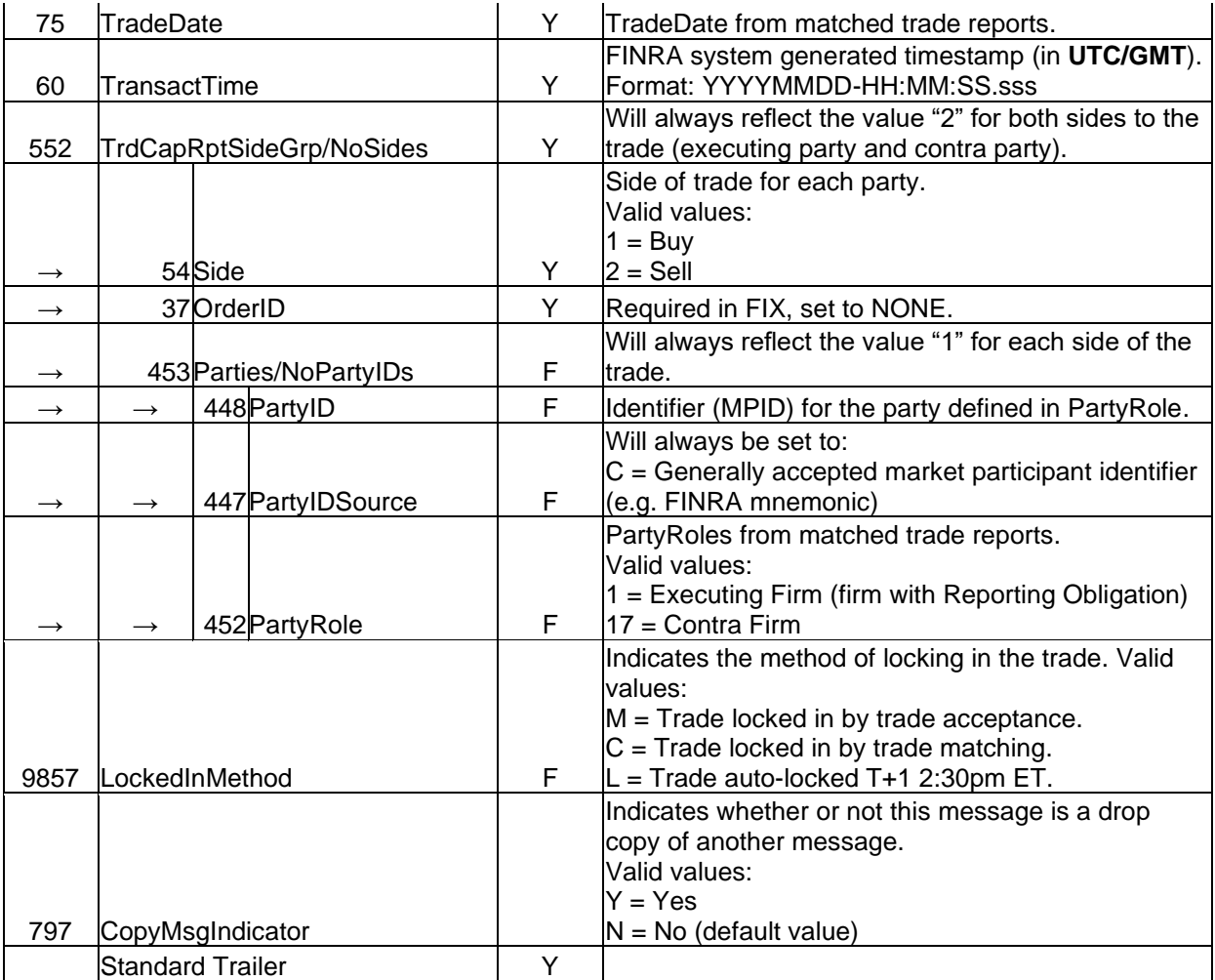

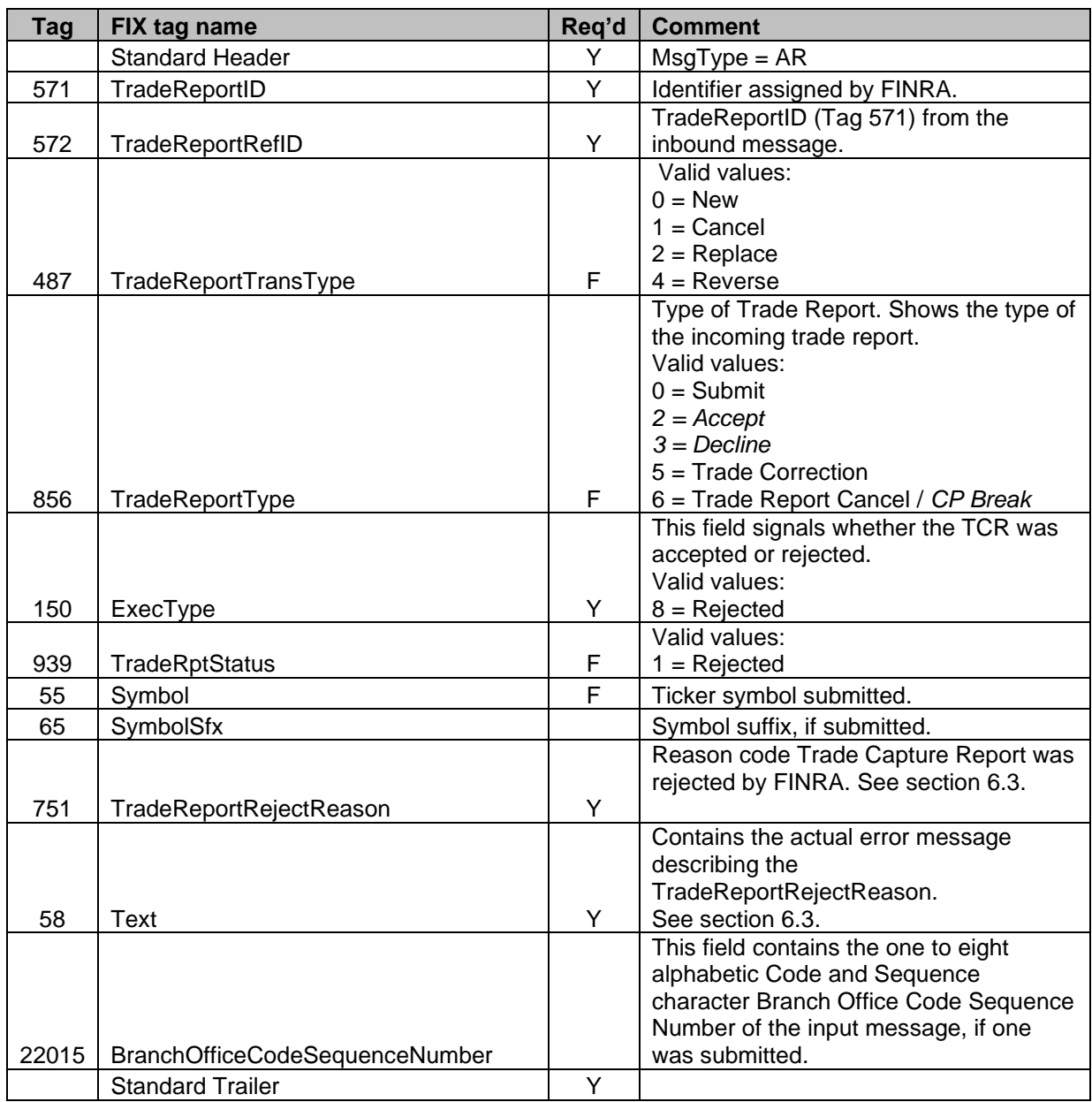

# 5.2.9 Trade Capture Report Ack – Reject (out)

# **6 Custom values and user defined fields**

This chapter details how this solution deviates from standard FIX 4.4. While great care has been taken to conform to the standard, a number of deviations are unavoidable to support all mechanisms provided by the host. Wherever later versions of FIX (up to version 5.0 SP2) provide the missing functionality, we have chosen to use that.

The deviations come in two forms, added fields and added values to existing fields. In addition, a list of the reject codes and associated reasons returned in the Trade Capture Report ACK – Reject (section 5.2.9) has been added and will be maintained going forward if more reject codes/reasons are instituted.

### *6.1 Fields added*

A number of fields had to be added to standard FIX 4.4 to cover all the requirements in this solution. Wherever possible, fields from later versions of FIX (5.0 SP2) has been used (please note that submission of tags not included in this document may cause the Trade Capture Report to not be processed). Custom fields have been added in two ranges:

- In the 22XXX-range custom fields with no representation in standard FIX has been added.
- Certain fields need to appear twice; once with the original values, and once with the new values. Since the same FIX tag can't appear twice in the same message outside a repeating group, copies of the original FIX tags had to be added. They have the same data type as the "real" FIX tags, the names are prefixed with "Orig", and in some cases, the tag number prefixed with 20.

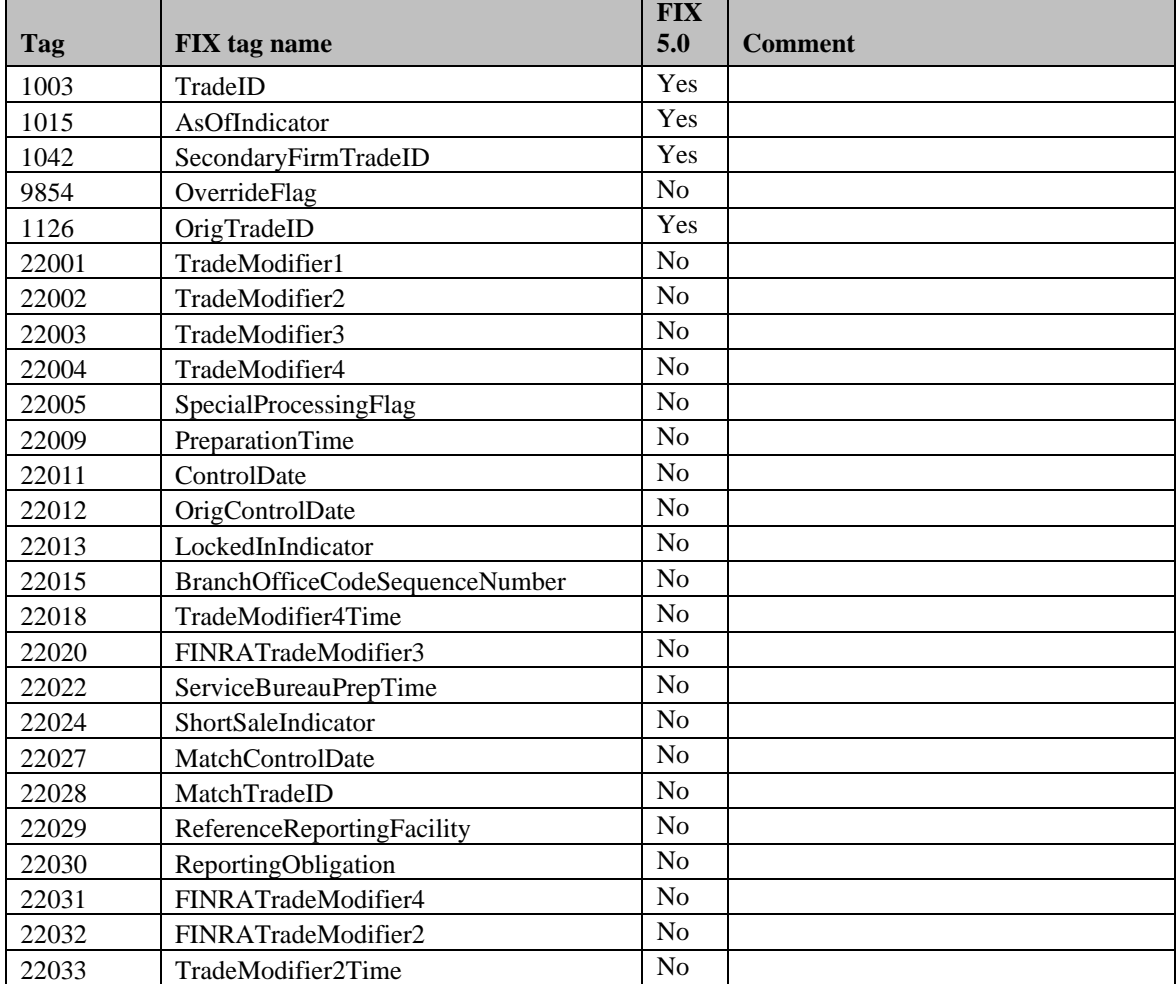

The following fields have been added to FIX 4.4:

### *6.2 Enumerations added*

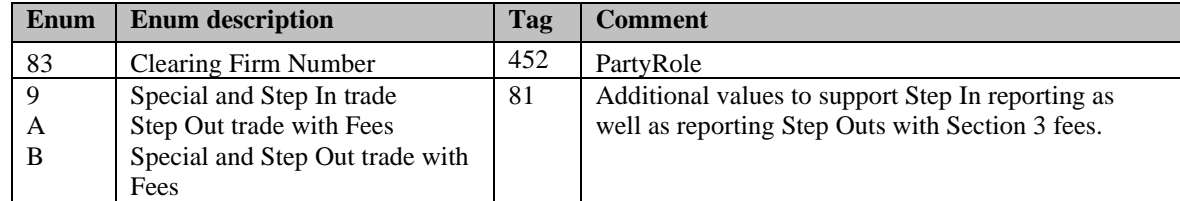

# *6.3 Reject Reason Table*

This table contains the Reject Reason Code (Tag 751) and associated Reject Reason (Tag 58) returned on rejected entries. This list will be subject to updates as necessary.

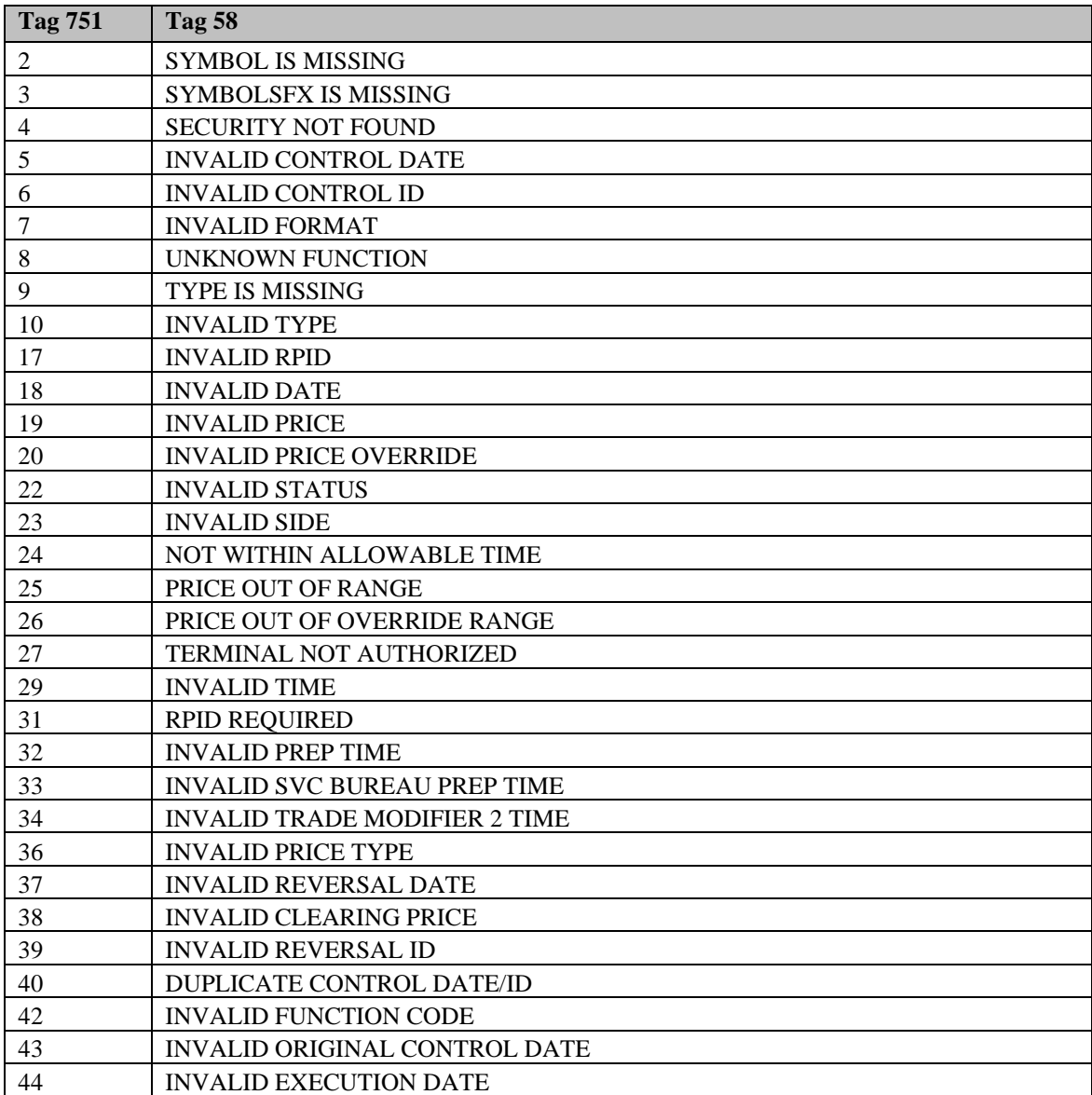

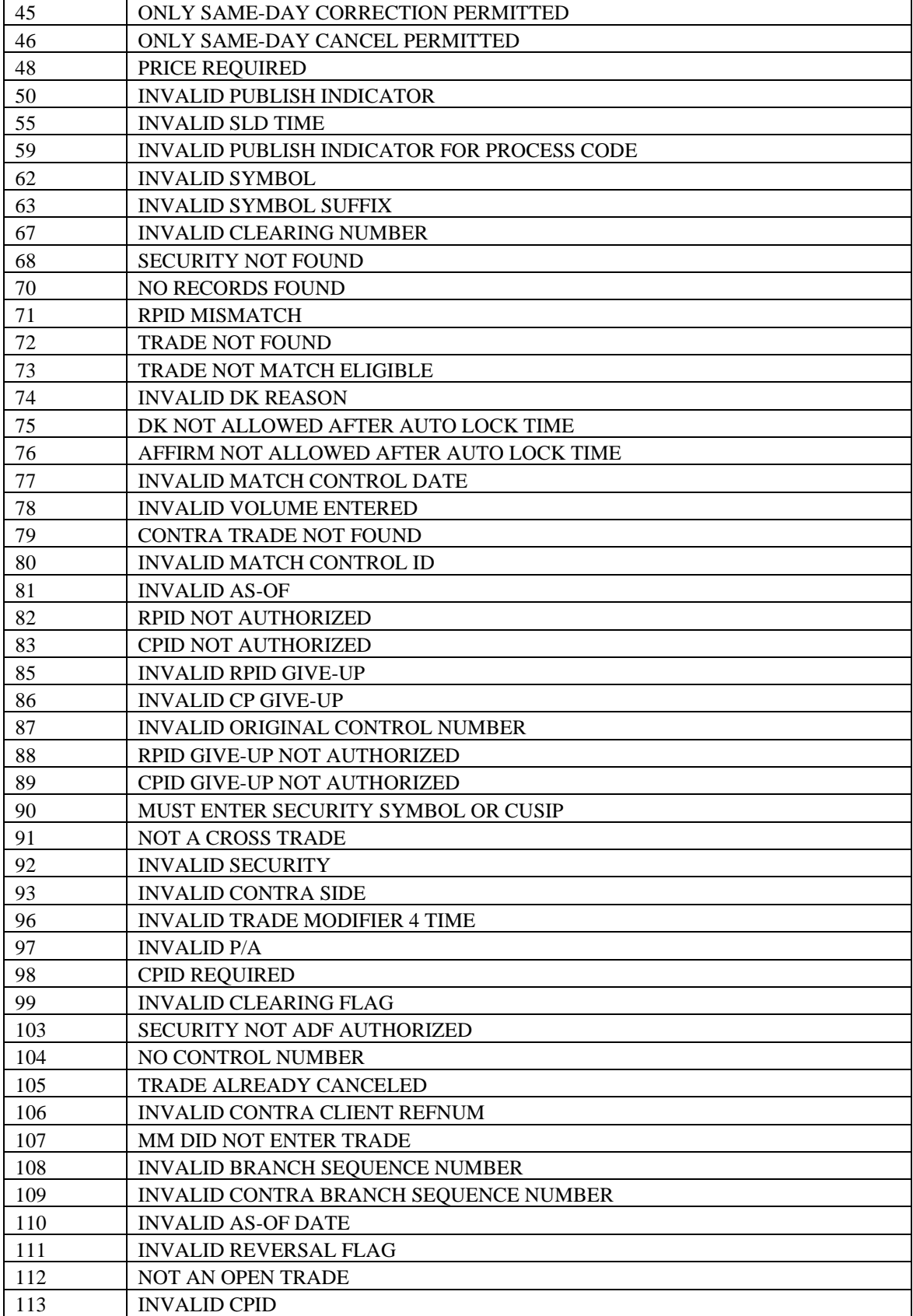

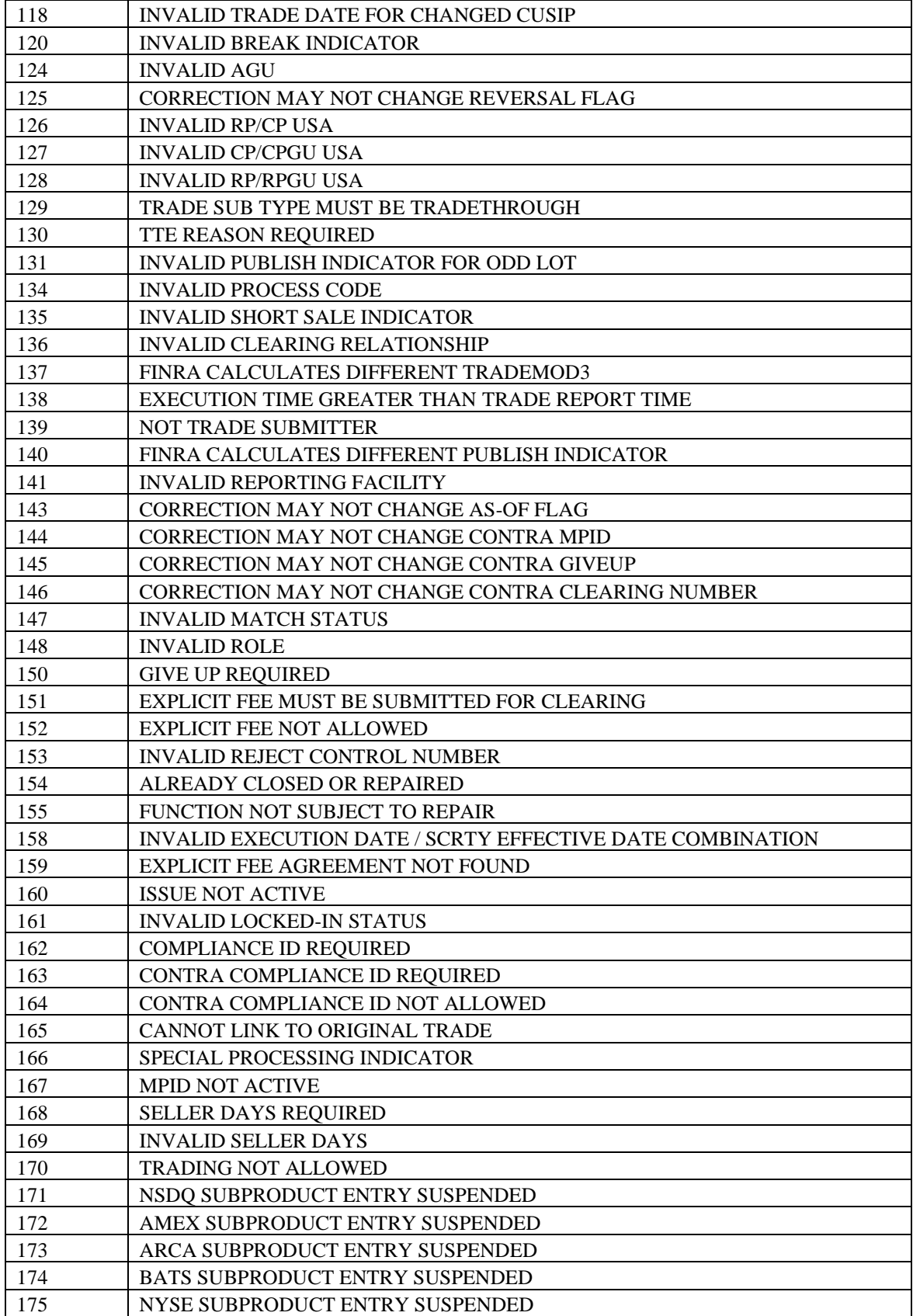

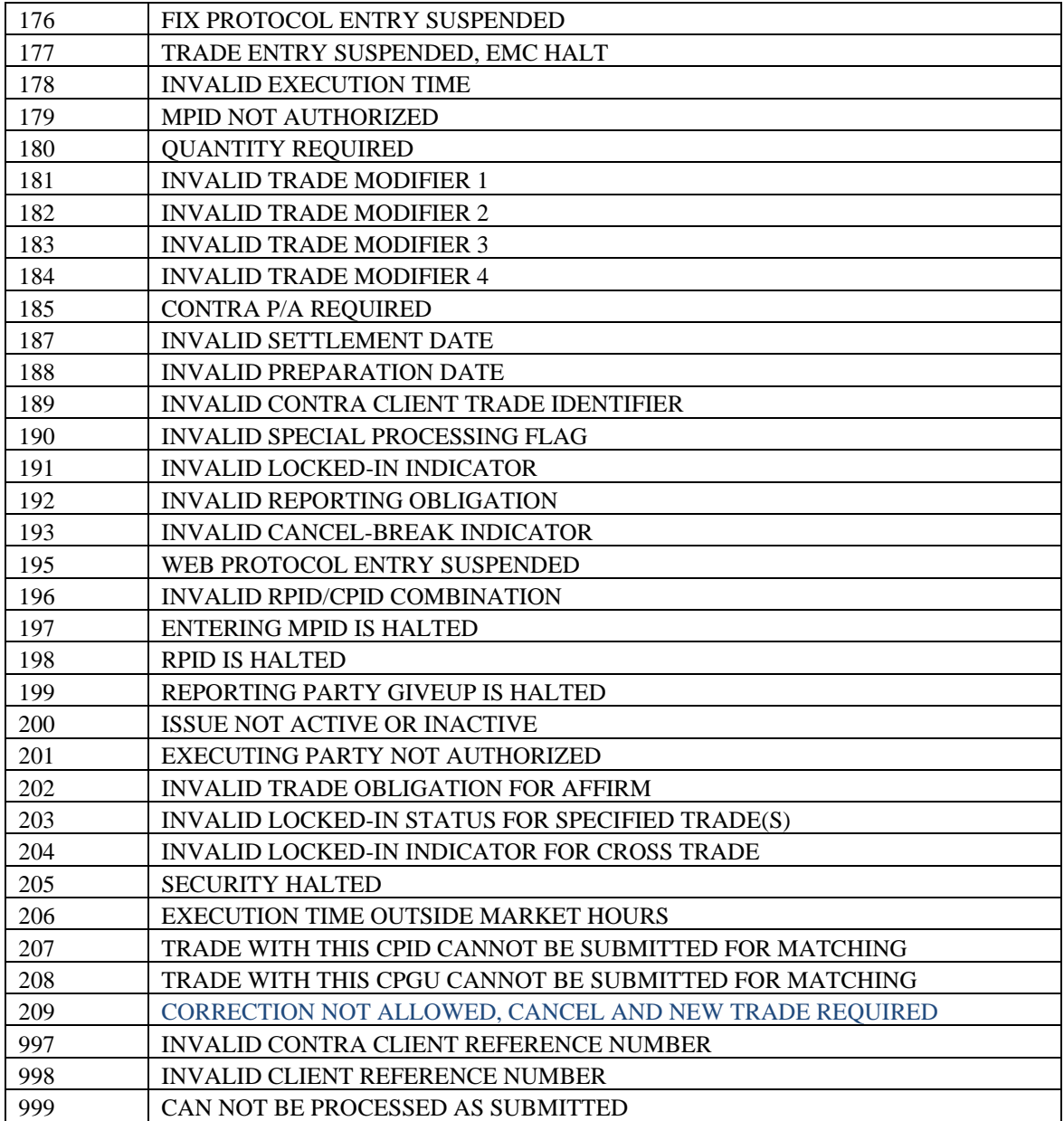

# **Limitations**

# *7.1 Field lengths and data types*

All fields in this specification adhere to the standard FIX 4.4 field definitions. Please refer to <http://fixprotocol.org/specifications/FIX.4.4> for details.

| Tag   | <b>FIX</b> tag name            | <b>Comment</b>                                 |
|-------|--------------------------------|------------------------------------------------|
| 448   | PartyID                        | PartyID. Max valid 4 character MPIDs.          |
| 571   | TradeReportID                  | Limited to 20 characters                       |
| 572   | TradeReportRefID               | Limited to 20 characters                       |
| 1042  | SecondaryFirmTradeID           | Limited to 20 characters                       |
| 32    | LastQty                        | Format: Max eight digits.                      |
|       |                                | Format: nnnnnn.nnnnnn (for decimal unit price) |
| 31    | LastPx                         | nnnnnnnnnnnnnn (for contract amount)           |
| 1003  | TradeID                        | Max ten digits.                                |
| 1126  | OrigTradeID                    | Max ten digits.                                |
| 523   | PartySubID                     | Max 8 characters                               |
| 22013 | LockedInIndicator              | FIX Data type: Boolean                         |
| 22015 | BranchOfficeCodeSequenceNumber | FIX Data type: String                          |
| 376   | ComplianceID                   | Max 20 characters.                             |

In addition, this solution imposes the following restrictions on fields:

# **8 Field Definitions**

### *8.1 Field Descriptions and Values*

The following contains the general definitions for all fields that are contained within the ADF message text. Some field definitions are also covered in sections 4.5 and 4.6 of this document. Any specific information that is relevant to a particular transaction type can be found in the description of the transaction. In addition, these definitions apply to both ADF Input and Output messages.

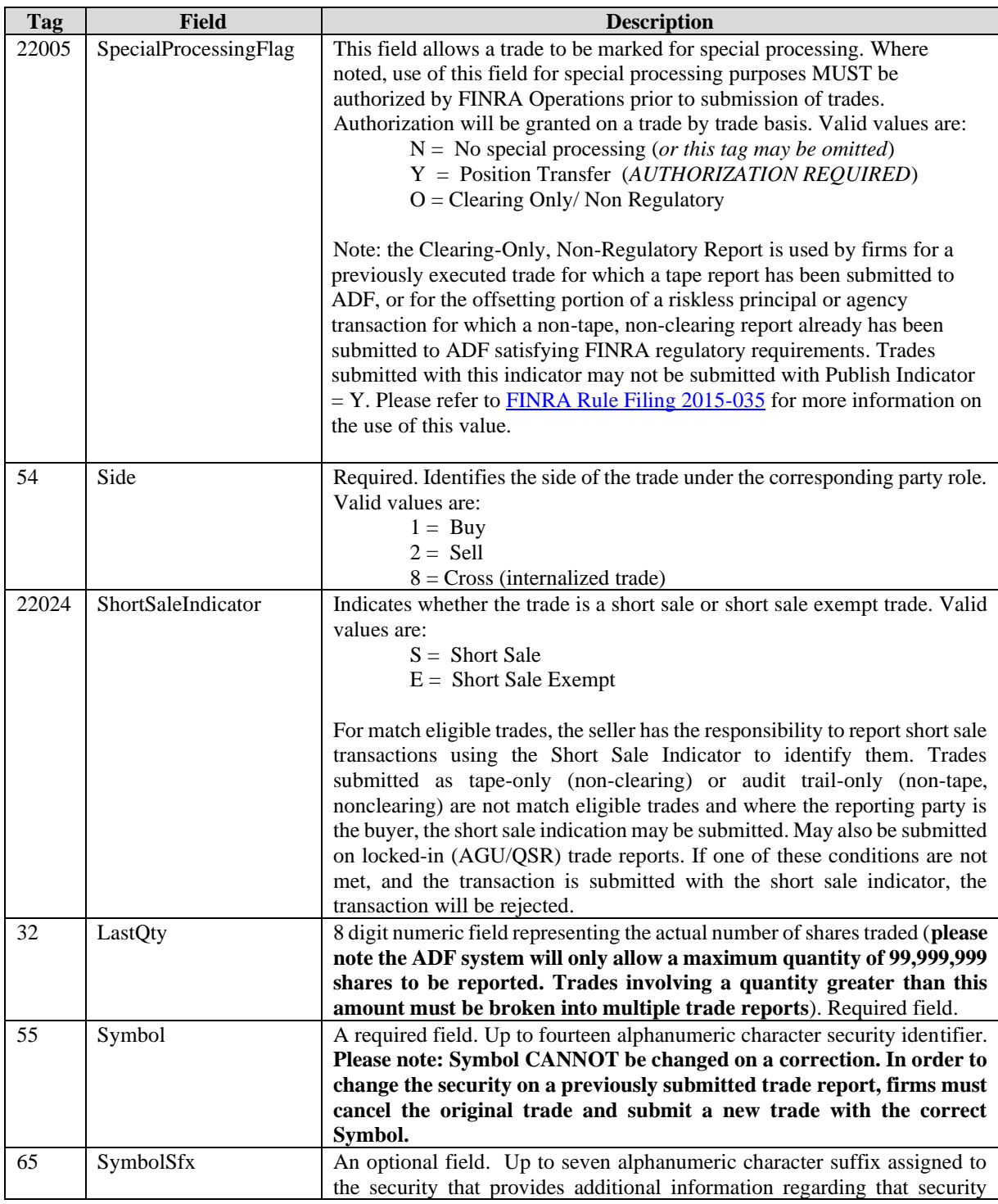

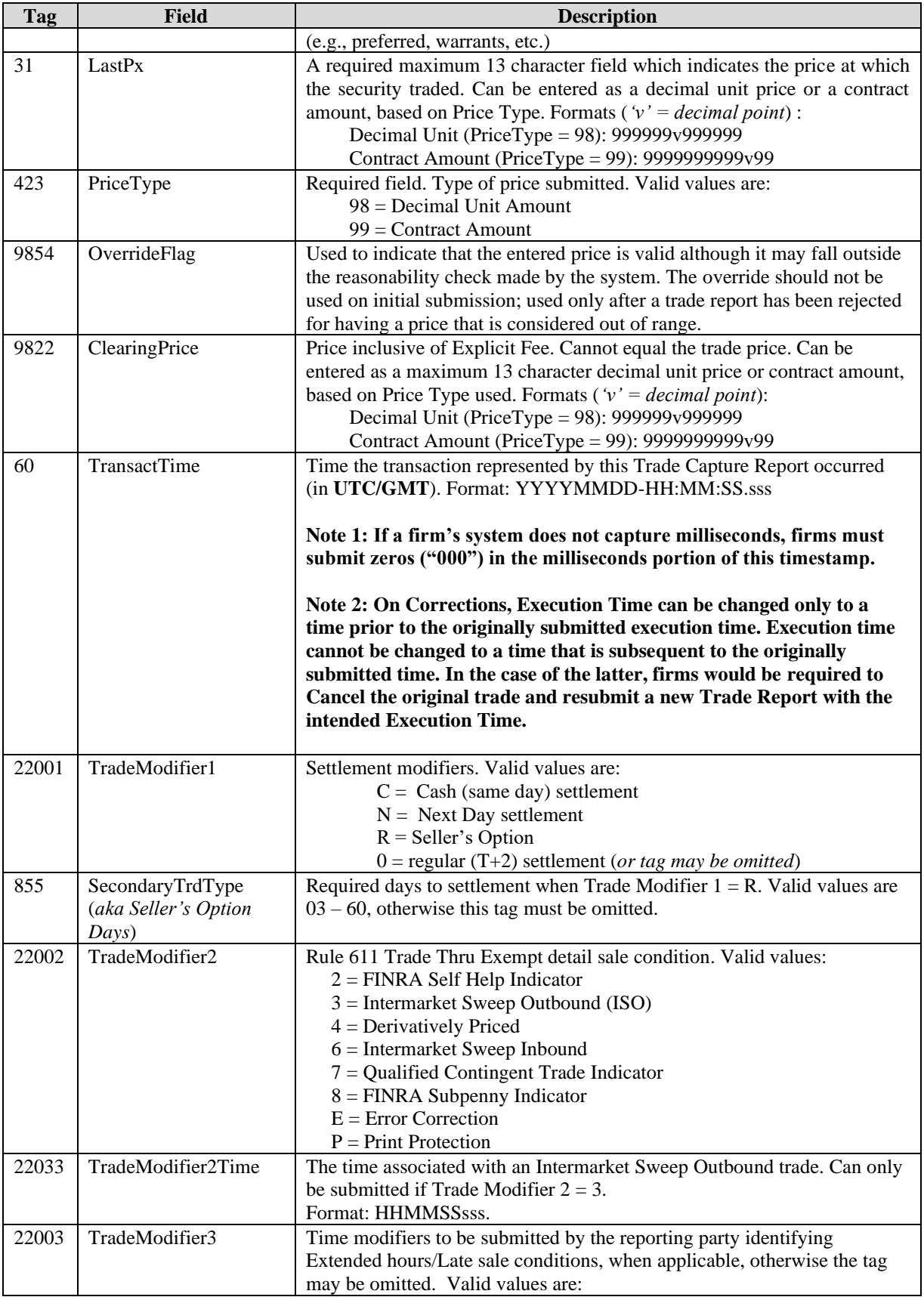

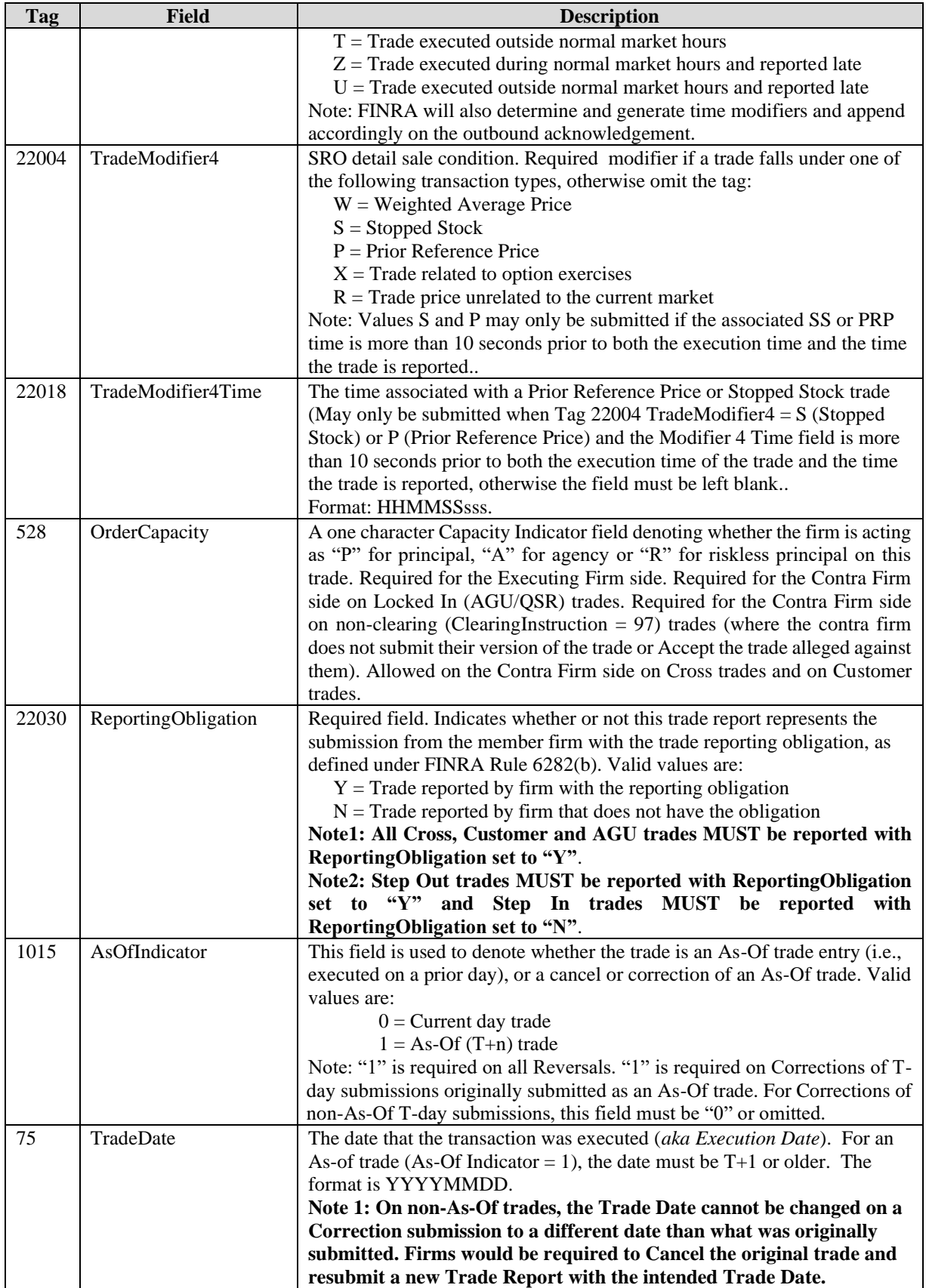

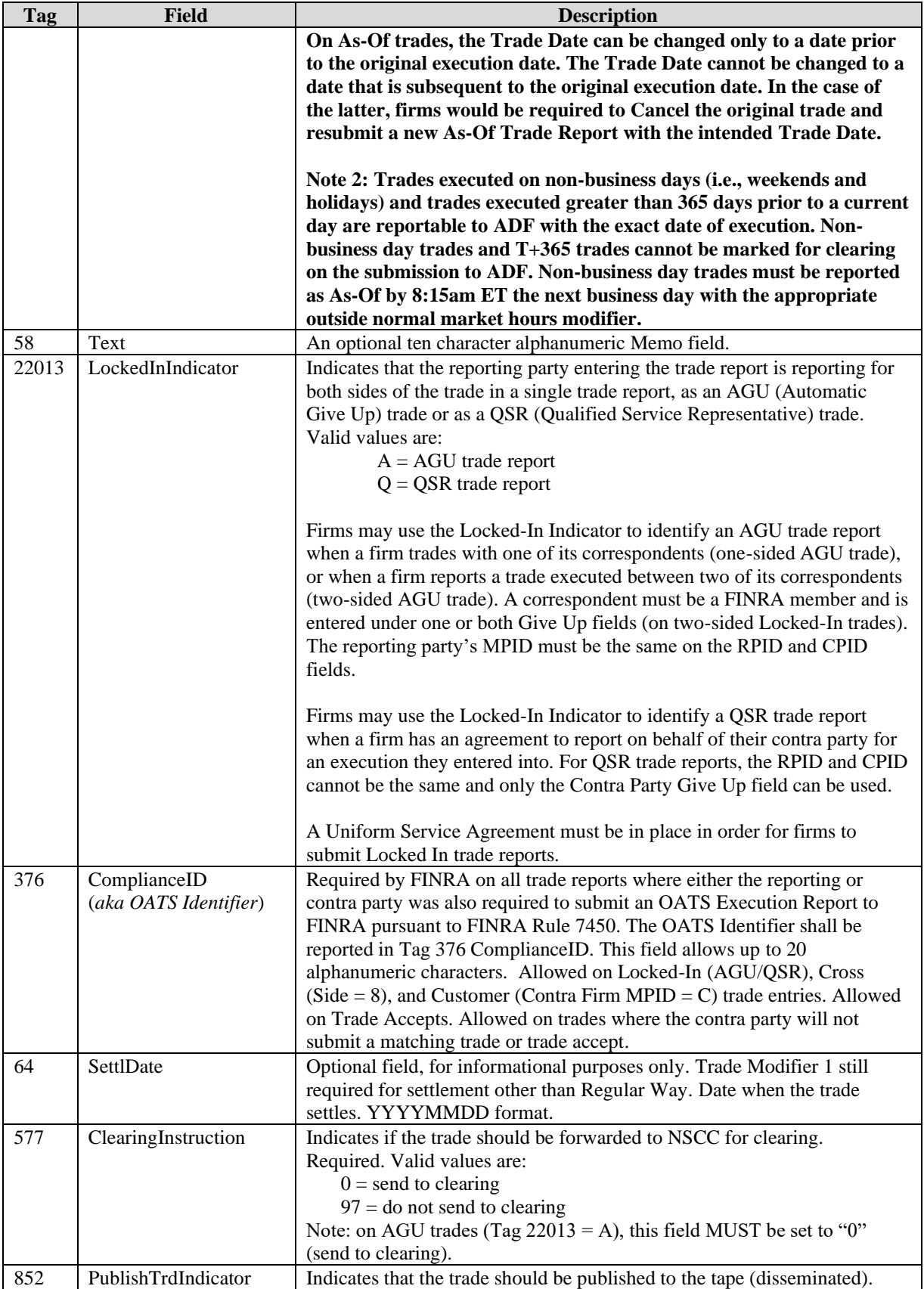

ADF FIX Specification ver 1.9

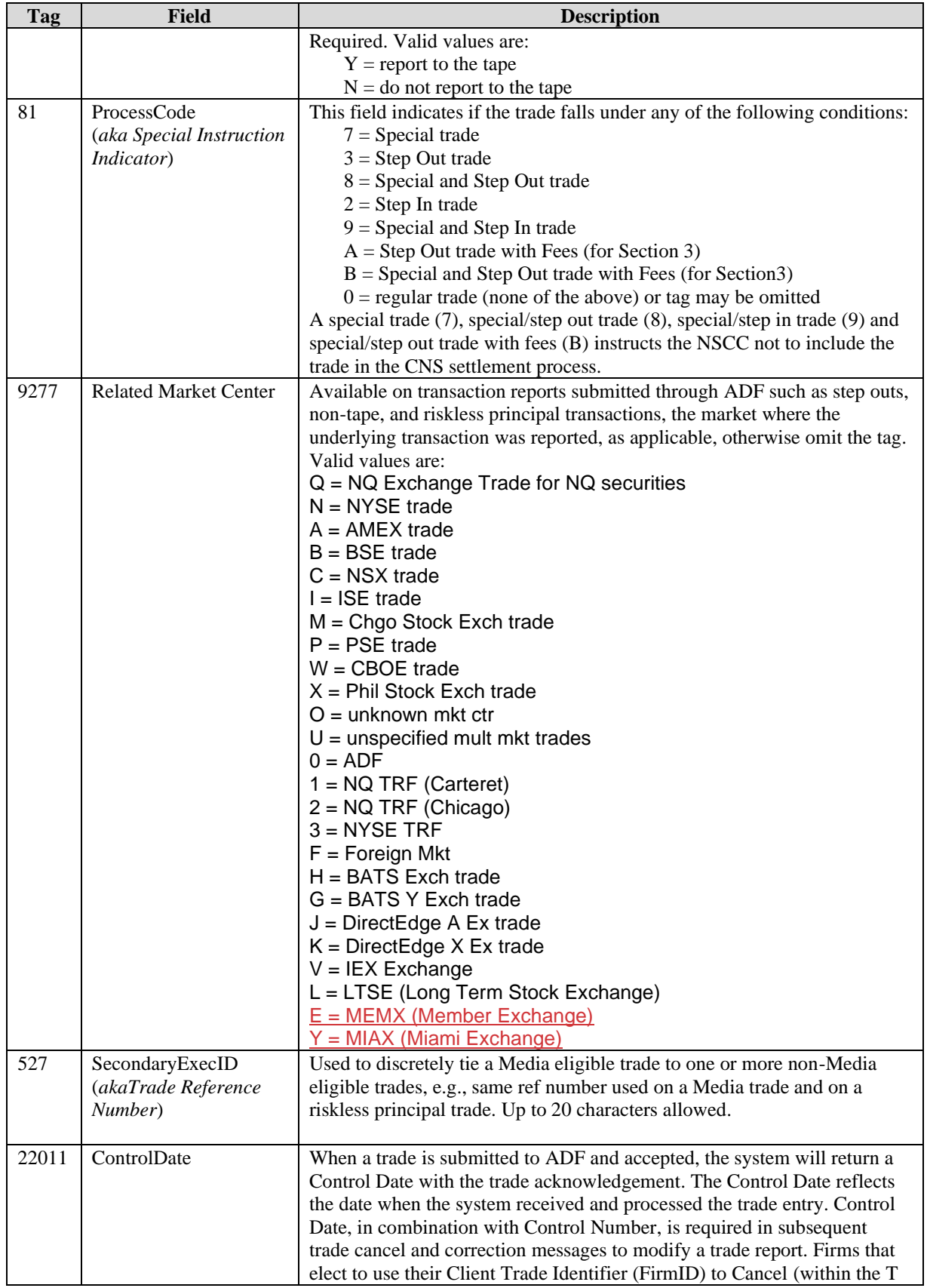

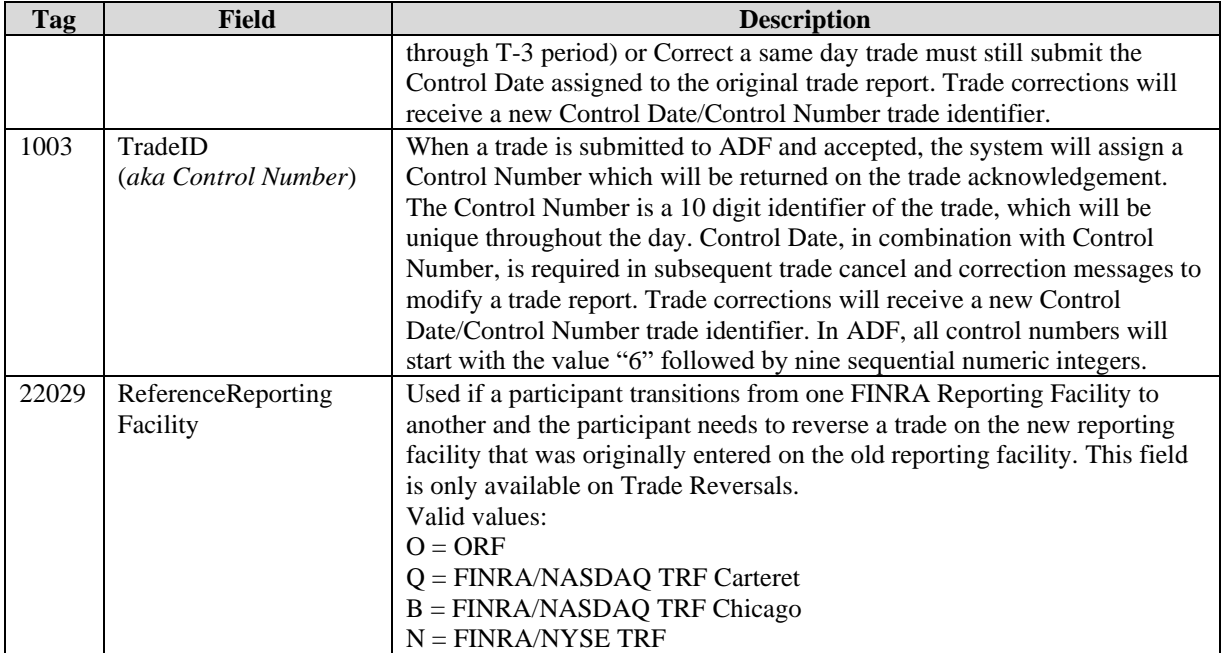

# **9 Sample FIX Submissions**

This section contains basic examples of various trade report types and submissions to ADF. For simplicity, only the pertinent tags are used in these examples. Firms must still refer to the input layouts specified in section 5 of this document.

#### *9.1 Interdealer Trade Report – with Reporting responsibility*

#### **Where contra party is another FINRA member**.

- Firm ABCD is submitting the trade and is the party with the reporting obligation.
- Firm WXYZ is ABCD's counter party.
- ABCD is the seller, WXYZ is the buyer.
- ABCD is acting in a Principal capacity.
- The trade is tape reportable and to be sent to clearing.
- The only other party identified is the reporting party's clearing firm.

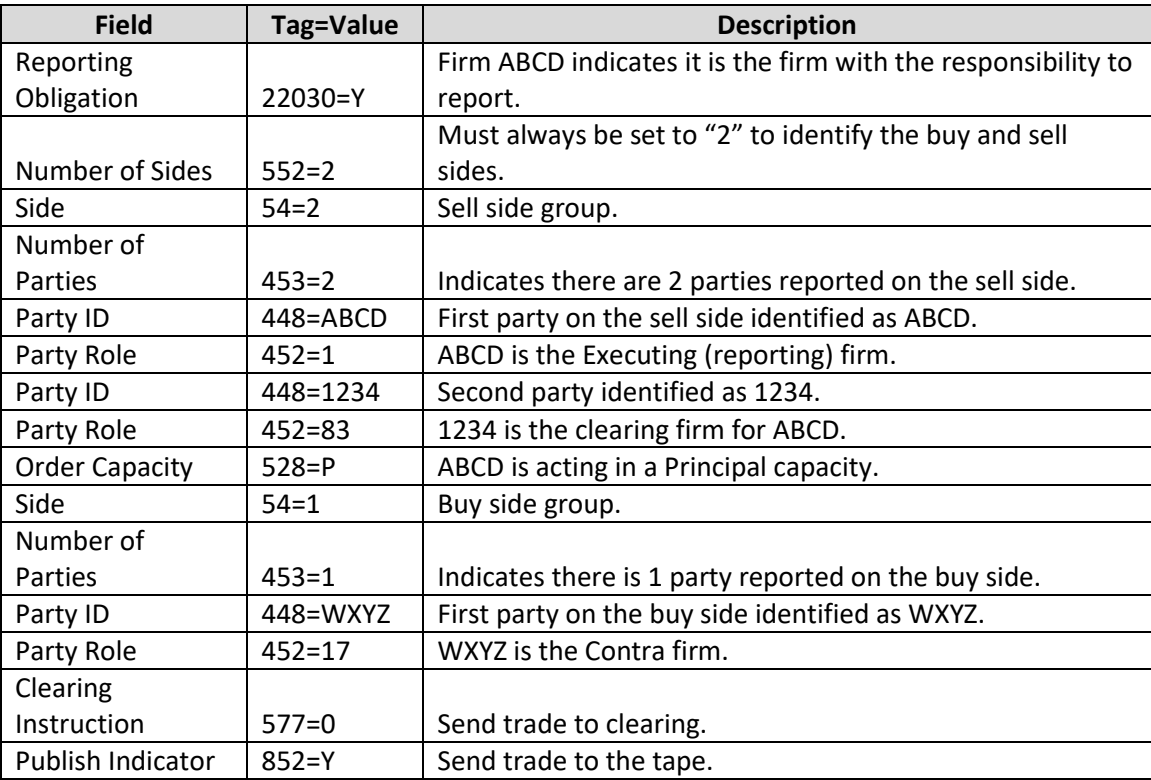

# *9.2 Interdealer Trade Report – with no Reporting responsibility*

**Where contra party is another FINRA member**.

- Firm WXYZ is submitting the trade and is NOT the party with the reporting obligation.
- Firm ABCD is WXYZ's counter party.
- WXYZ is the buyer, ABCD is the seller.
- WXYZ is acting in an Agent capacity.
- The trade is not tape reportable but is to be sent to clearing.
- The only other party identified is the reporting party's clearing firm.

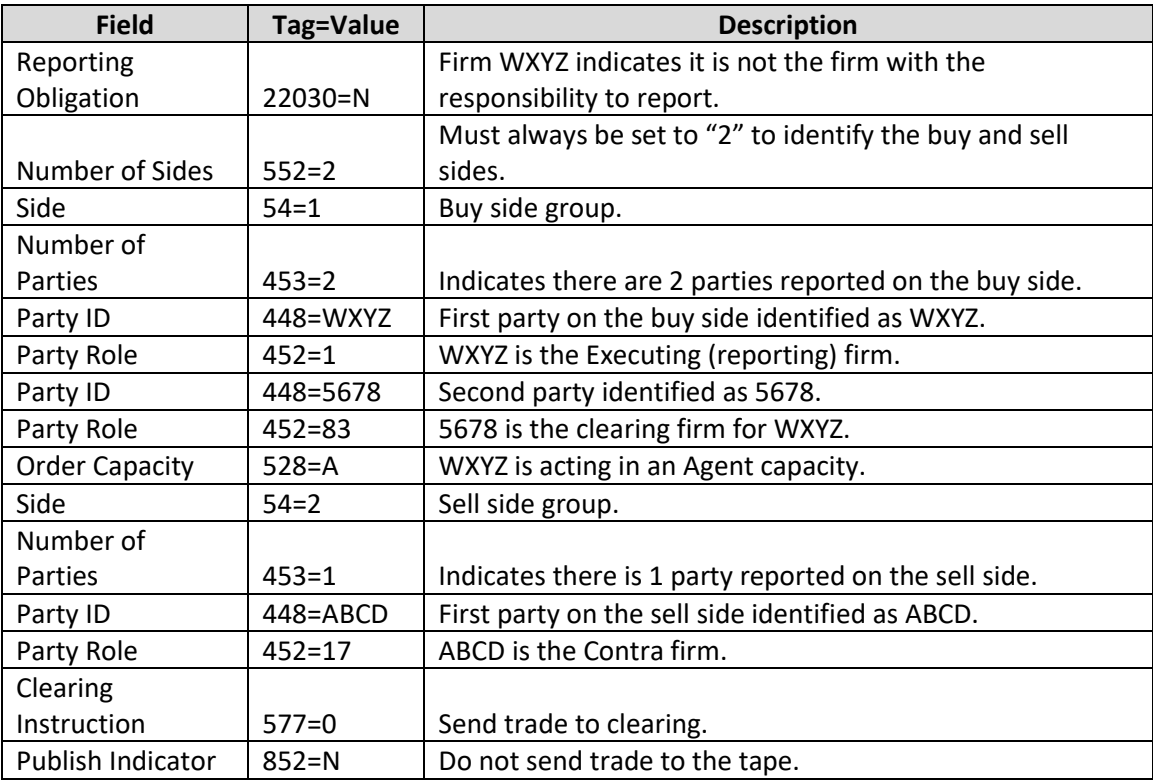

Example 9.2 would be the matching submission to example 9.1. This would be the trade report submitted from the buyer's perspective.

### *9.3 Customer Trade Report*

#### **Where contra party is not a FINRA member**.

- Firm ABCD is submitting the trade.
- A non FINRA member is ABCD's counter party.
- ABCD is the buyer, non-member is the seller.
- ABCD is acting in a Principal capacity and knows the contra party is also acting as Principal.
- The trade is tape reportable but is not sent to clearing.

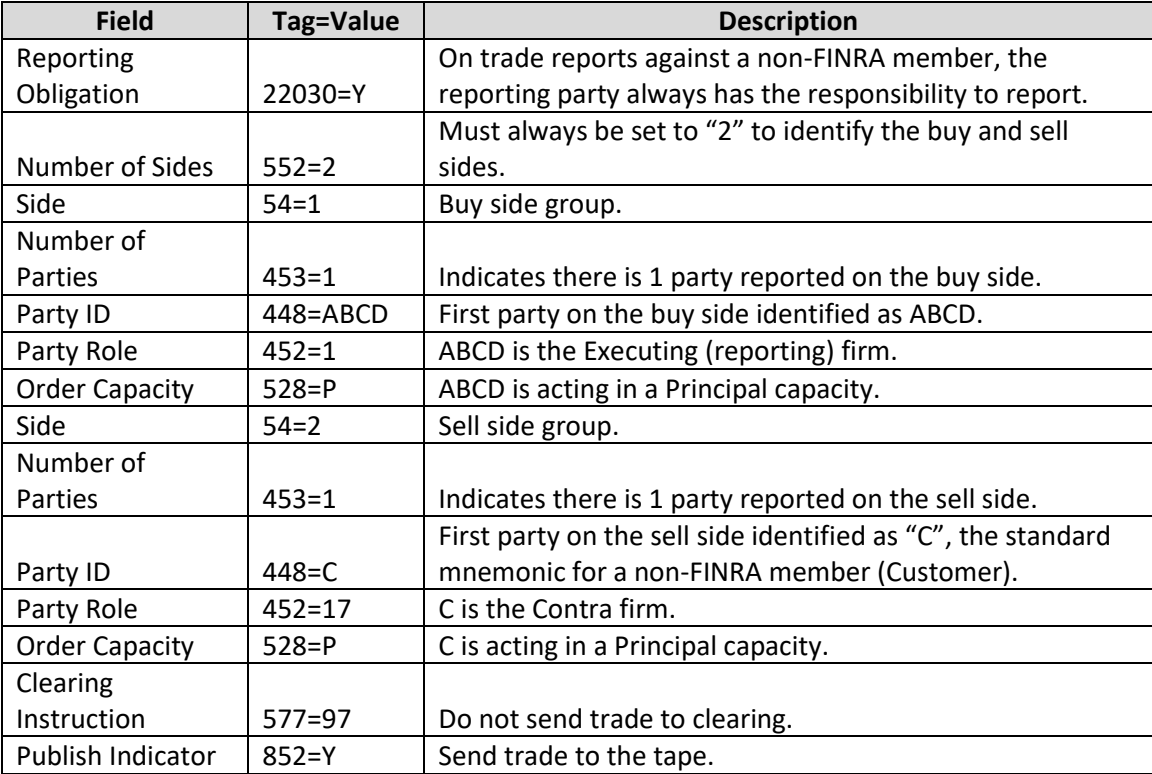

All Customer trades must be reported as Reporting Obligation = Y, and not for Clearing. On Customer trades, the reporting party is allowed to submit the contra Capacity, and Compliance ID (OATS Identifier) if applicable.

### *9.4 Cross Trade Report*

**Where a trade is internalized or crossed between a FINRA members two customers**.

- Firm ABCD is submitting the trade.
- ABCD is acting in an Agent capacity on both sides of the cross.
- The trade is tape reportable but is not sent to clearing.

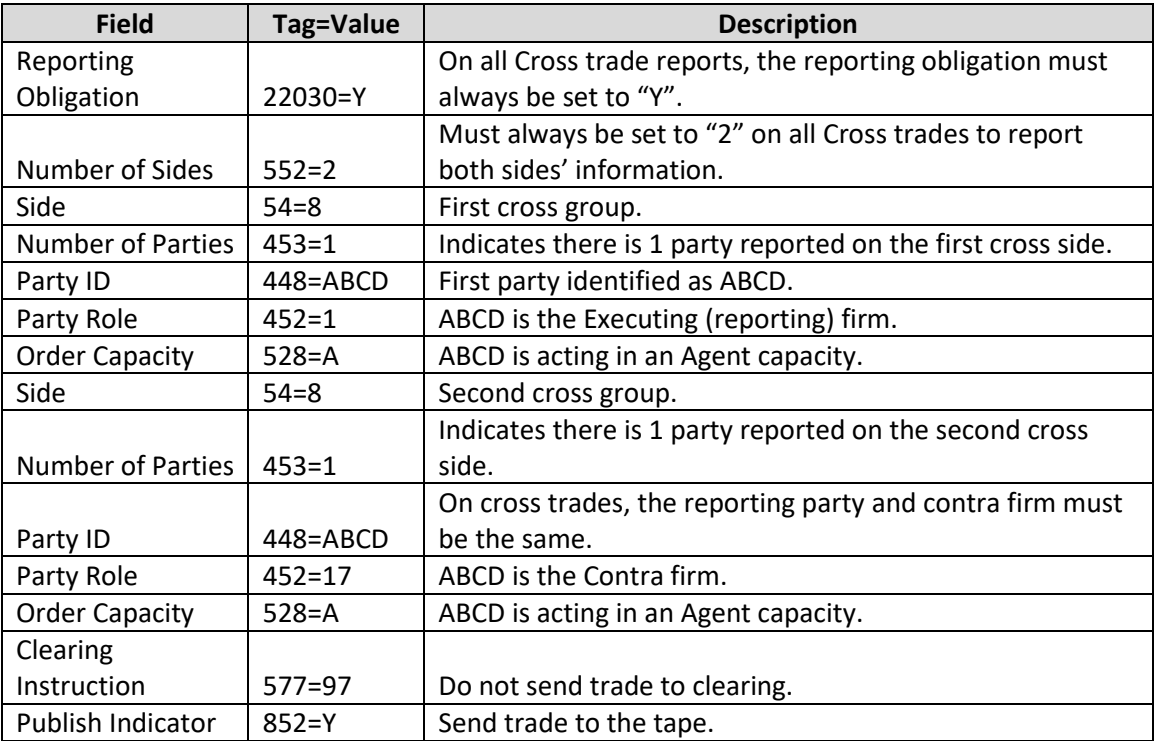

All Cross trades must be reported as Reporting Obligation  $= Y$ , and not for Clearing. Publish Indicator may be set to Y or N. On Cross trades, the reporting party must submit the contra Capacity, and is allowed to submit the Compliance ID (OATS Identifier) if applicable.

Please note: Cross trades will not be sent to NSCC for clearing regardless of the Clearing Indicator.

### *9.5 AGU Trades*

**Where reporting party is executing against and submitting for another FINRA member**.

- Firm EFGH is submitting the trade.
- Firm IJKL is EFGH's counter party and EFGH is also authorized to submit for IJKL.
- EFGH is the buyer, IJKL is the seller and the party with the reporting obligation.
- EFGH is acting in an Agent capacity, IJKL is acting in a Principal capacity.
- The trade is tape reportable and is to be sent to clearing.
- The other parties identified are both firms' clearing firms.

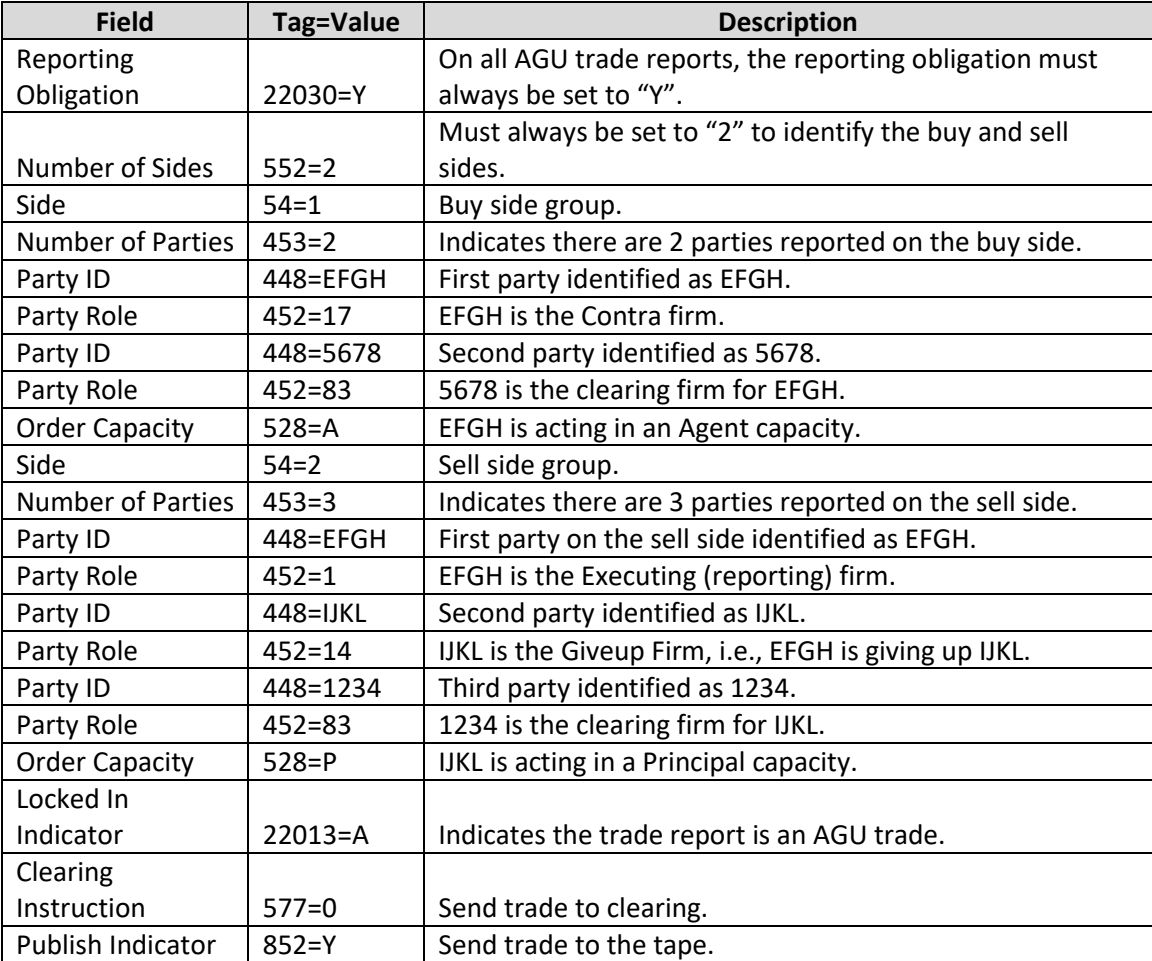

All AGU trades must be reported as Reporting Obligation  $=$  Y, and must be set for Clearing. Publish Indicator may be set to Y or N. On AGU trades, the reporting party MPID must be the same as the contra party MPID, and the Give up party can be on either side. In the above case, since the Give up Firm has the reporting responsibility, it is included in the nested group of the executing party role. On all AGU trades, the contra Capacity must be submitted, and the reporting firm is allowed to submit the Compliance ID (OATS Identifier) if applicable.

Note: A Uniform Service Agreement (USA) is required in order to submit AGU trades on behalf of reported parties.
## *9.6 Give Up Trades*

#### **Where reporting party is submitting for a FINRA member who executed against another FINRA member**.

- Firm EFGH is submitting the trade.
- EFGH is authorized to submit for IJKL, who executed a trade against WXYZ.
- IJKL is the buyer, WXYZ is the seller and the party with the reporting obligation.
- IJKL is acting in a Principal capacity.
- The trade is not tape reportable but is to be sent to clearing.

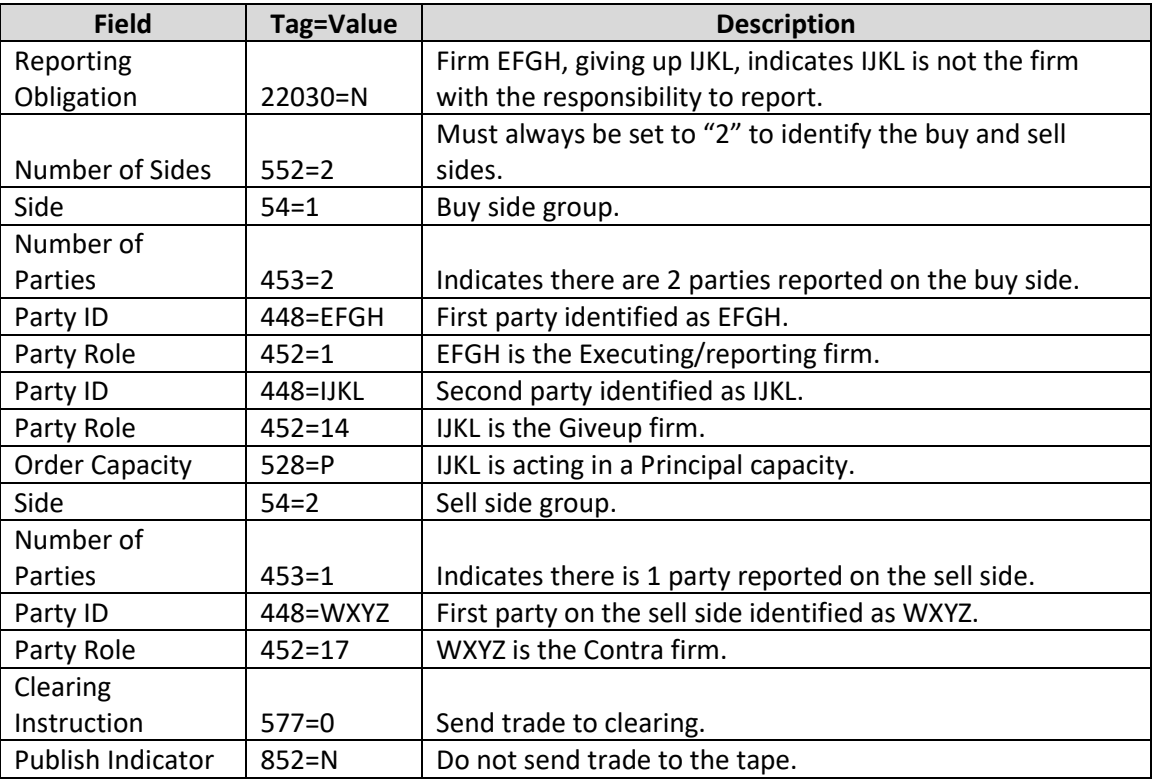

Give up trades may be reported as Reporting Obligation  $= Y$  or N depending on the reporting responsibility of the Giveup firm. Giveup trades can be set to Clear or not, can be set to Publish or not. The Giveup firm's Capacity must be submitted, and the reporting firm is allowed to submit the Giveup firm's Compliance ID (OATS Identifier) if applicable.

Note: A Uniform Service Agreement (USA) is required in order to giveup firms on a trade report.

## *9.7 QSR Trades*

#### **Where reporting party is executing against and submitting for another FINRA member using the NSCC QSR agreement**.

- Firm EFGH is submitting the trade.
- Firm IJKL is EFGH's counter party and EFGH is also authorized to submit for IJKL.
- EFGH is the seller and the party with the reporting obligation, IJKL is the buyer.
- EFGH is acting in an Agent capacity, IJKL is acting in a Principal capacity.
- The trade is tape reportable and is to be sent to clearing.
- The other parties identified are both firms' clearing firms.

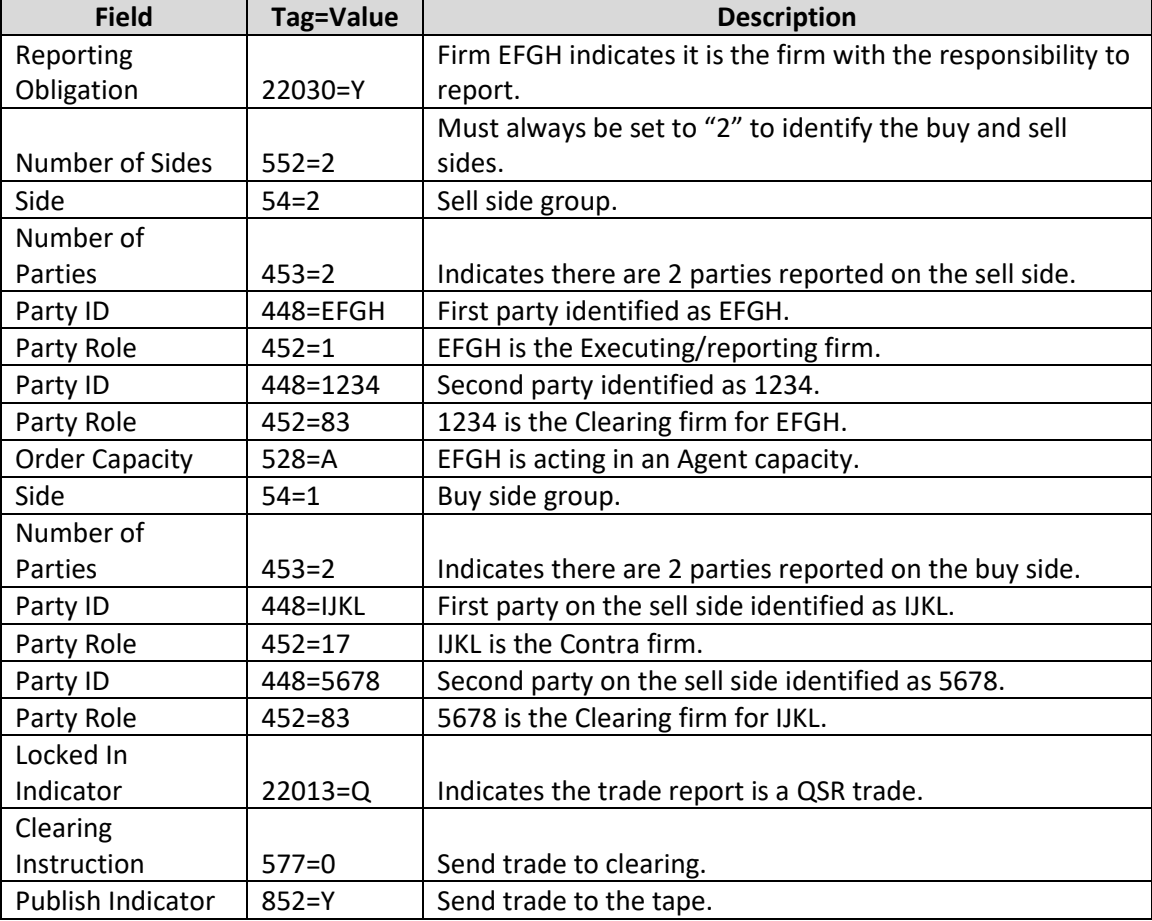

QSR trades may be reported as Reporting Obligation  $= Y$  or N depending on the role of the reporting party. QSR trades may be set to Clear or not. Publish Indicator may be set to Y or N. On QSR trades, a give up on the contra side group is allowed, if applicable. On all QSR trades, the contra Capacity must be submitted, and the reporting firm is allowed to submit the Compliance ID (OATS Identifier) if applicable. Note: A Uniform Service Agreement (USA) is required in order to submit QSR trades on behalf of reported parties.

### *9.8 Step In / Step Out Trades*

**When two FINRA members are reporting a step out trade**.

- Firm MNOP is submitting the trade.
- Firm QRST is MNOP's counter party.
- MNOP is stepping out to QRST and is the the seller, QRST is the buyer (and stepping in).
- MNOP is acting in a Principal capacity,
- The trade is to be sent to clearing.

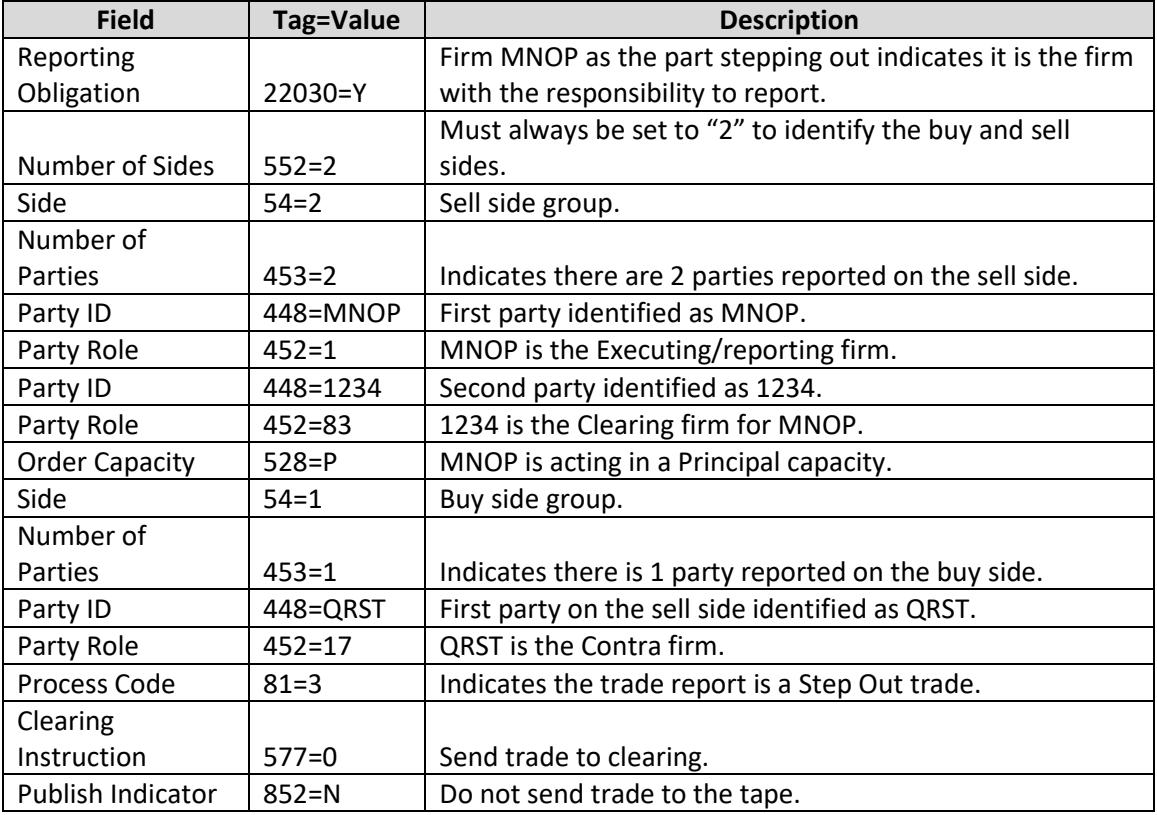

The firm stepping out must always set Reporting Obligation = Y. Step Out trades are clearing transactions and must be set to Clear. Step Out trades are non-tape reportable and Publish Indicator must be set to N.

For the firm stepping in, the above tags would be used with the following exceptions:

- Tag 22030=N (firm stepping in must always set this field to N.
- Firm stepping in would identify itself as the executing firm (Tag  $452=1$ ) and the other side as the contra firm (Tag 452=17), and report under the proper Side group.
- Tag  $81=2$  (indicates the submission is a Step In trade).

Step in and Step Out trades are matched against each other and sent to clearing by ADF.

# **Revision History**

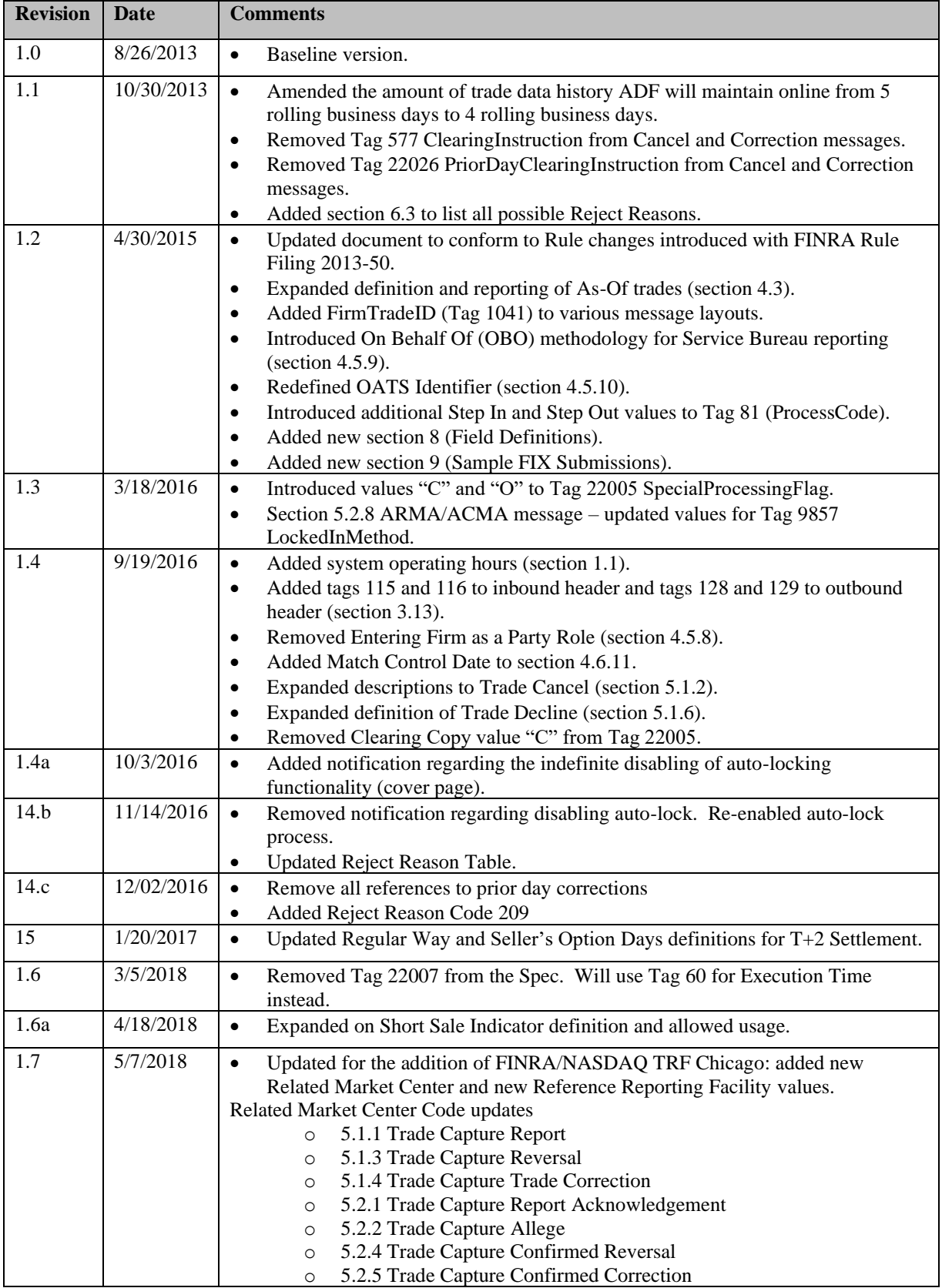

ADF FIX Specification ver 1.9

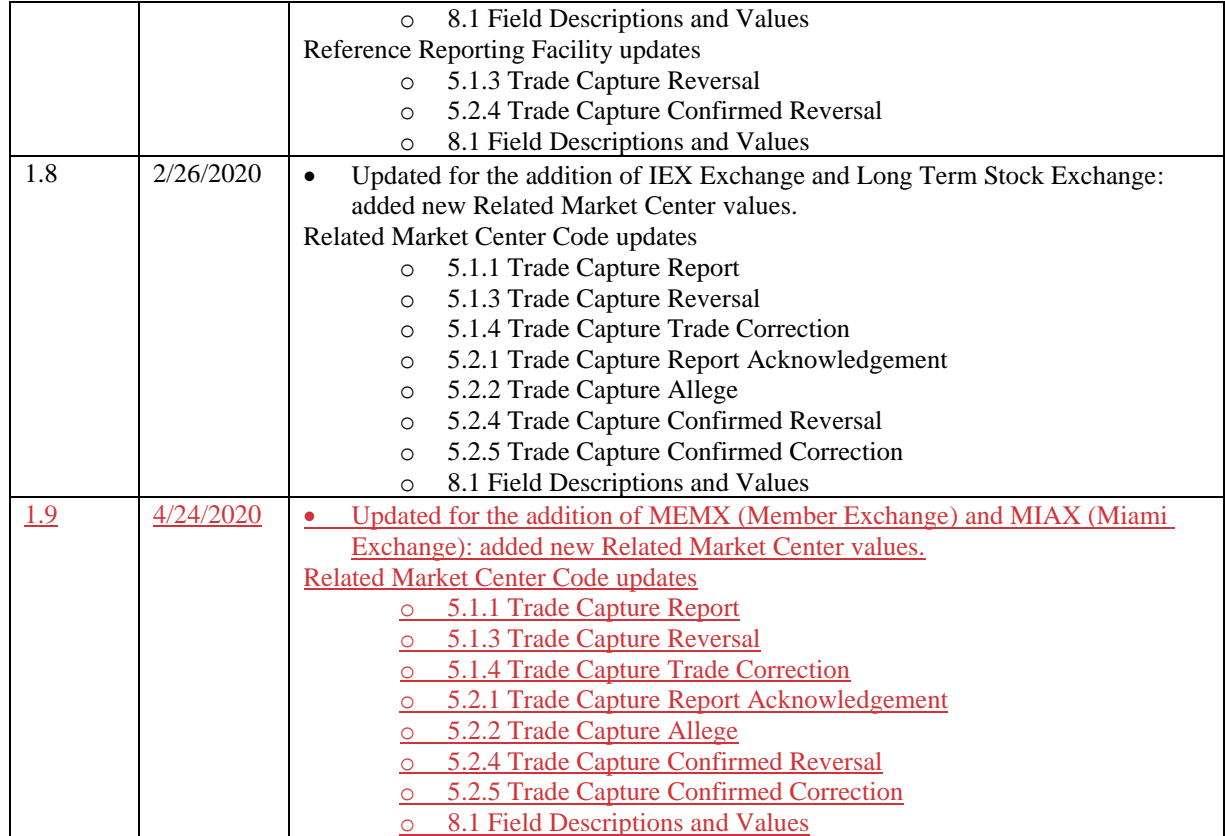